Finanzdepartement des Kantons Basel-Stadt

## Steuerverwaltung

## **Spendenliste des Kantons Basel-Stadt**

*Ausgabe 2019*

Die Spendenliste des Kantons Basel-Stadt enthält einerseits die Institutionen, für welche freiwillige Zuwendungen an juristische Personen mit Sitz in der Schweiz, die im Hinblick auf öffentliche oder auf ausschliesslich gemeinnützige Zwecke von der Steuerpflicht befreit sind, in Abzug gebracht werden können. Andererseits können Mitgliederbeiträge und Zuwendungen gemäss den gesetzlichen Grundlagen (insbesondere nur im gemäss StG BS § 32 Bst. J genannten limitierten Umfang von maximal CHF 10.000.-) an Parteien, die auf dieser Liste ganz unten aufgeführt sind (nicht abschliessende Aufzählung), steuerlich in Abzug gebracht werden.

Institutionen, die nicht in der Liste aufgeführt sind, haben zur Prüfung des Spendenstatus die aktuellen Statuten und die letzten beiden Jahresberichte einschliesslich der Jahresrechnungsabschlüsse an die Abteilung Juristische Personen der Steuerverwaltung Basel-Stadt, Fischmarkt 10, CH-4001 Basel, einzureichen. Bei Institutionen mit Sitz ausserhalb des Kantons Basel-Stadt genügt eine vom Sitzkanton ausgestellte Bestätigung der Steuerbefreiung und der Abzugsfähigkeit von Spenden.

Für Fragen im Zusammenhang mit der Spendenliste steht Ihnen Herrn Peter Stebler, Telefon 061 267 97 72, zur Verfügung.

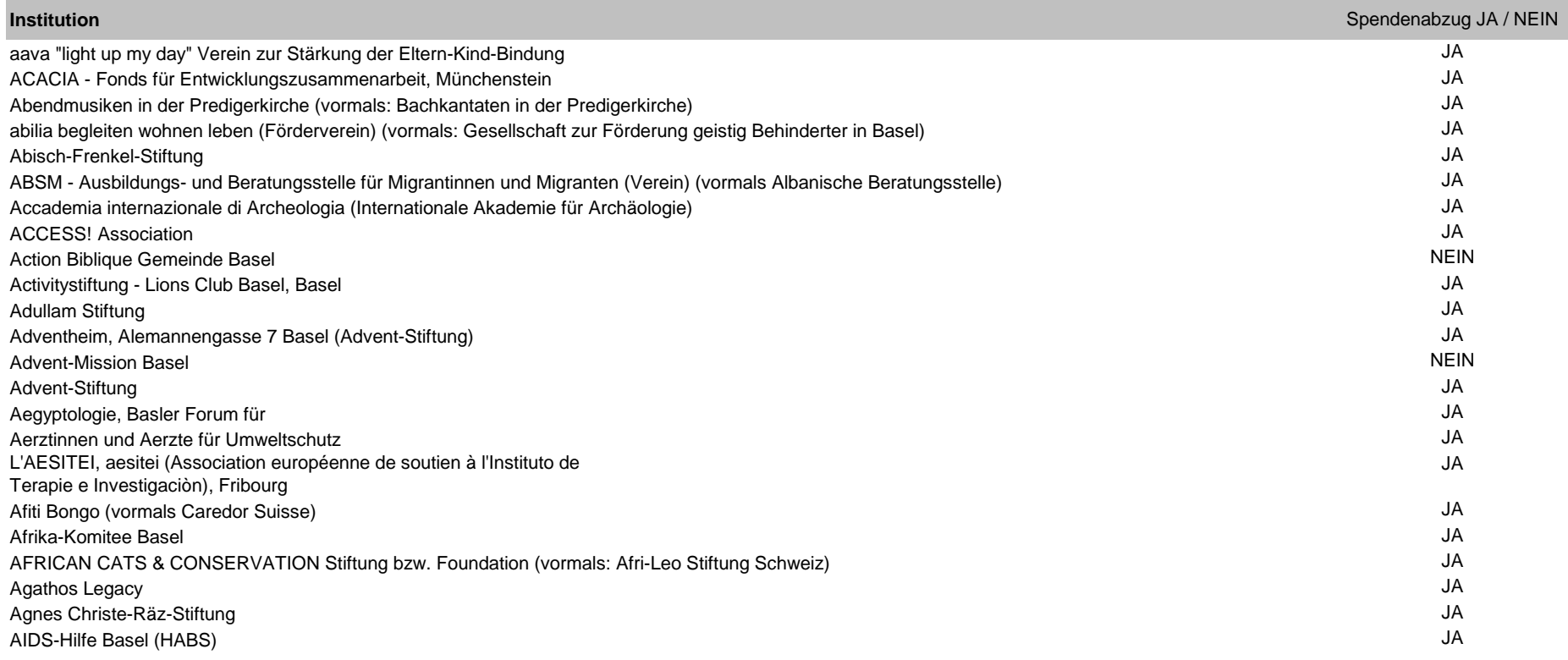

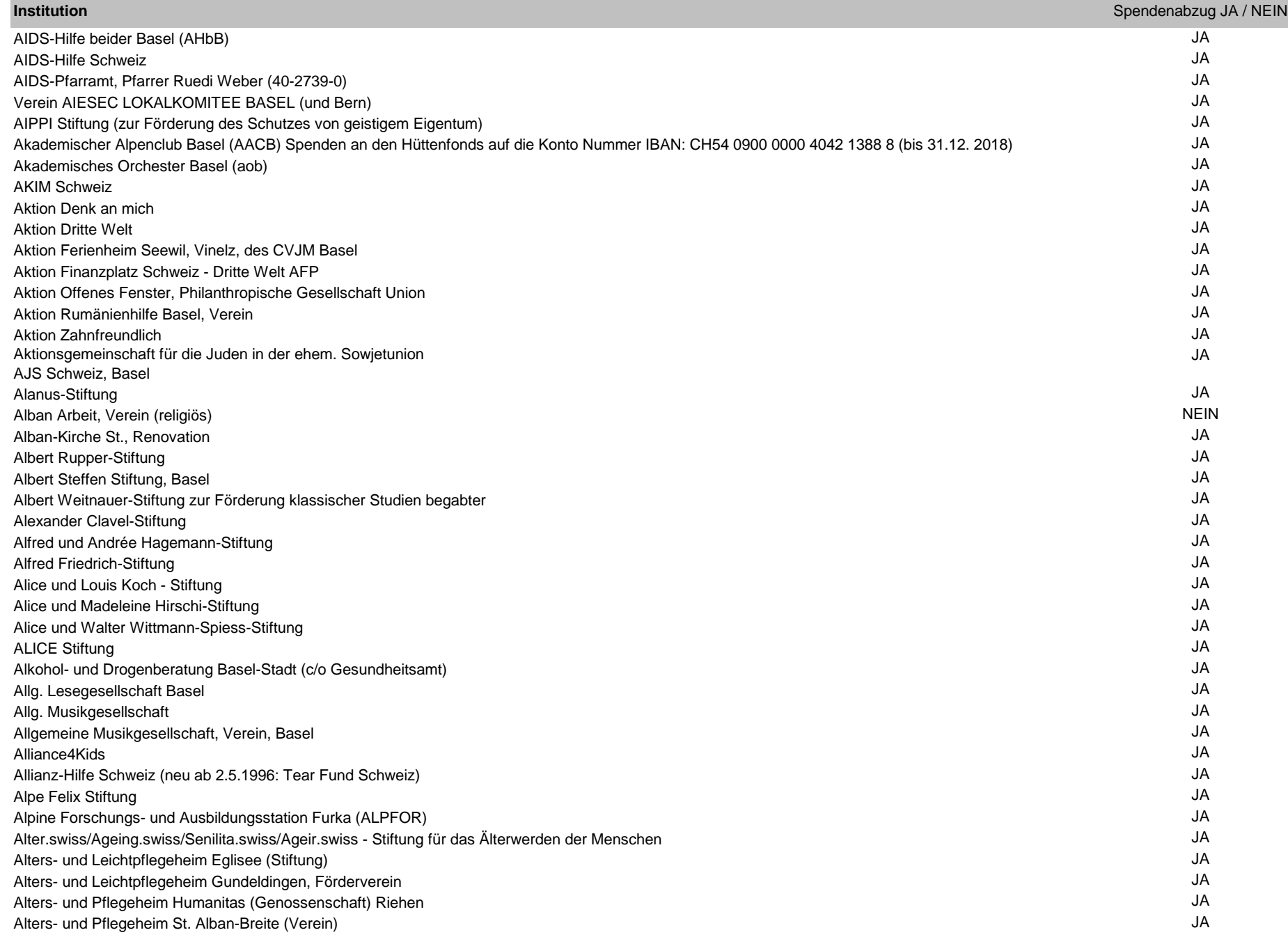

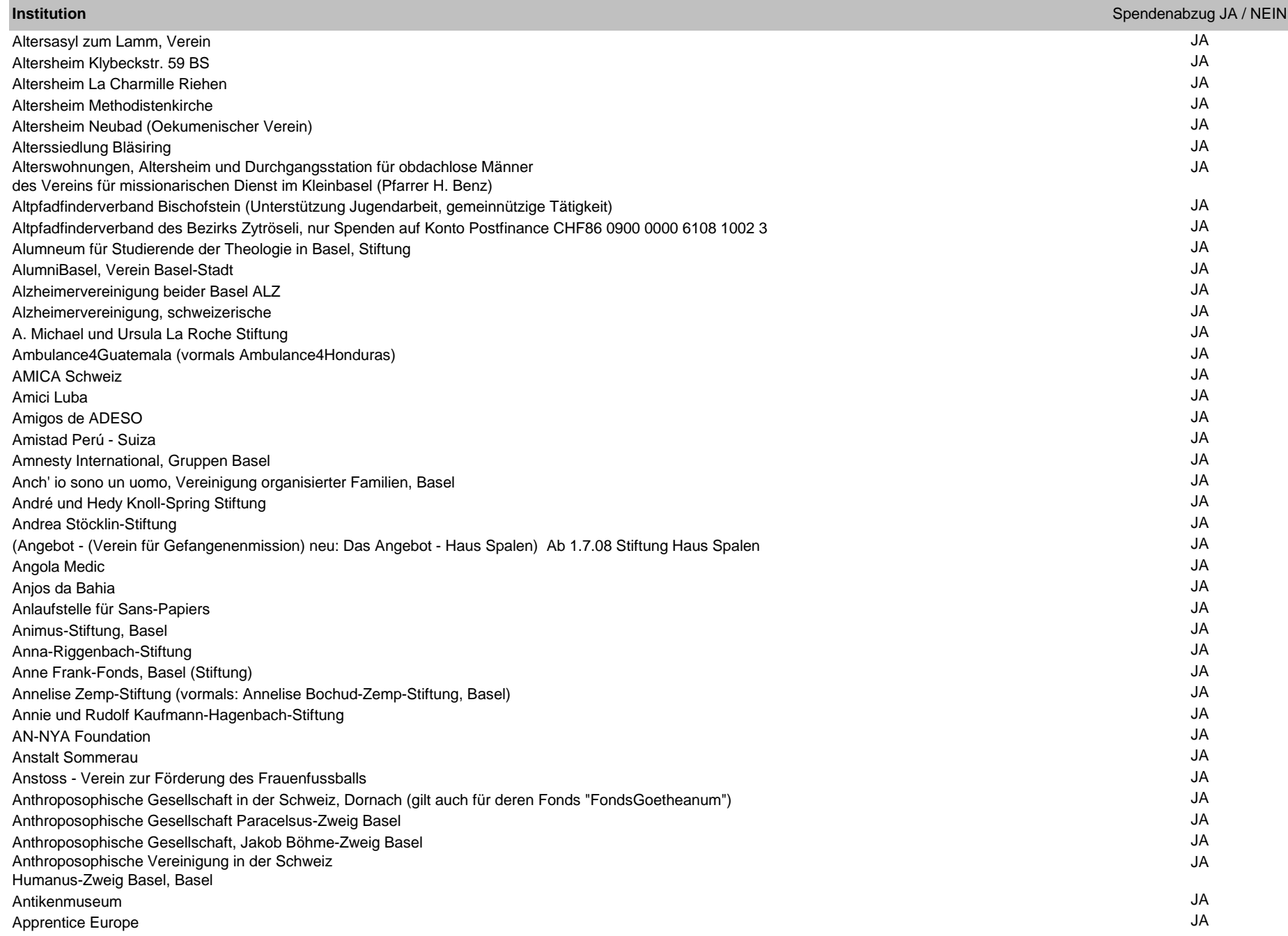

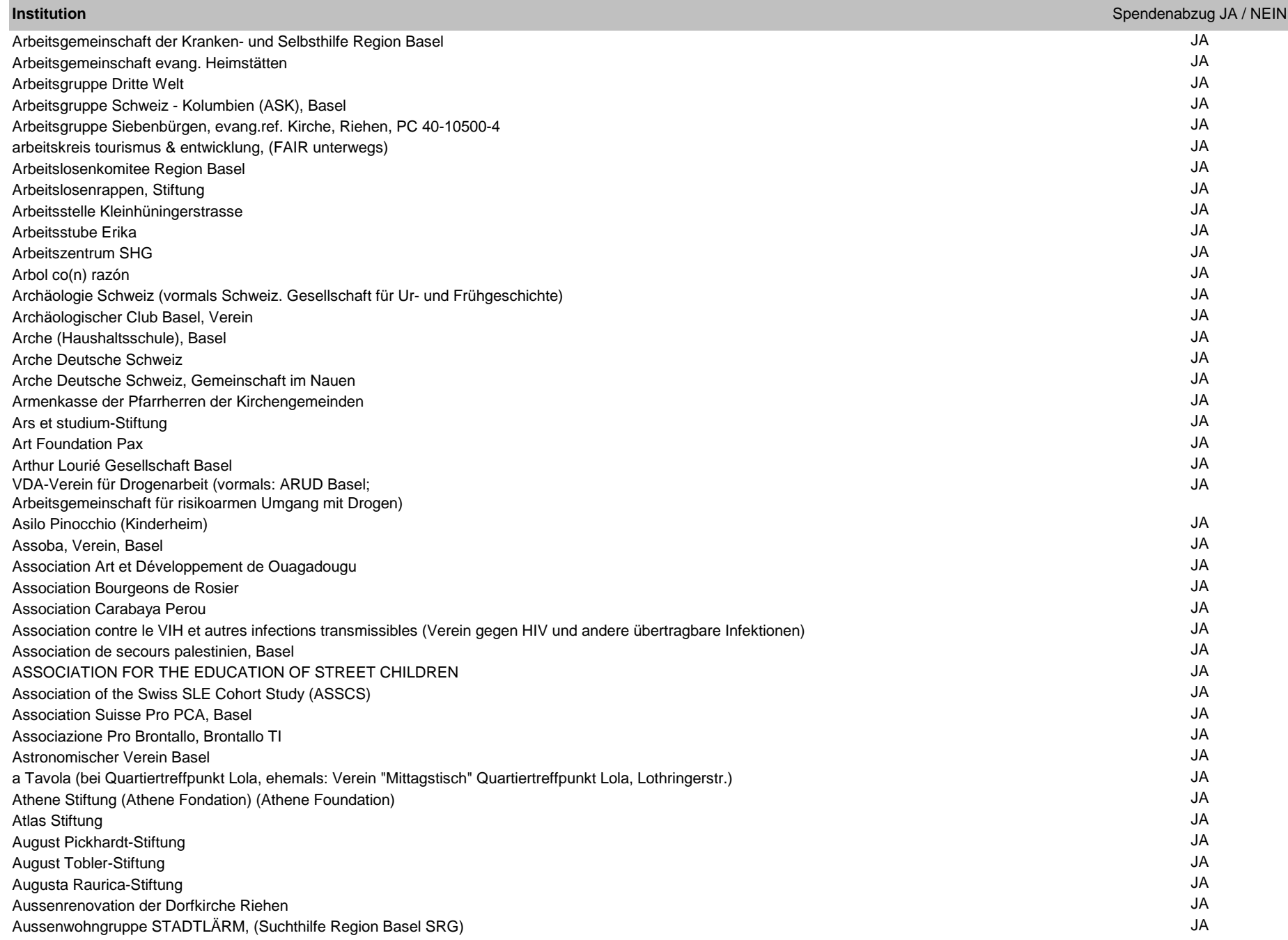

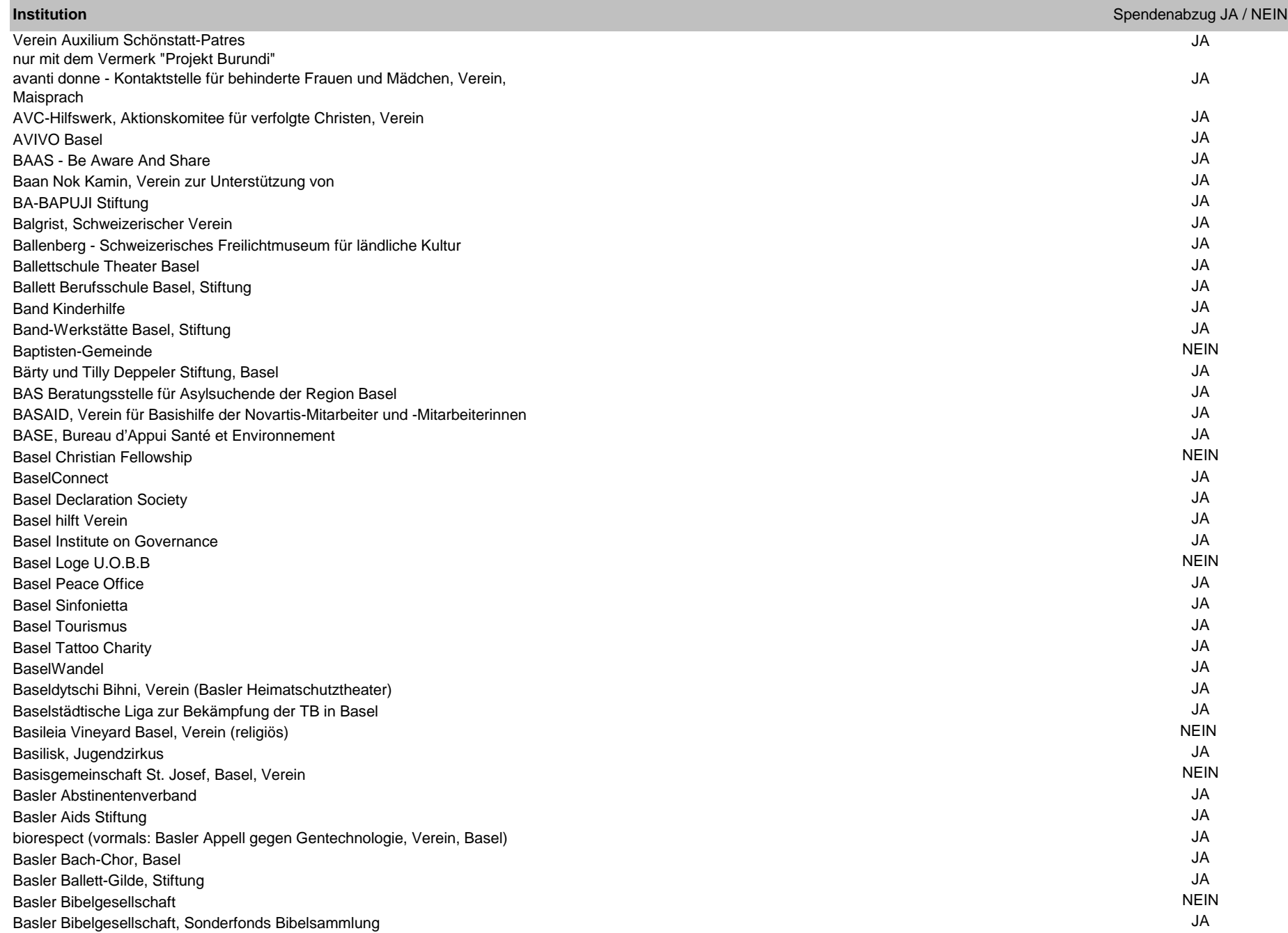

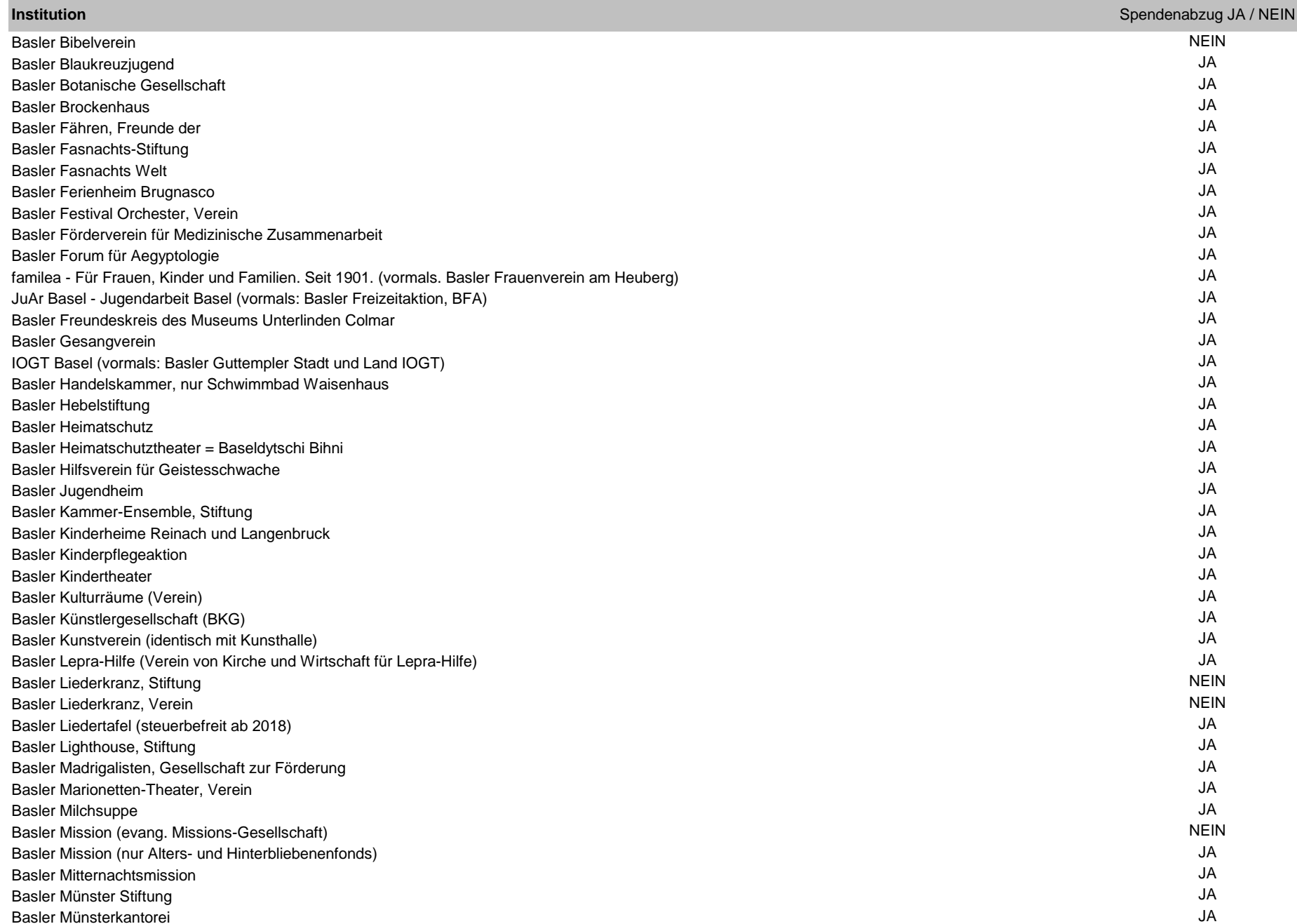

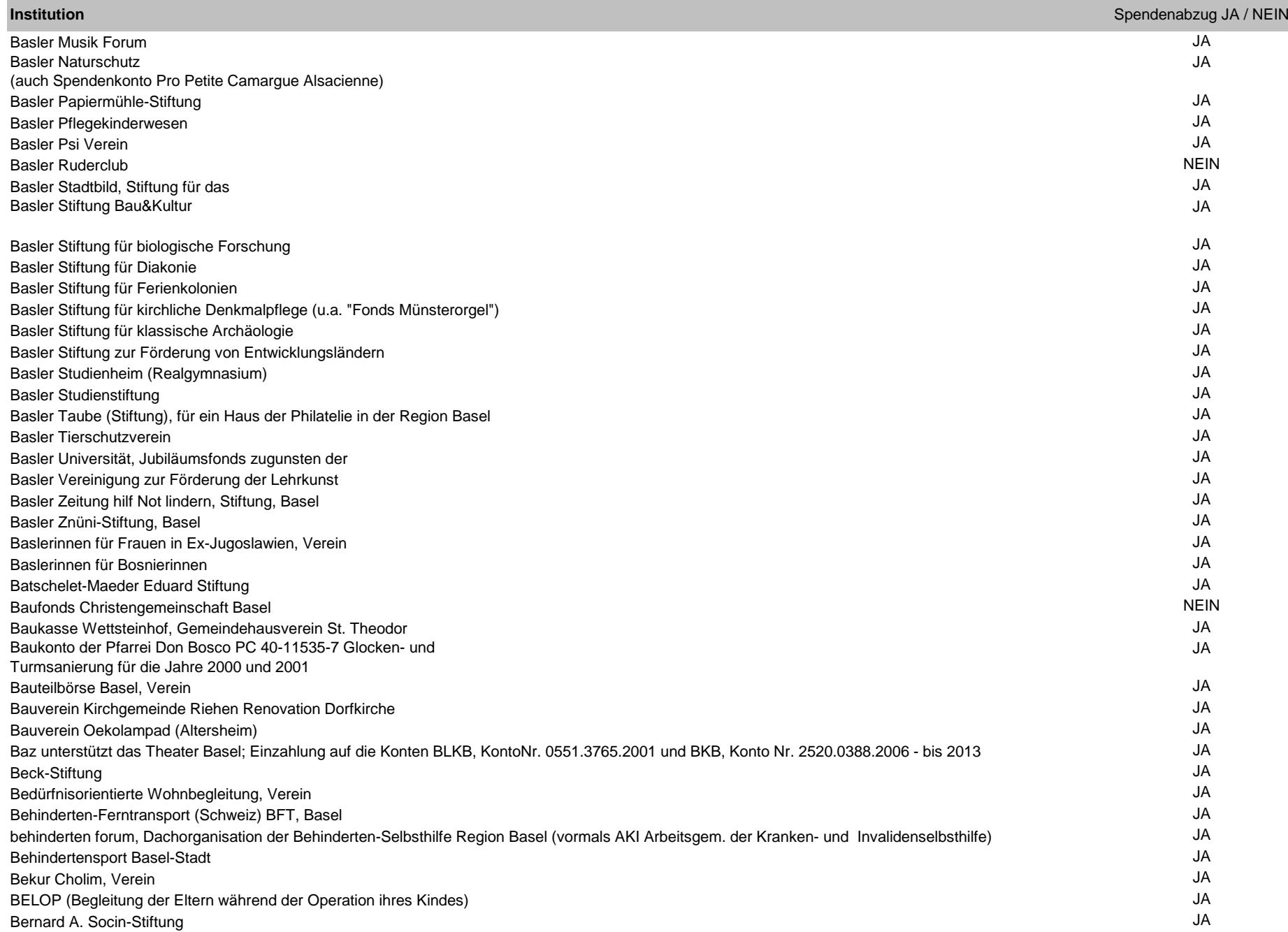

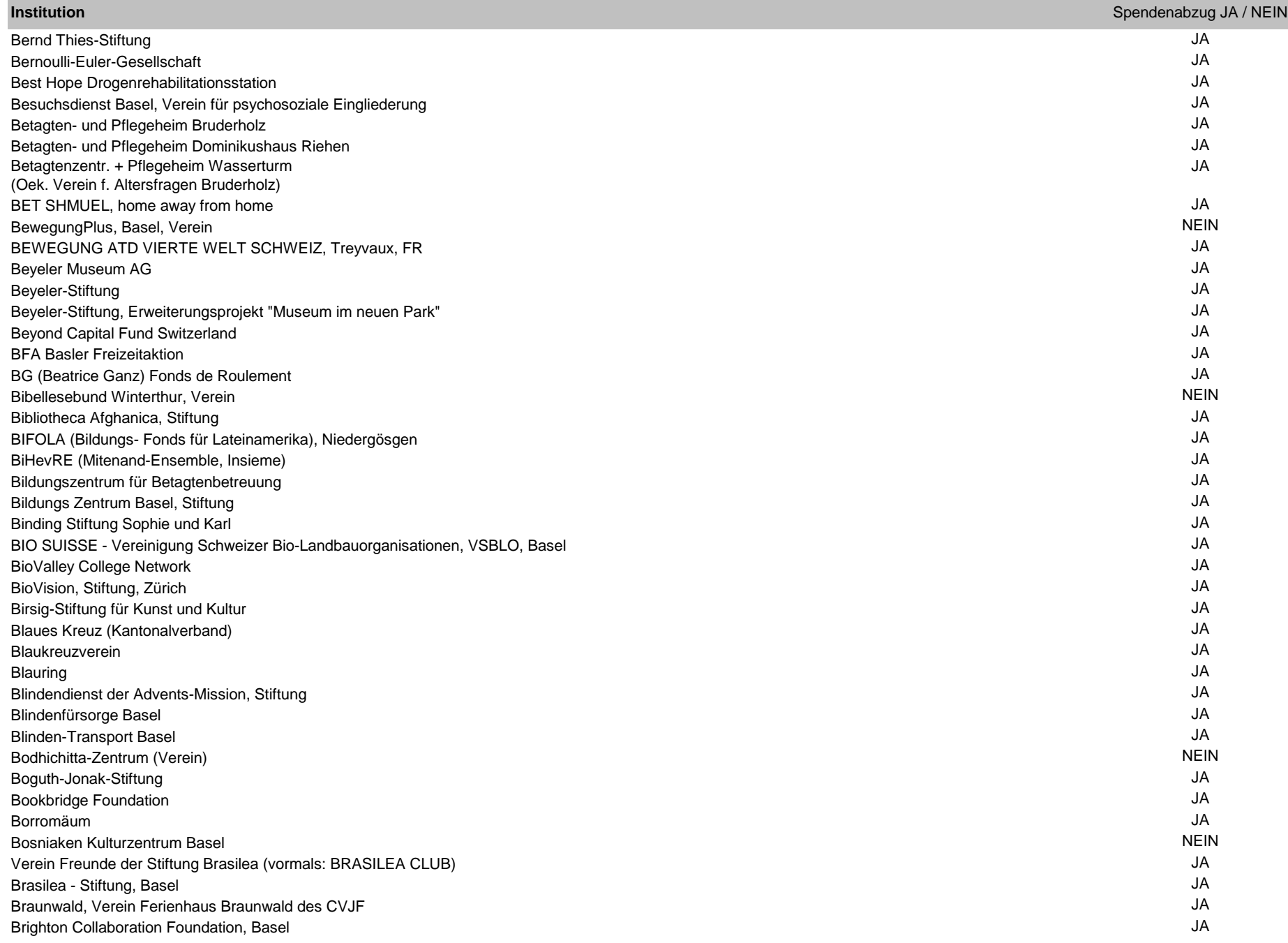

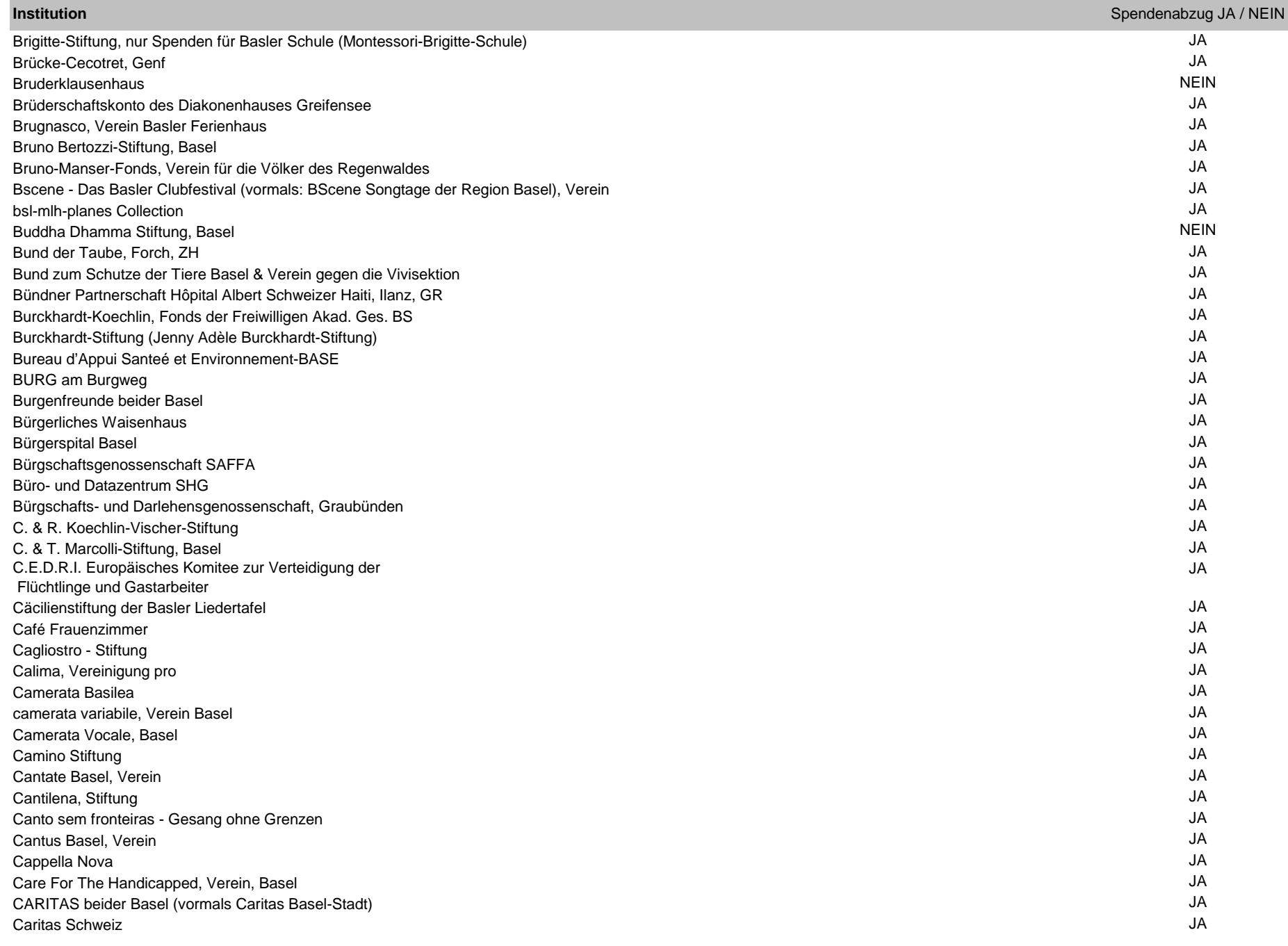

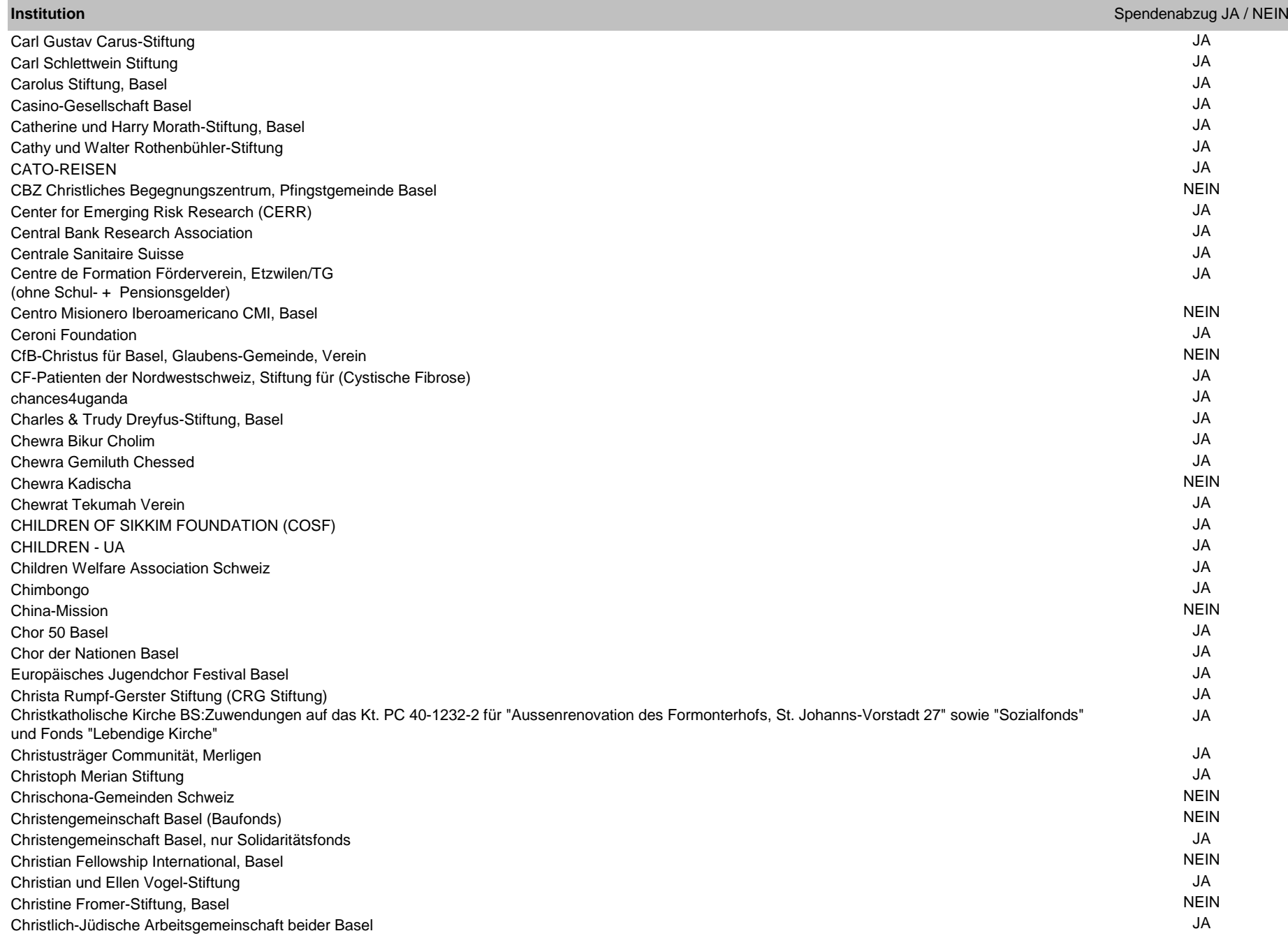

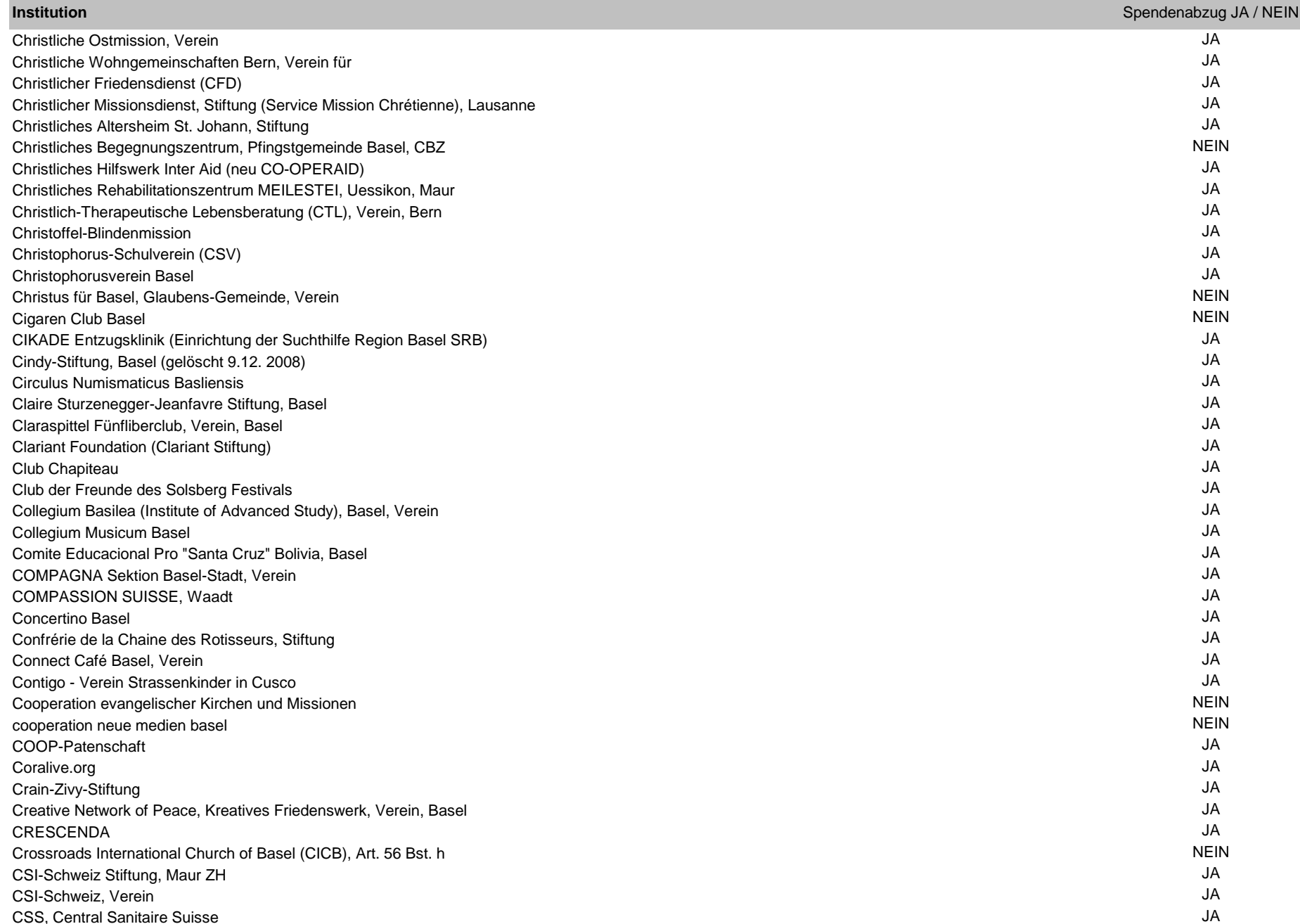

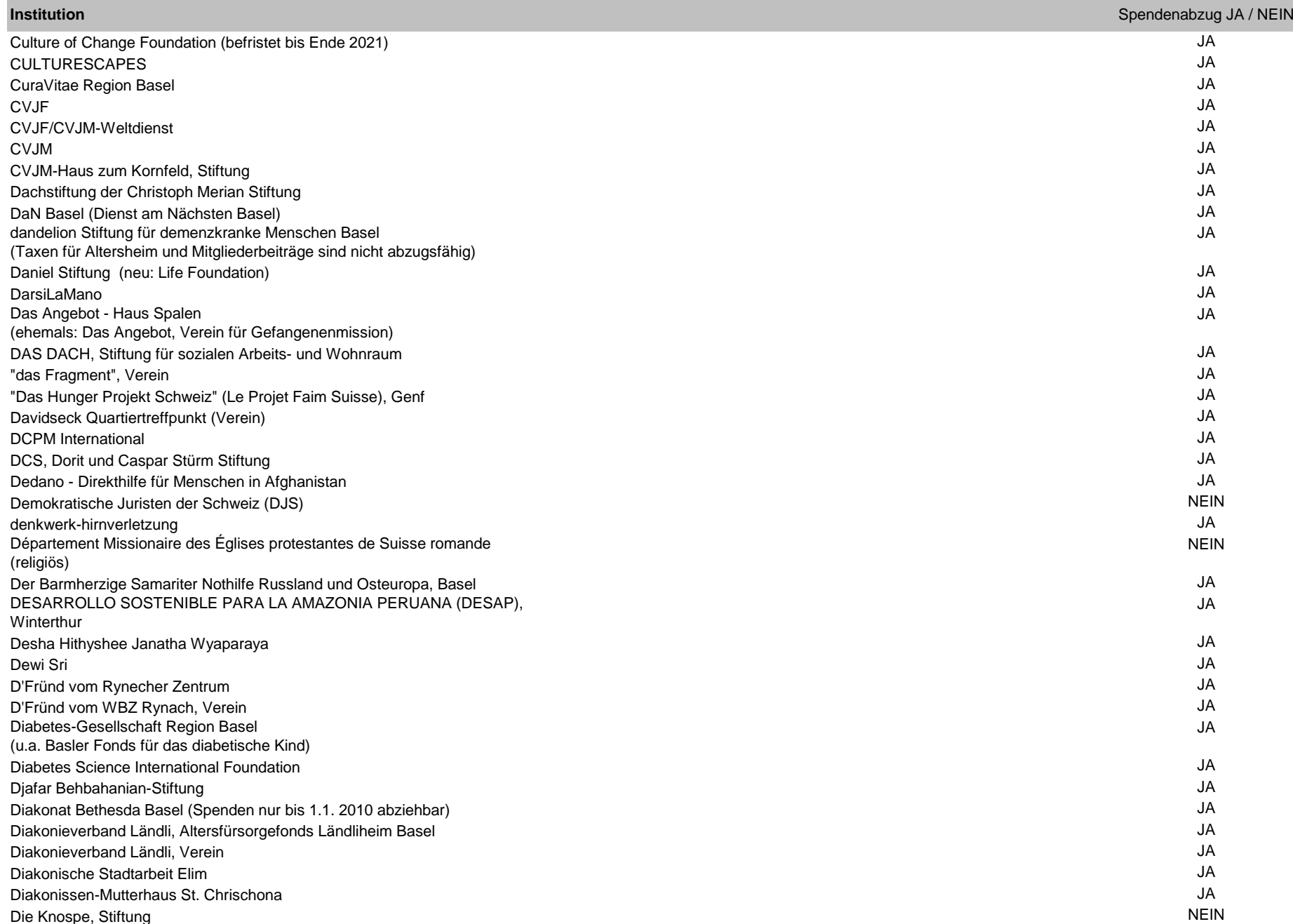

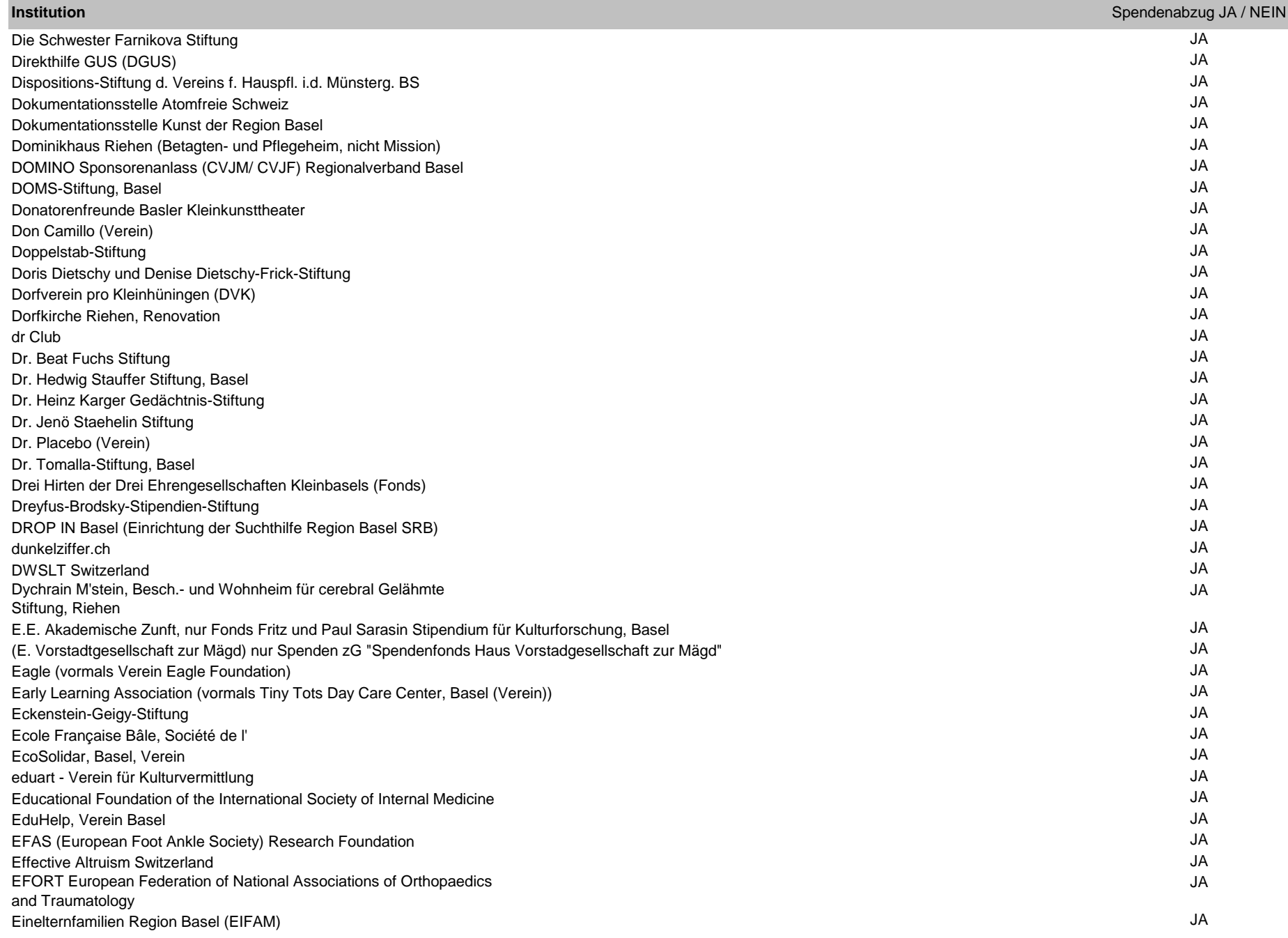

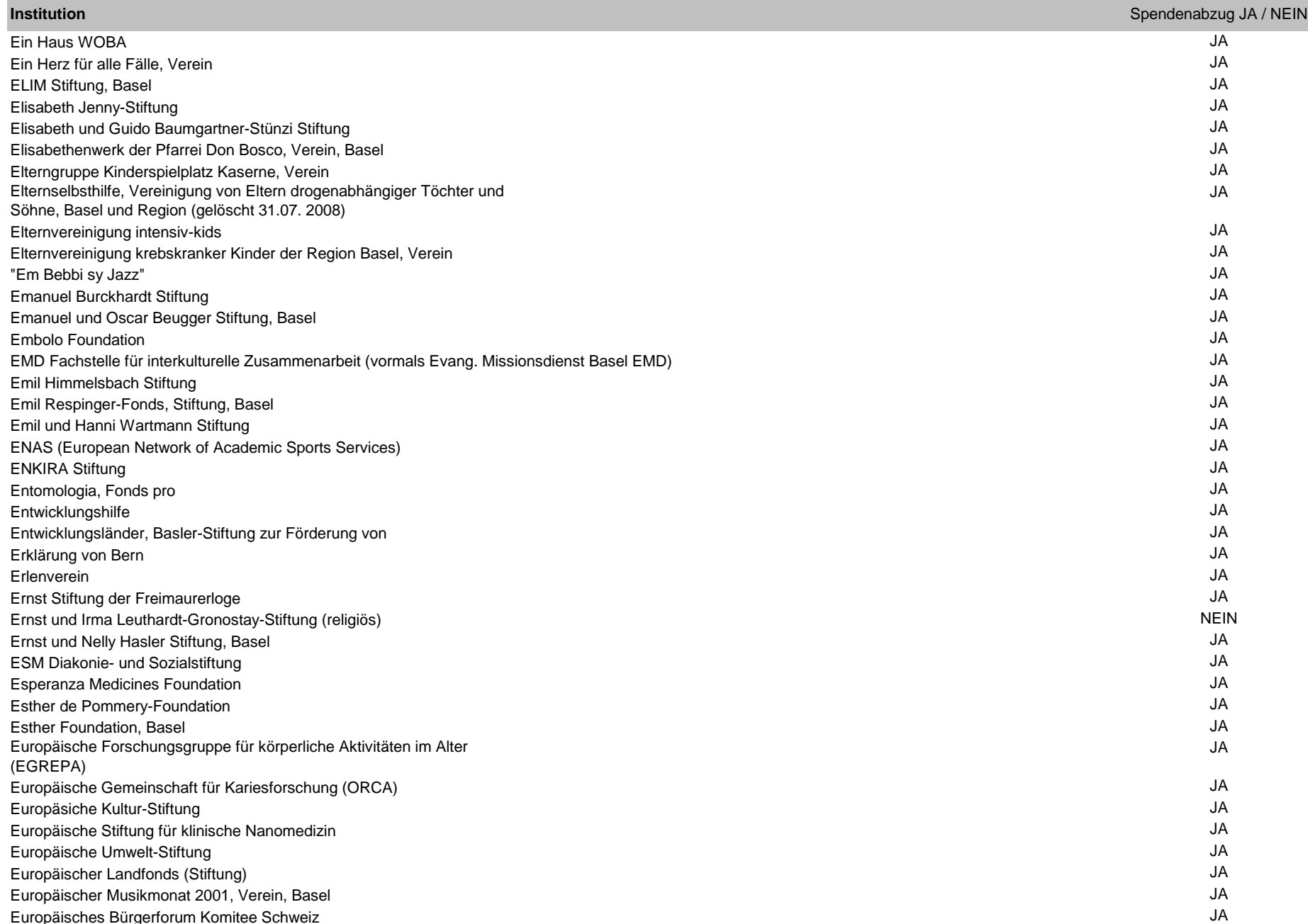

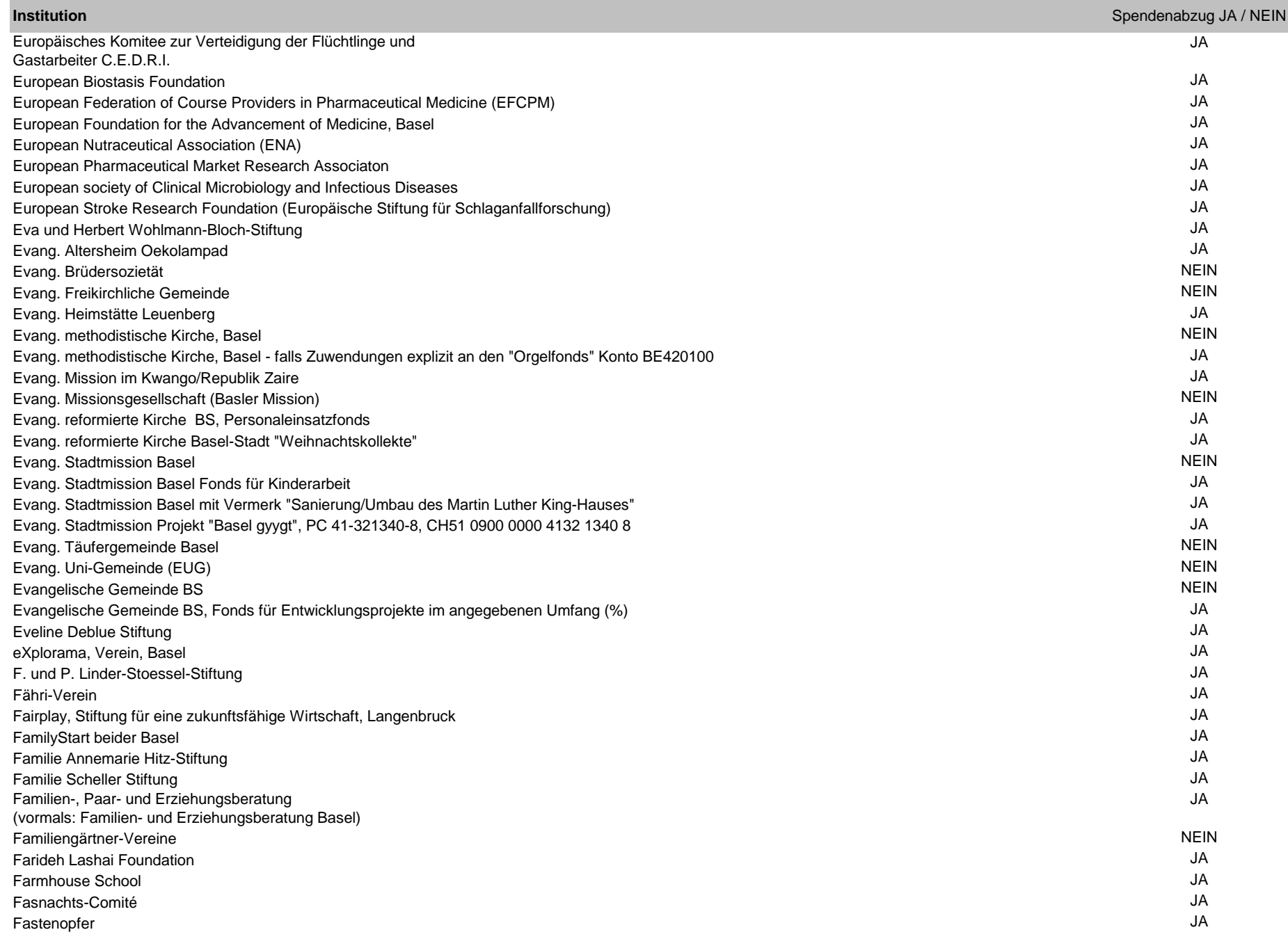

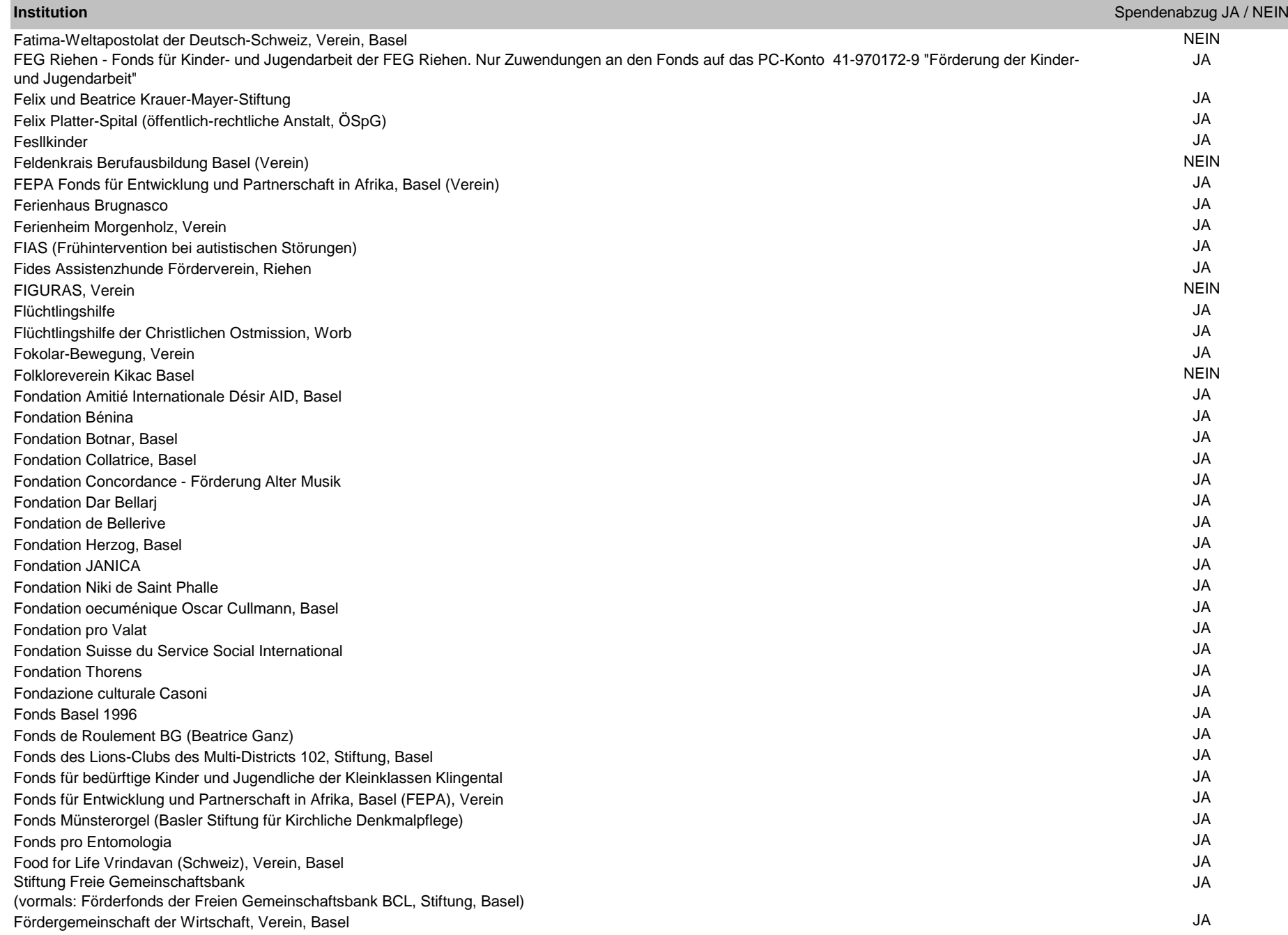

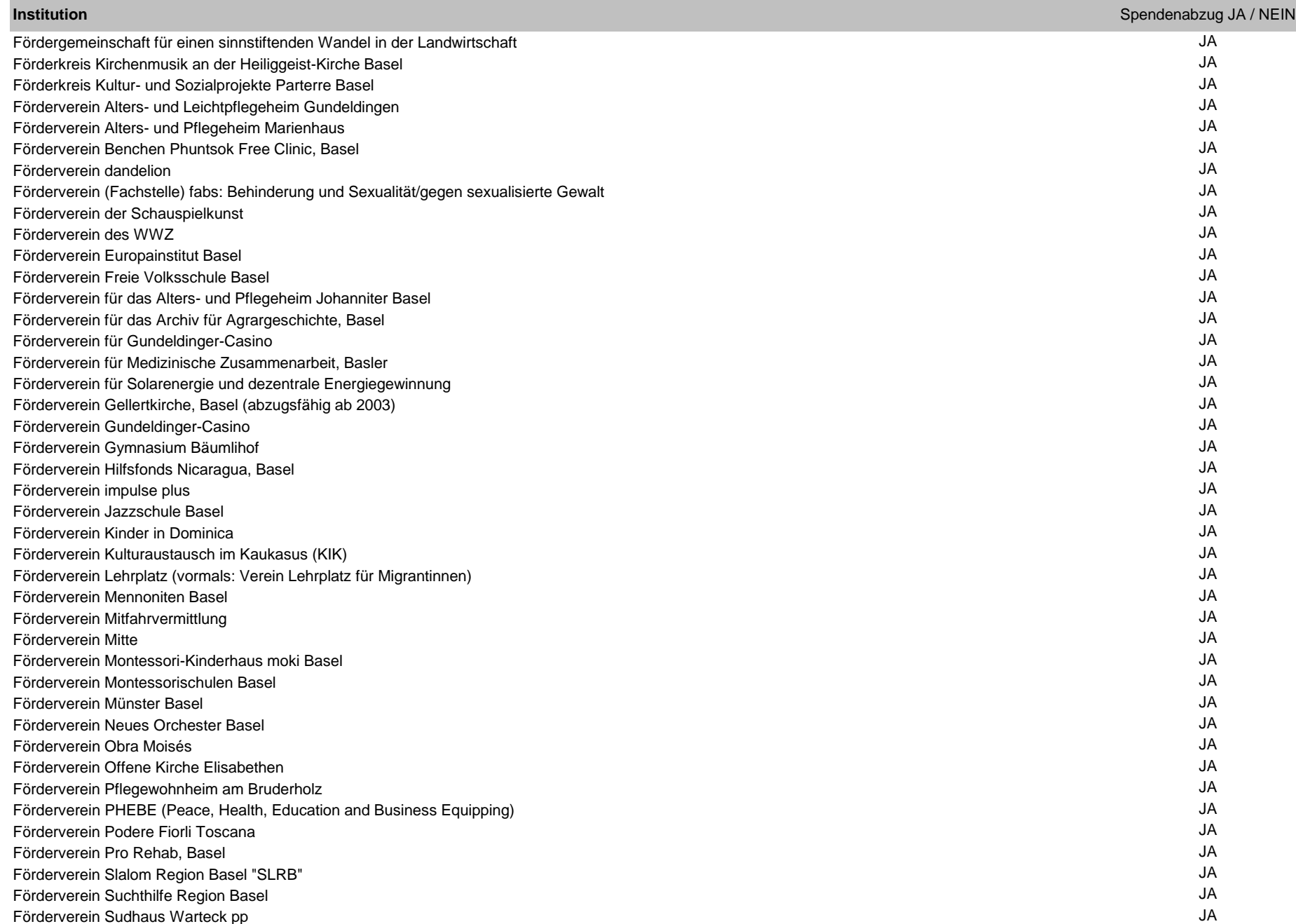

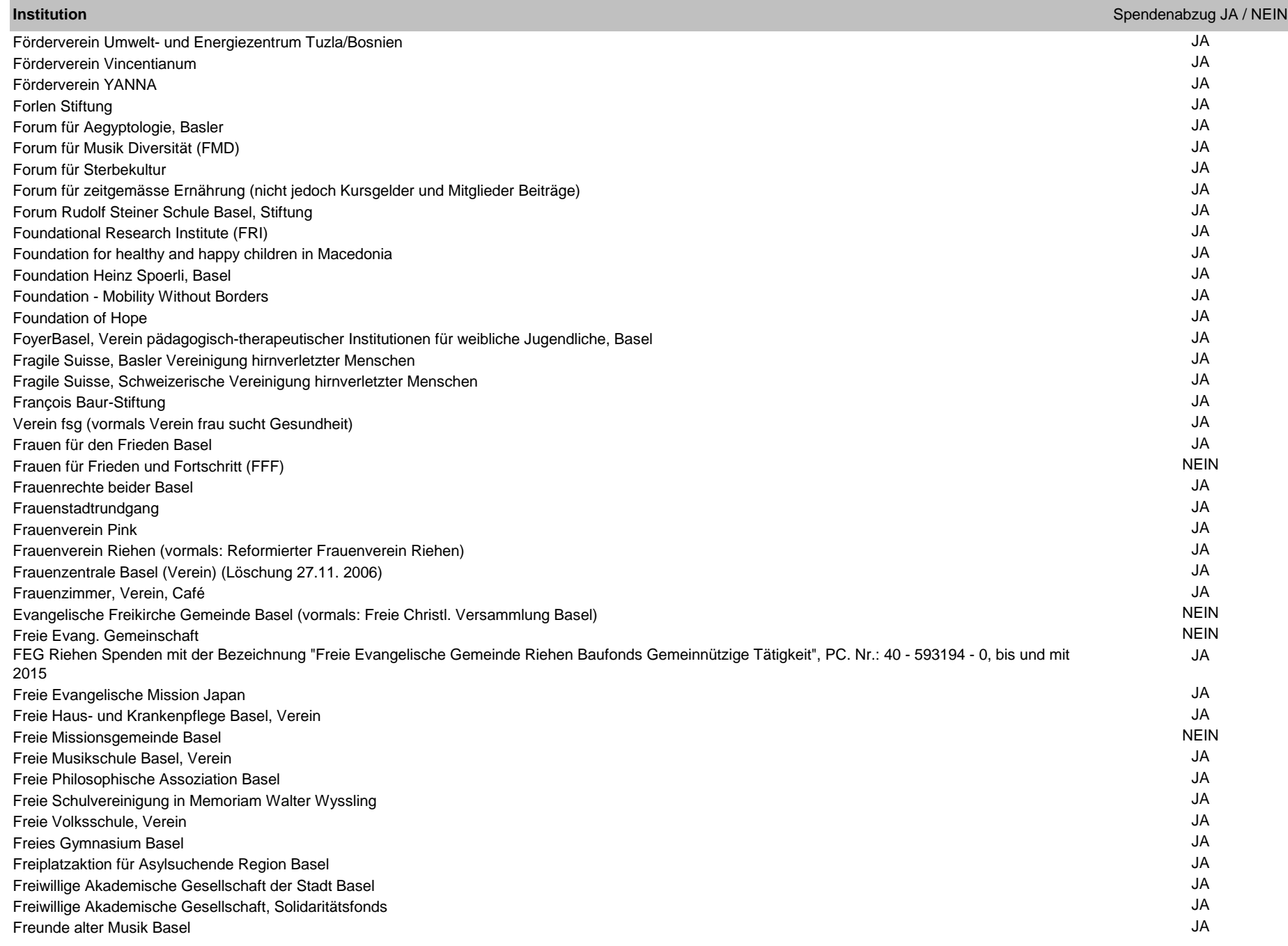

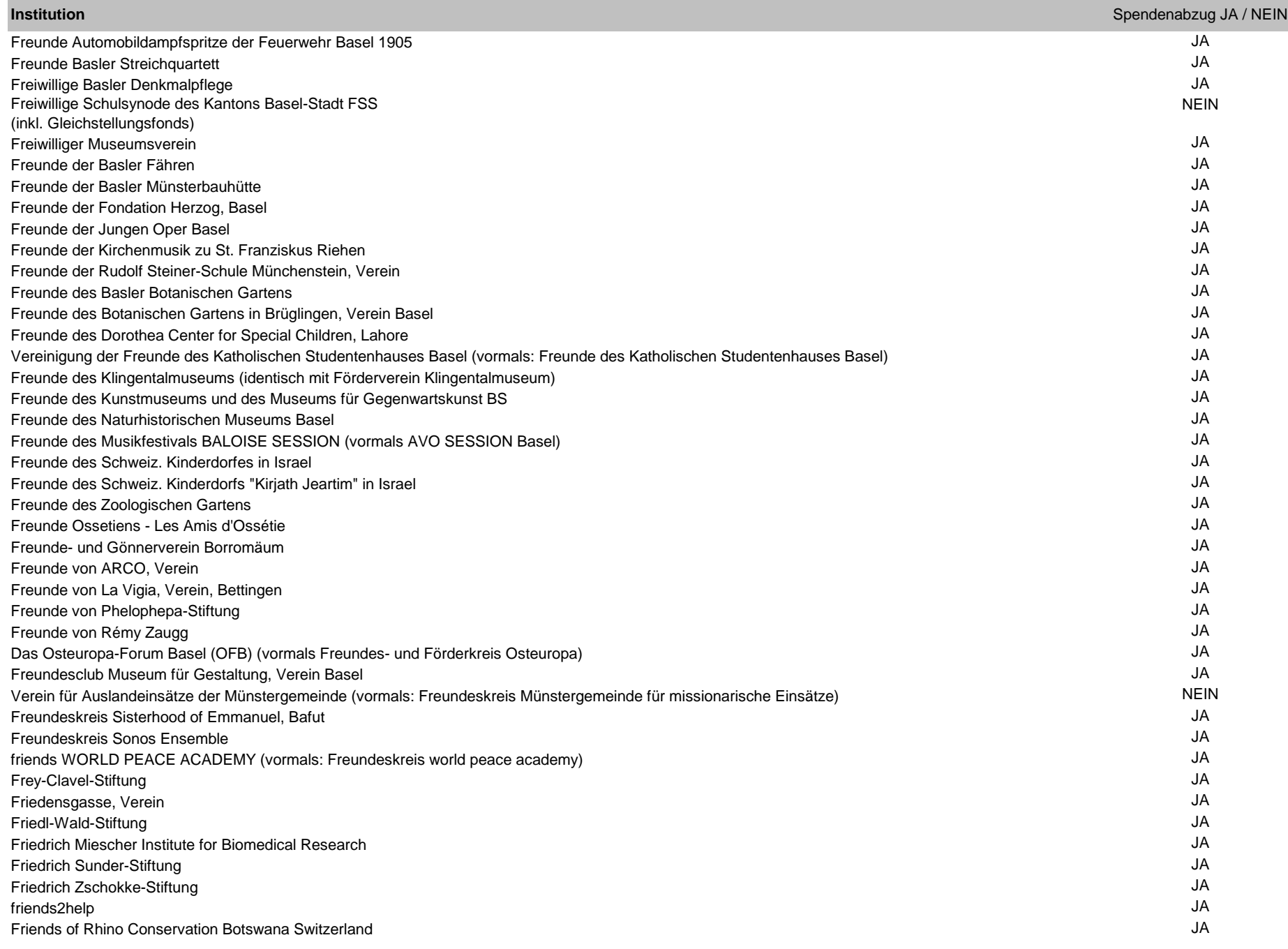

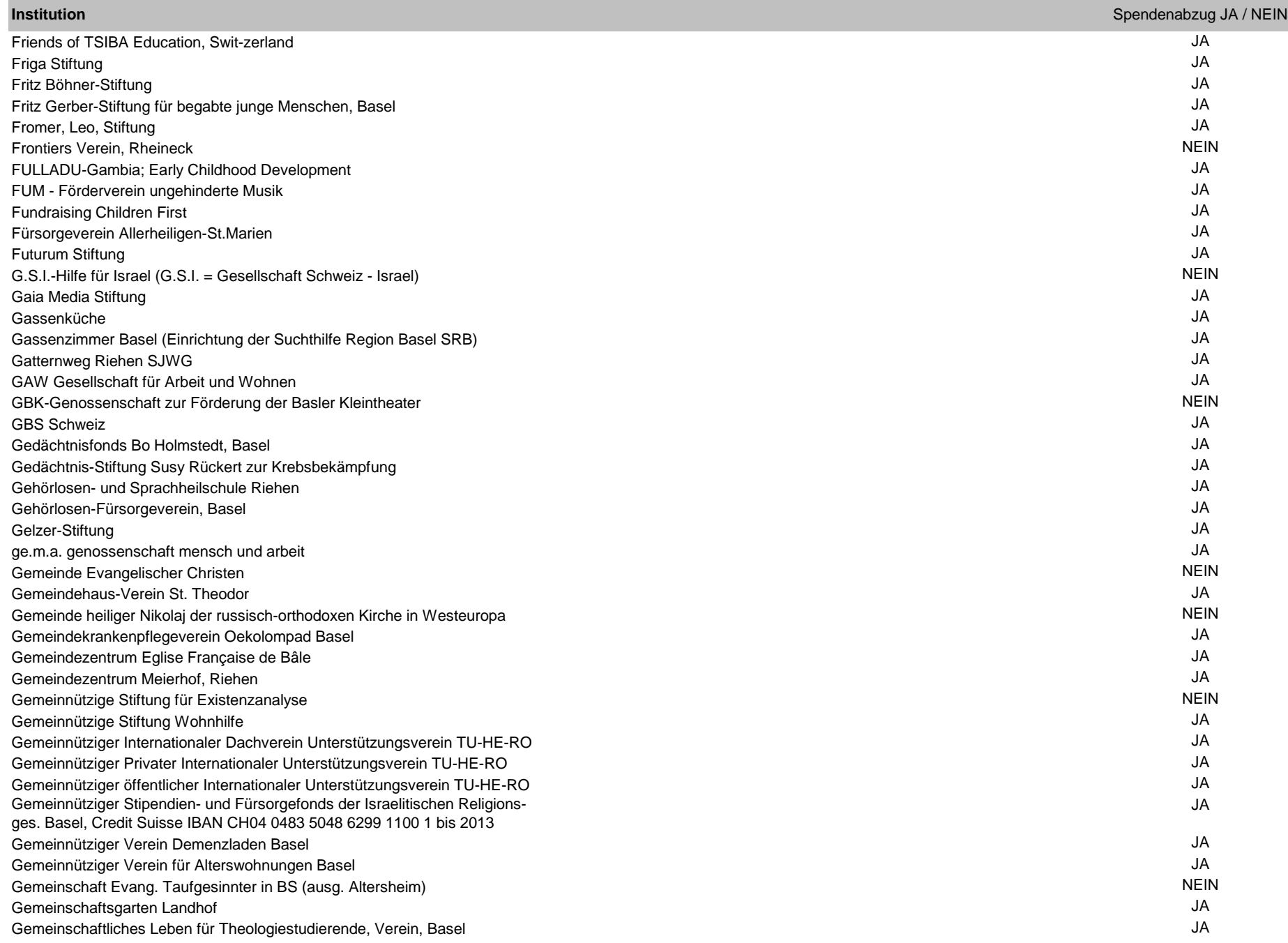

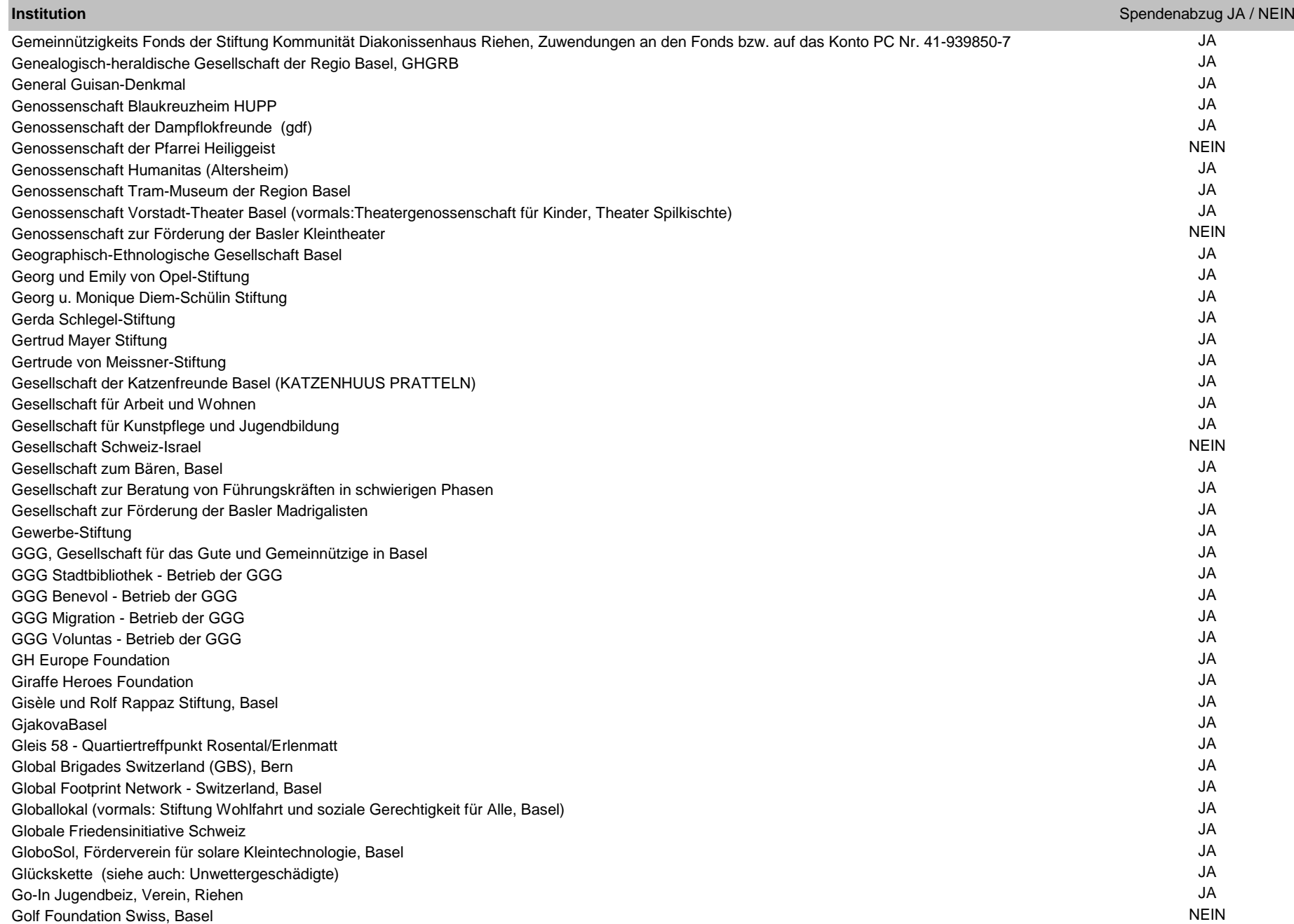

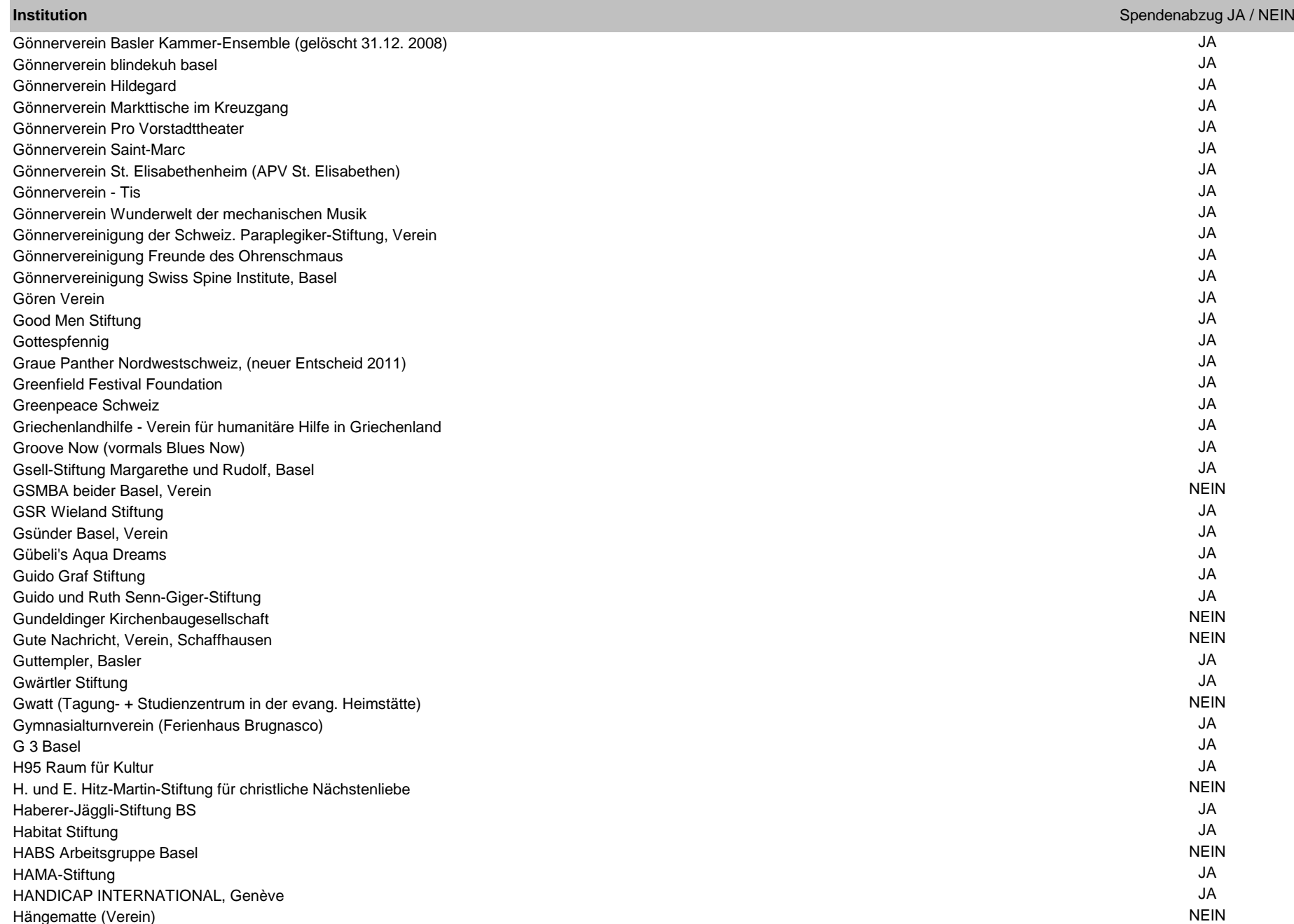

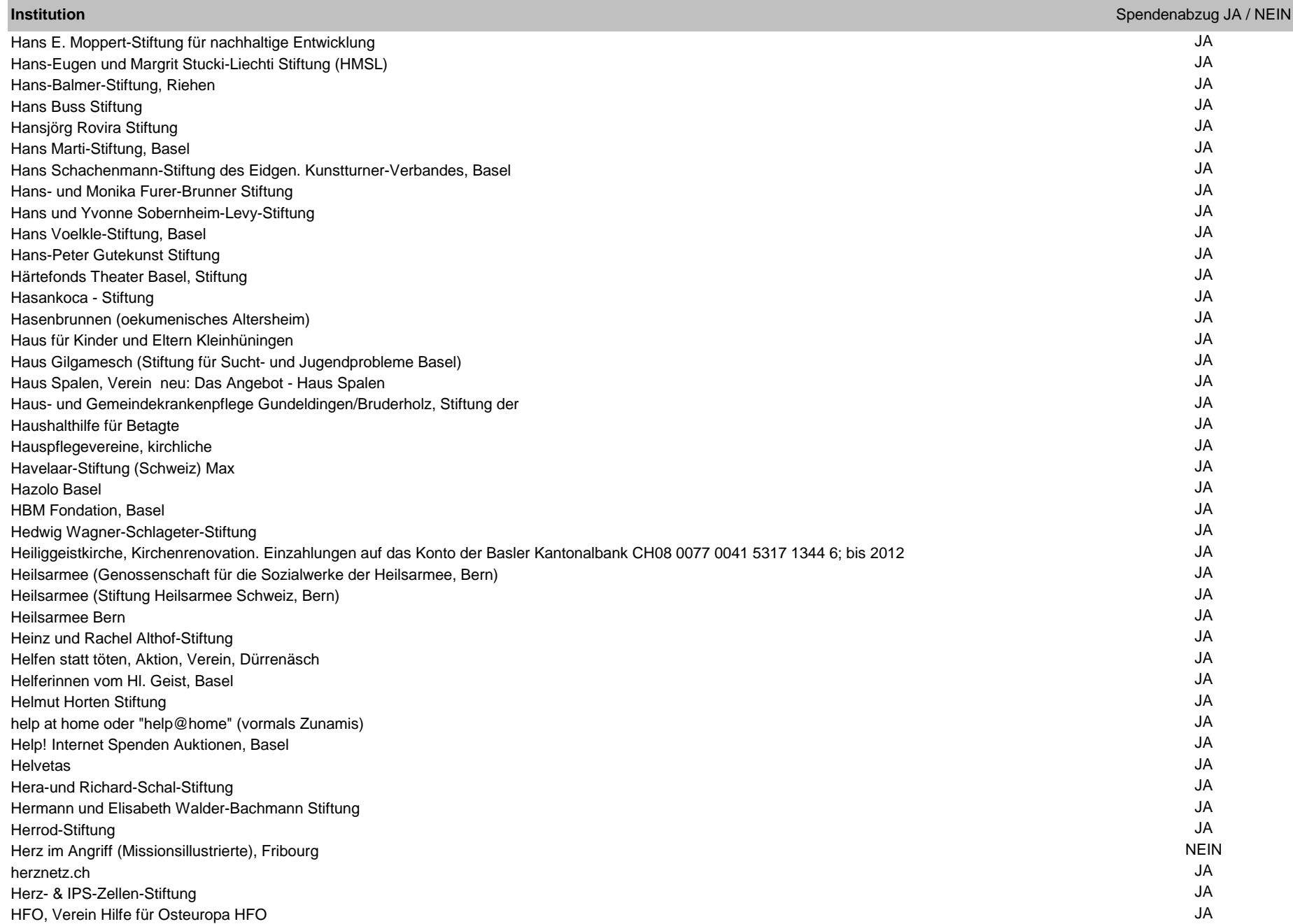

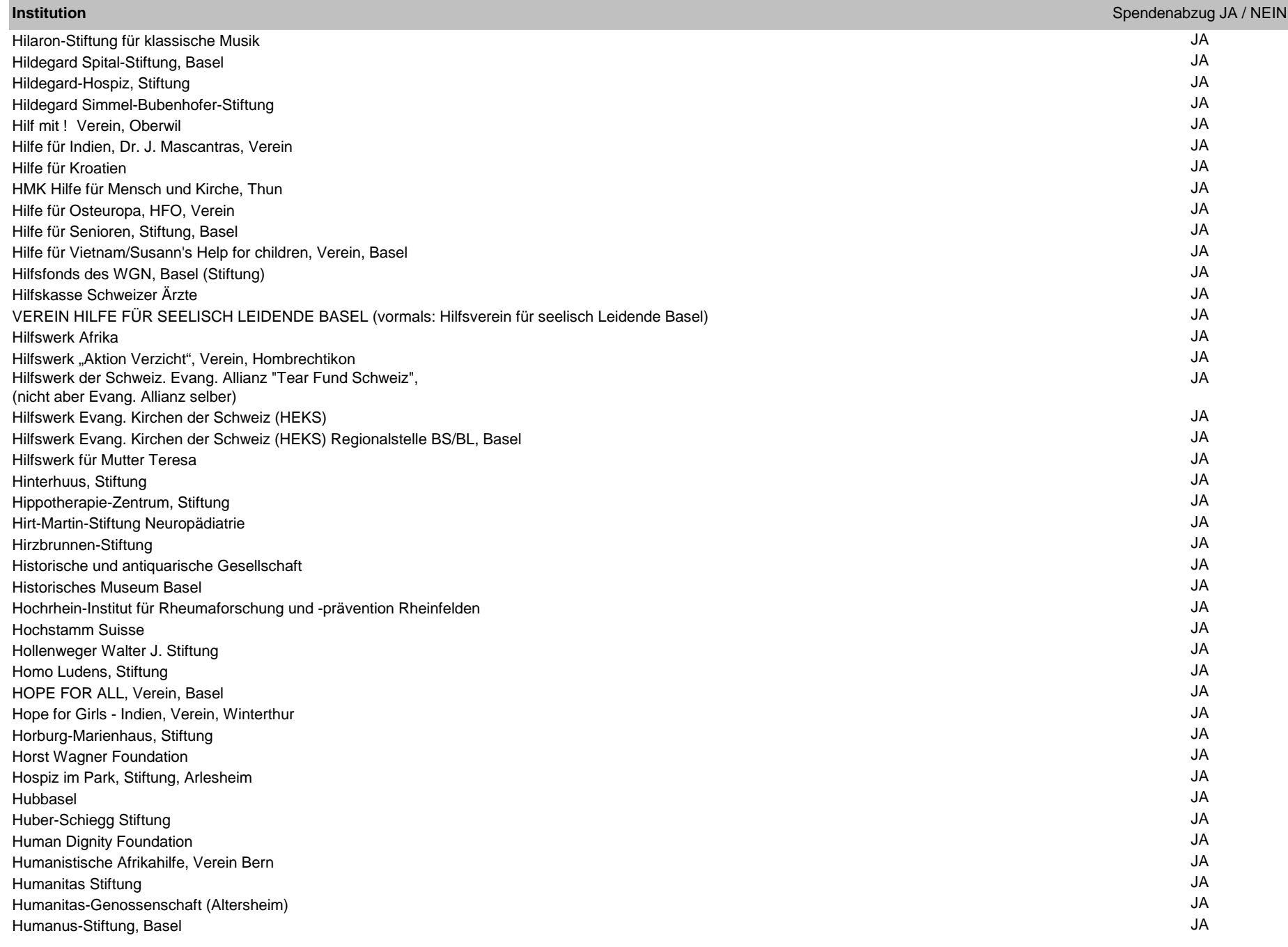

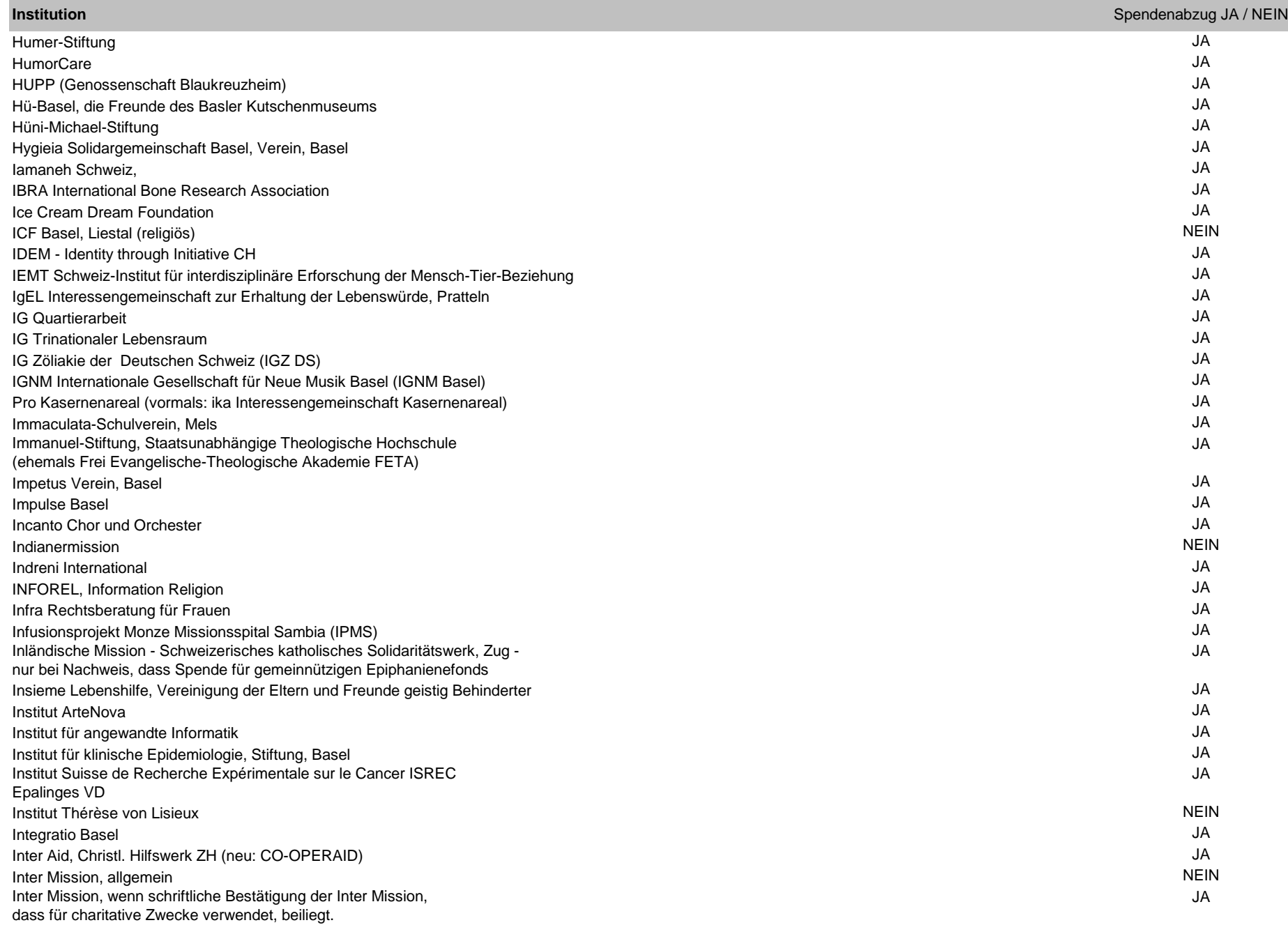

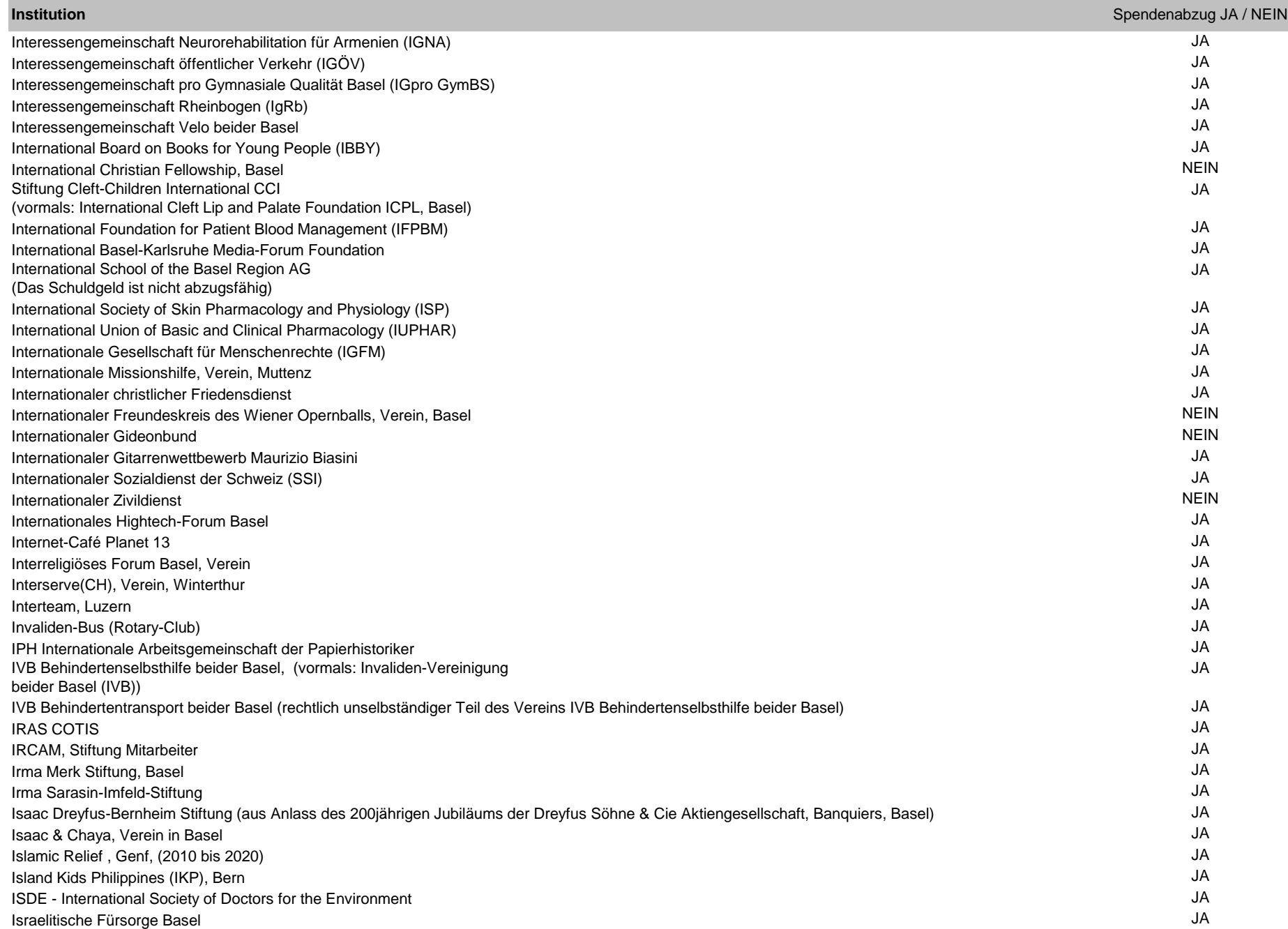

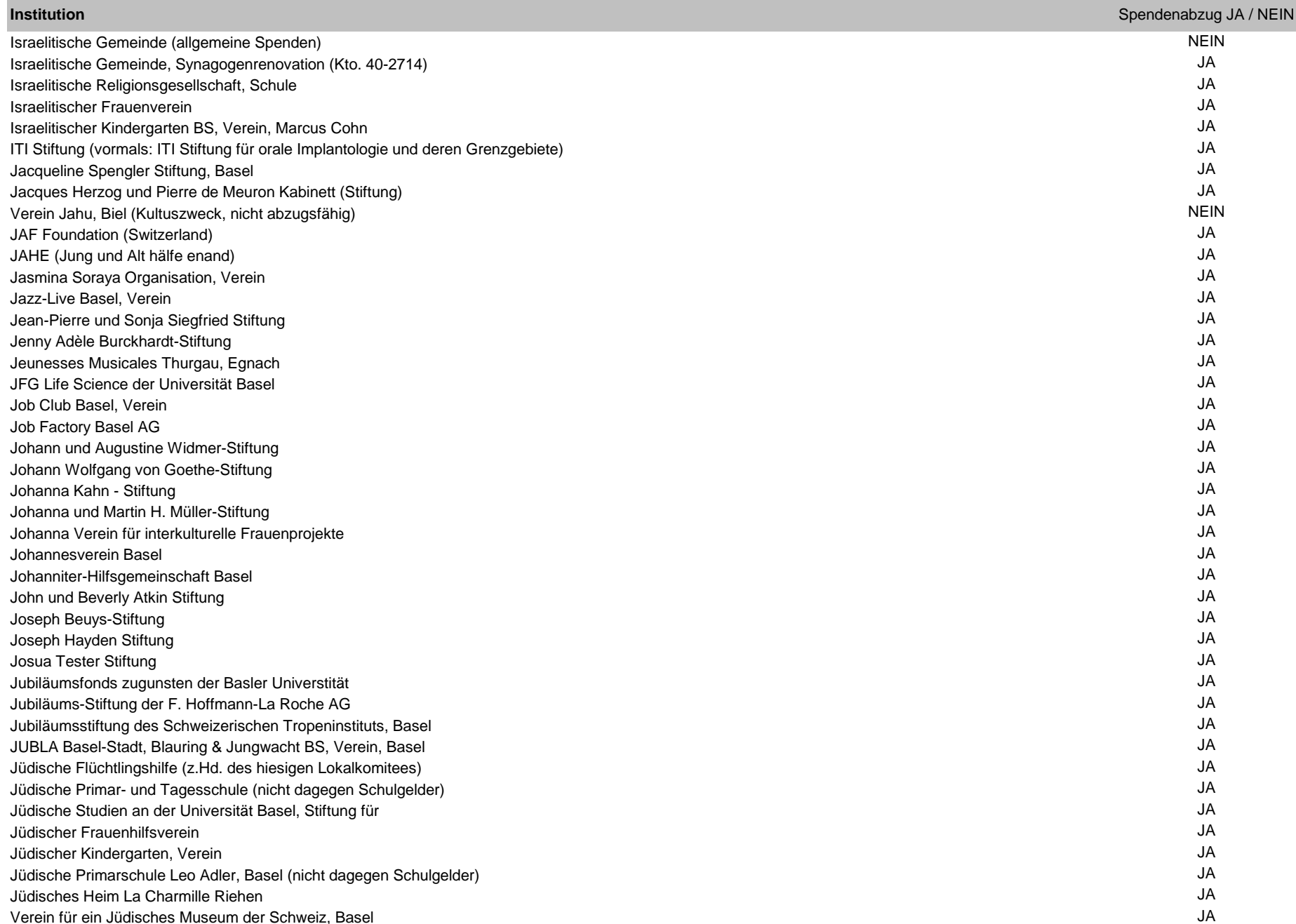

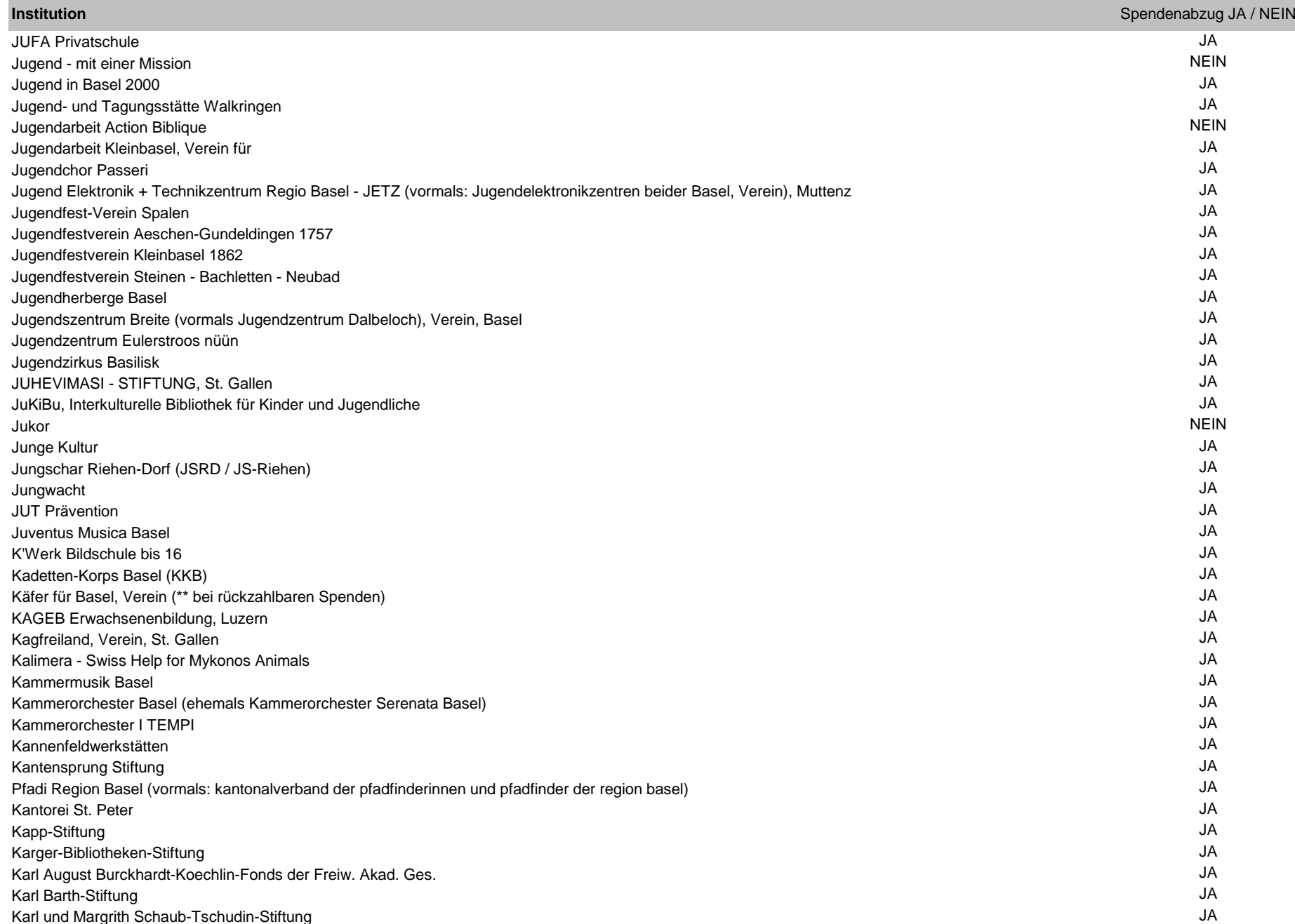

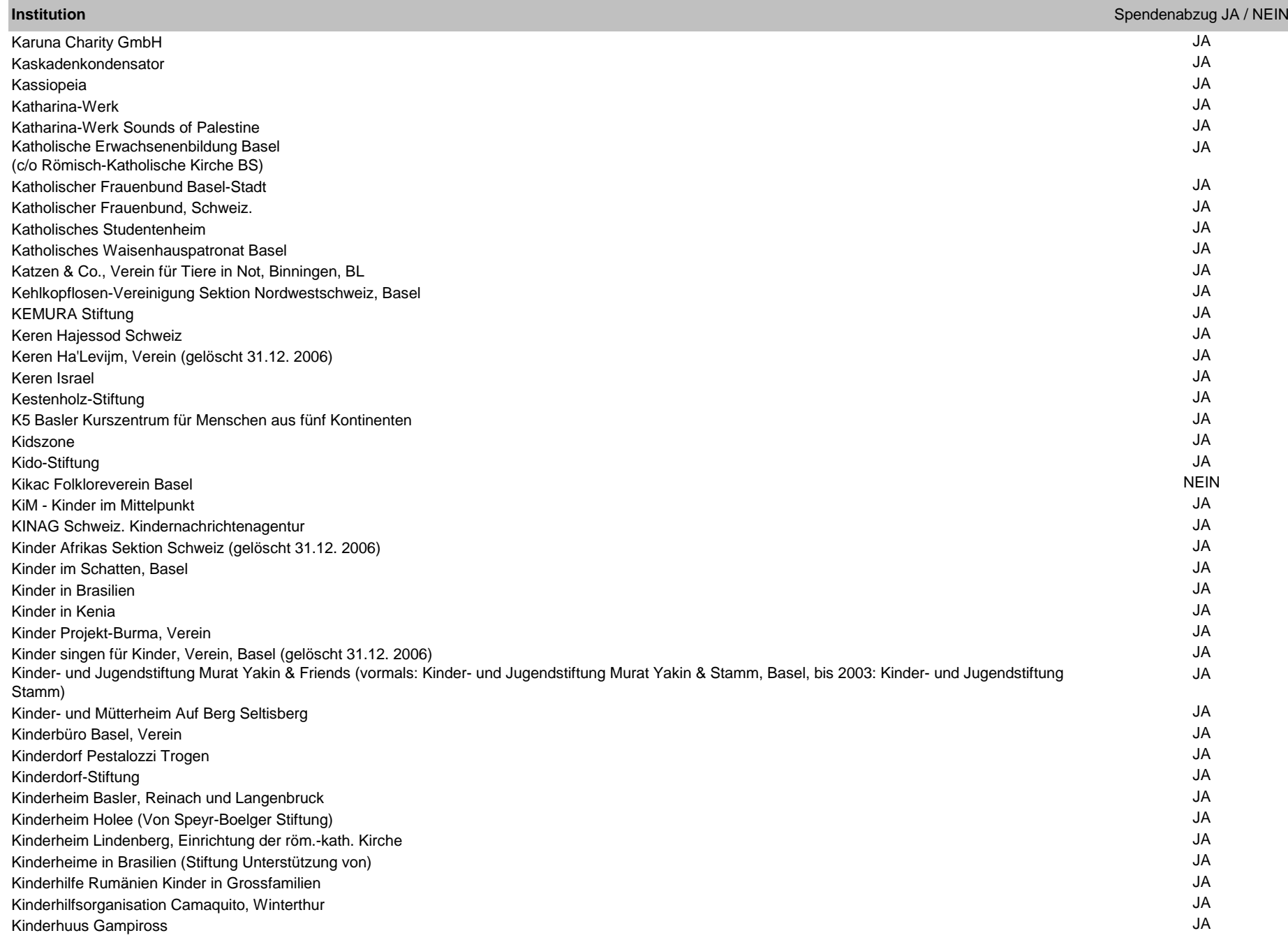

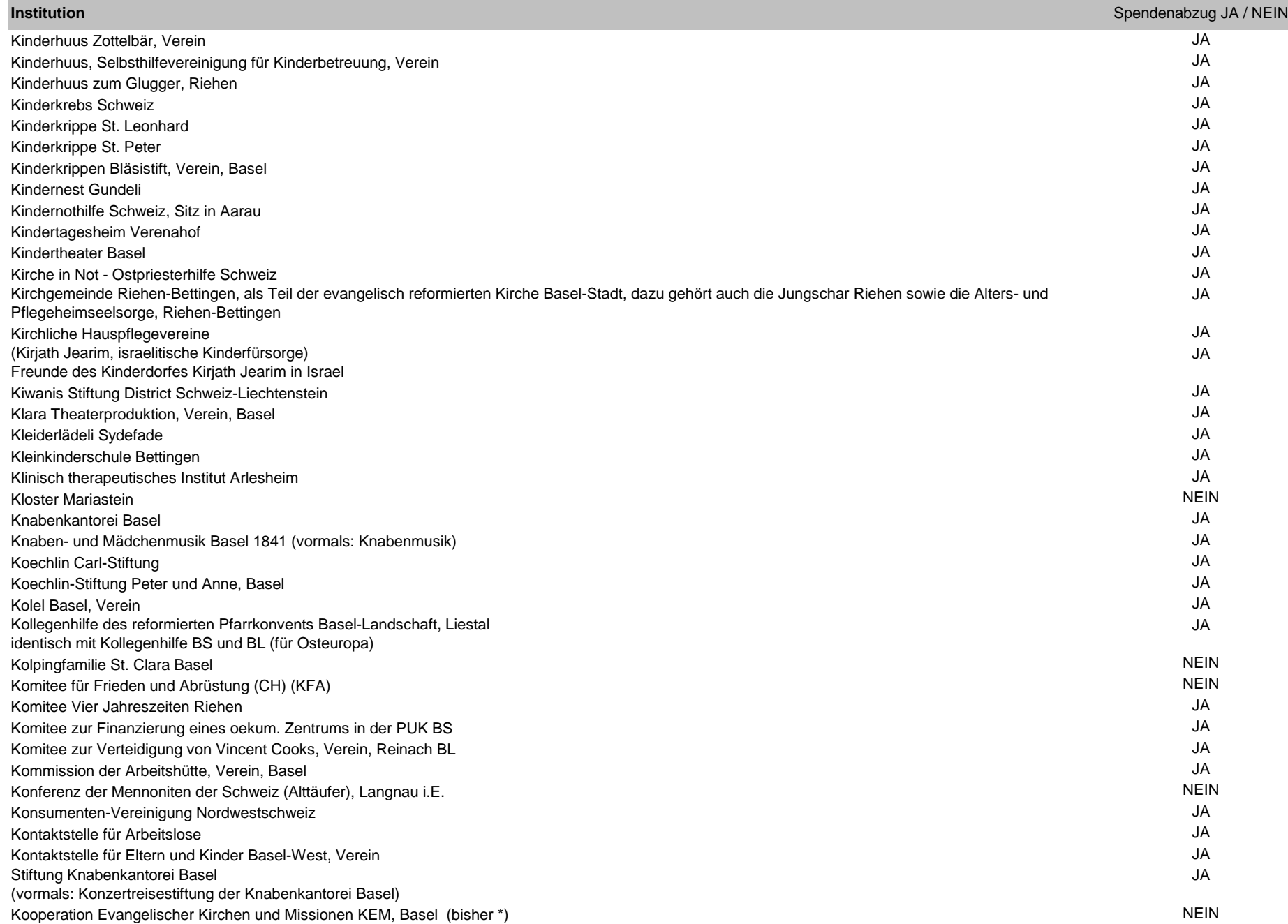

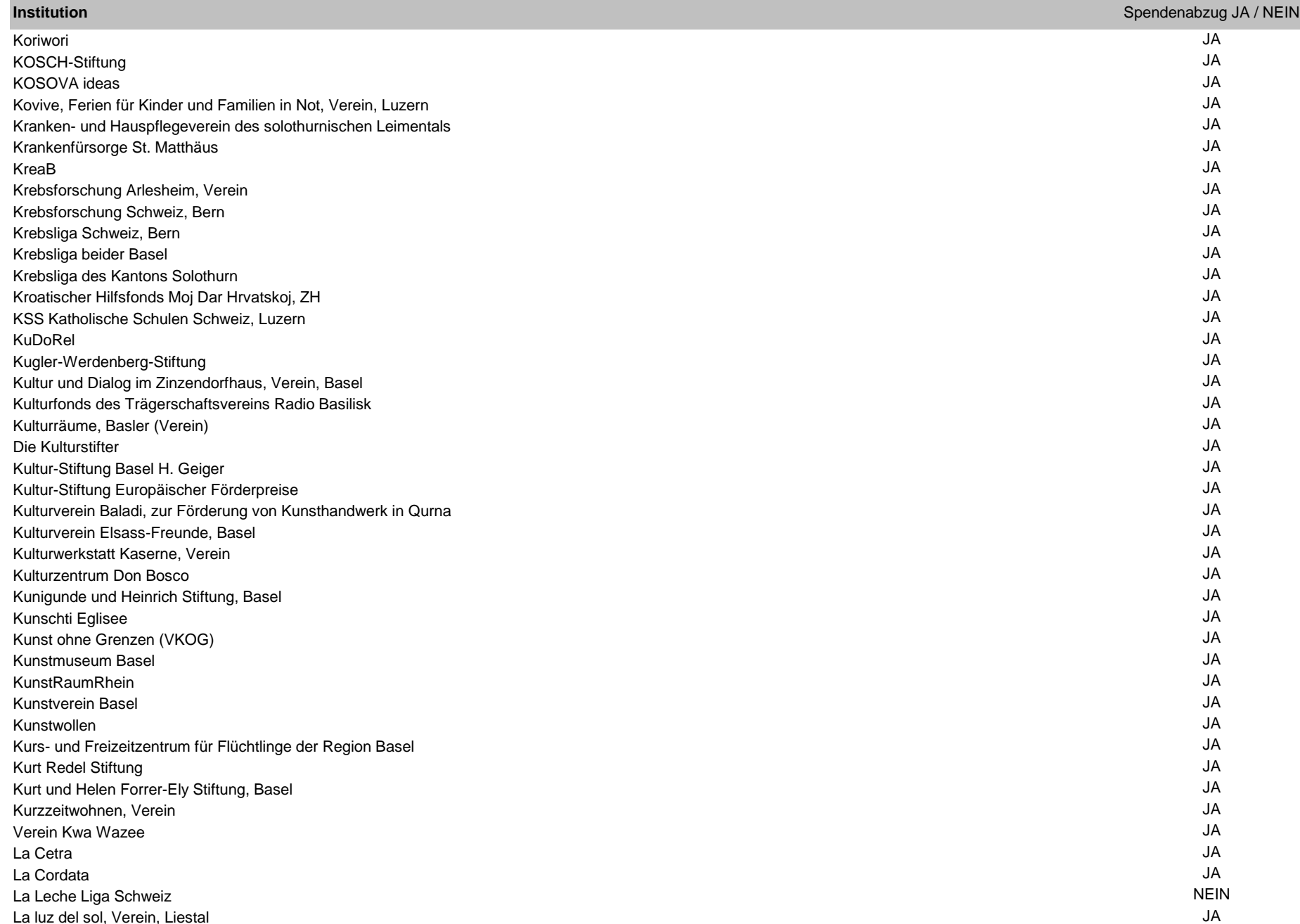

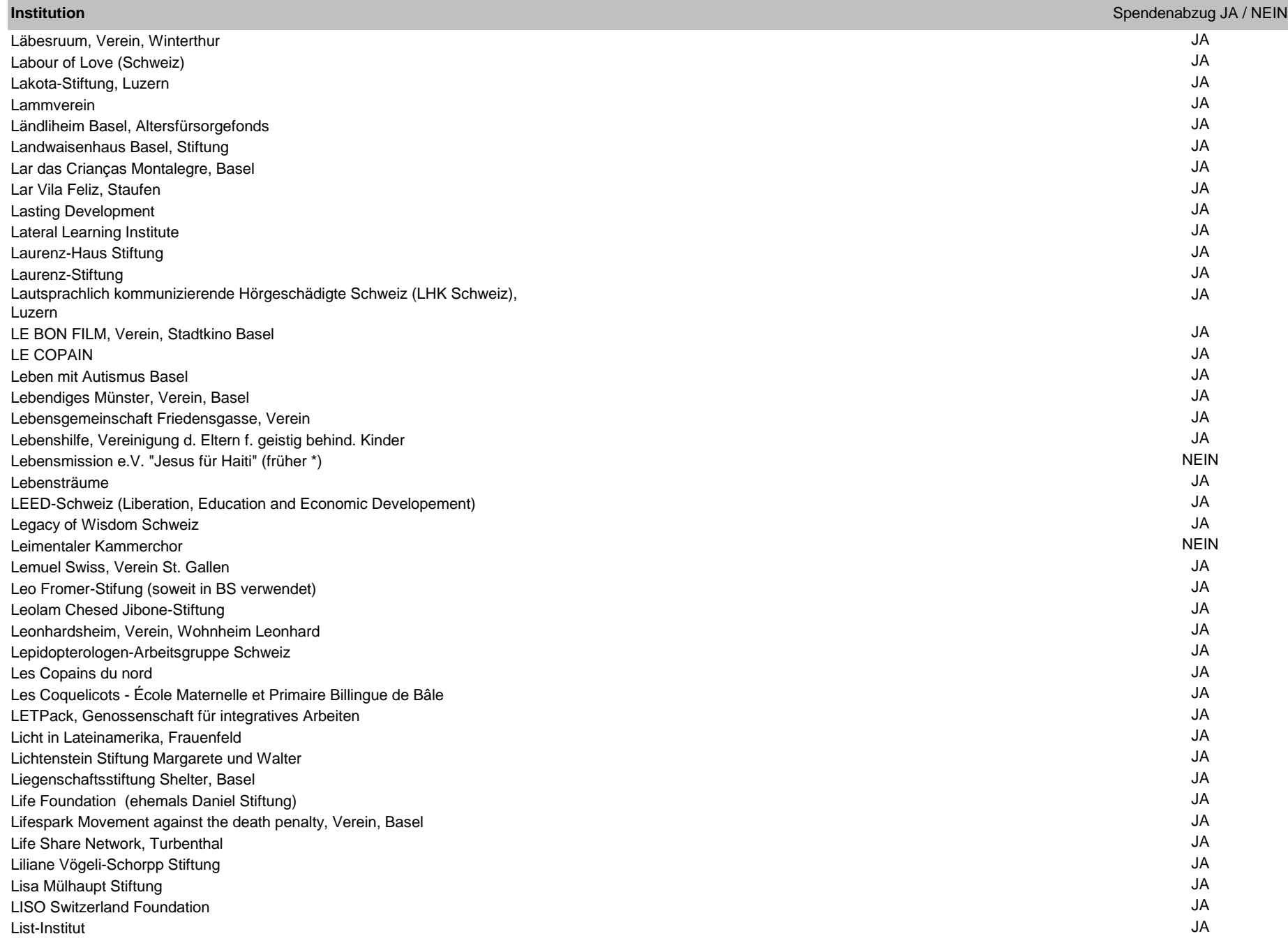

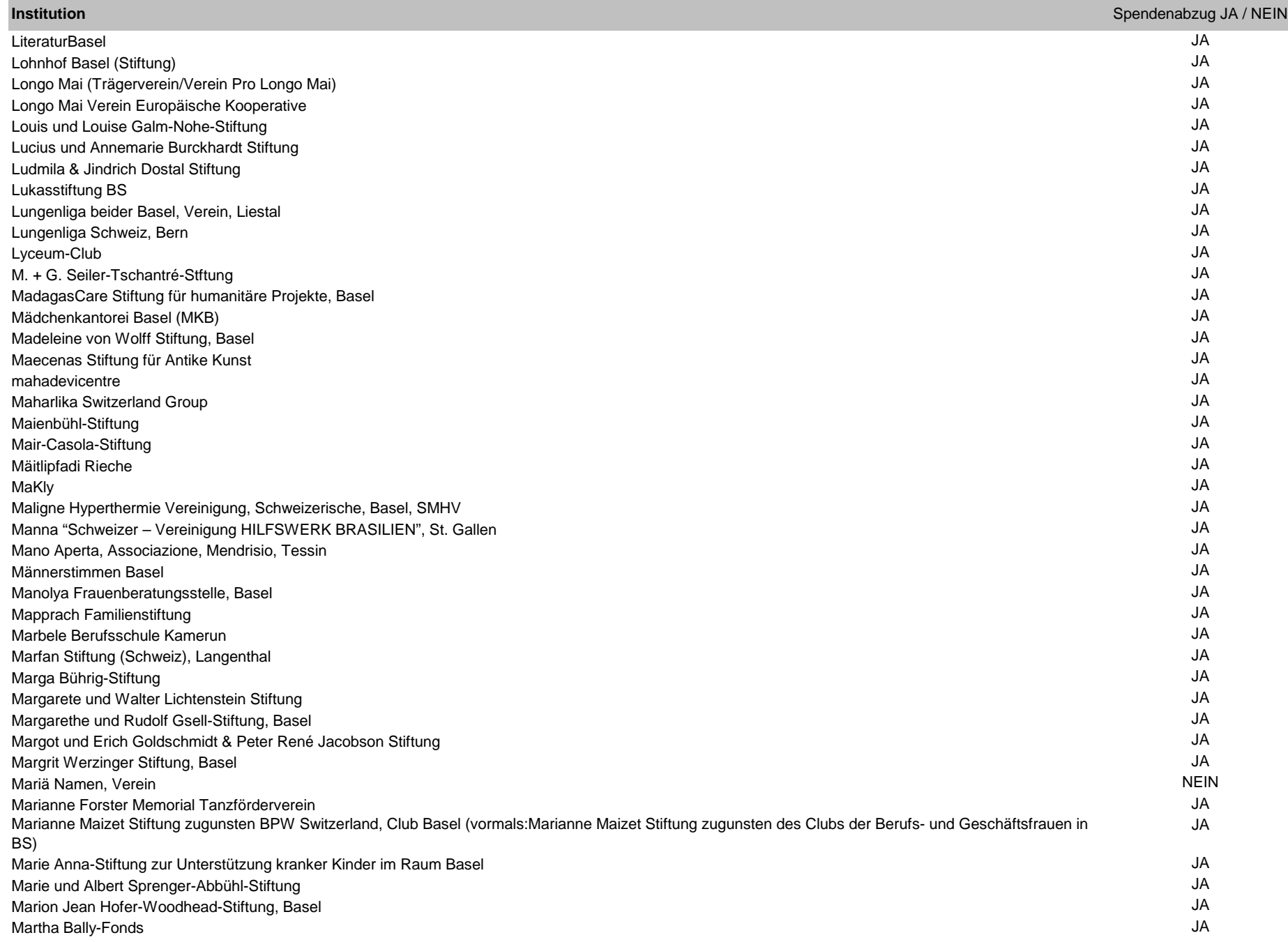

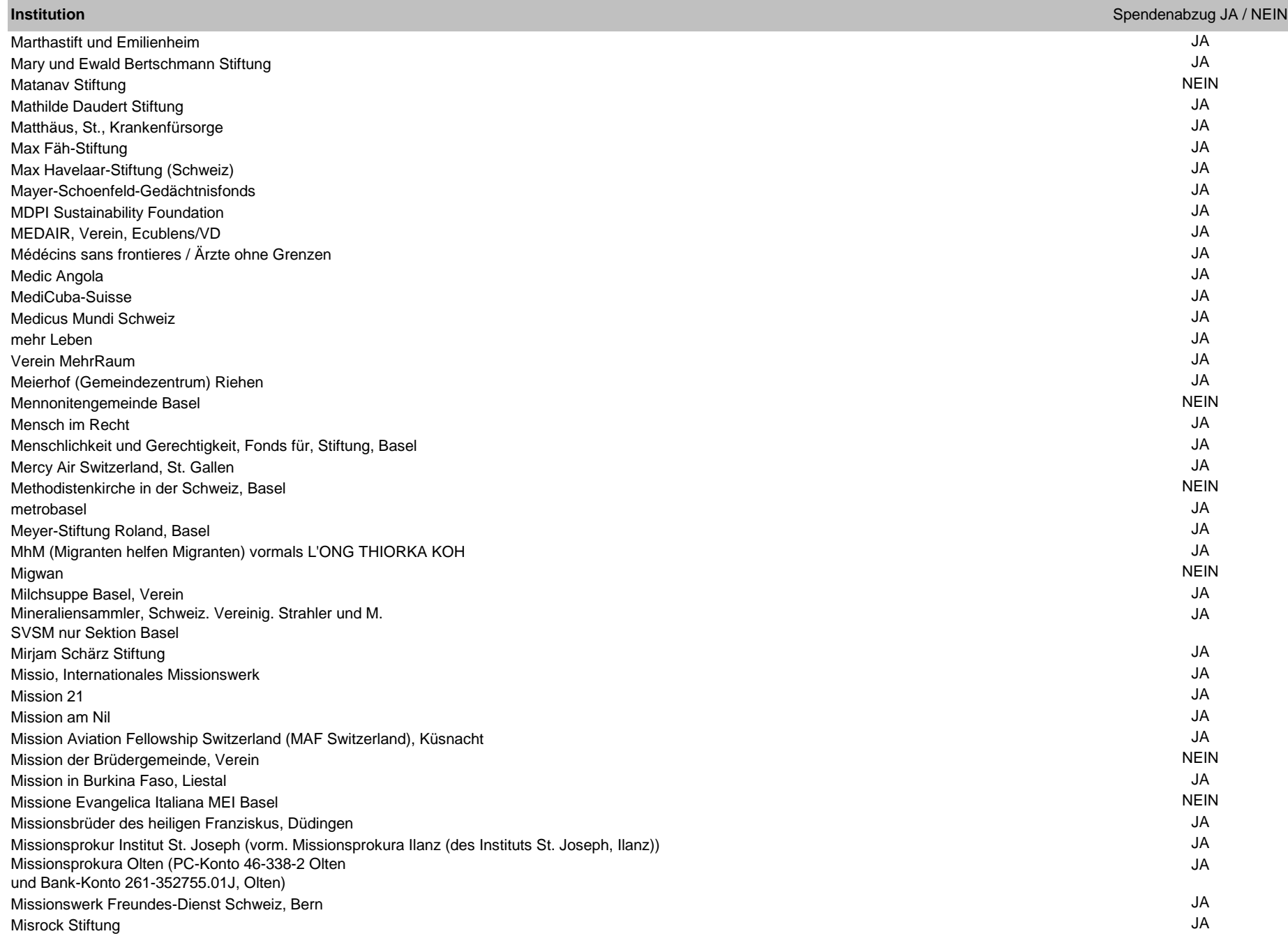

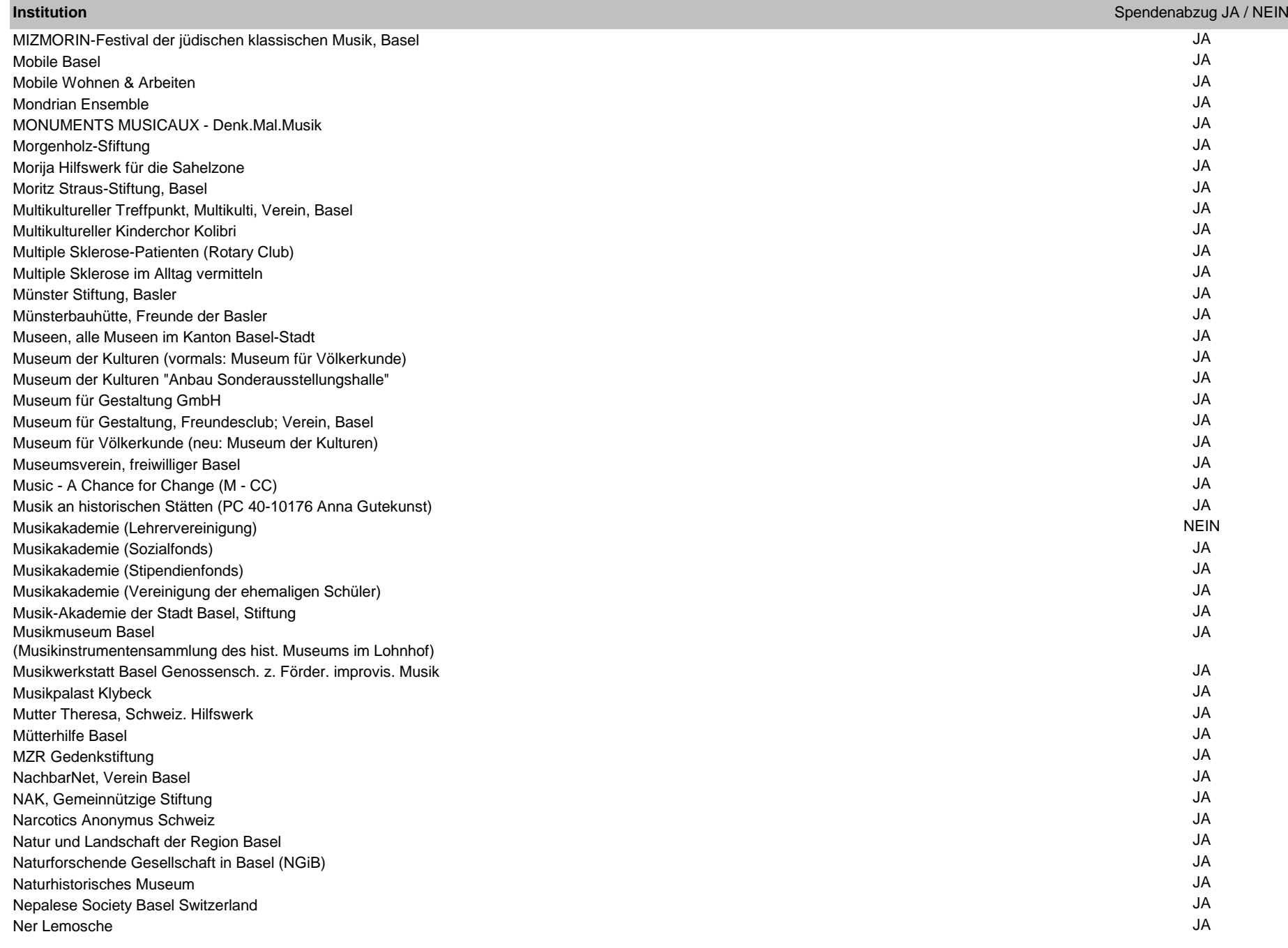

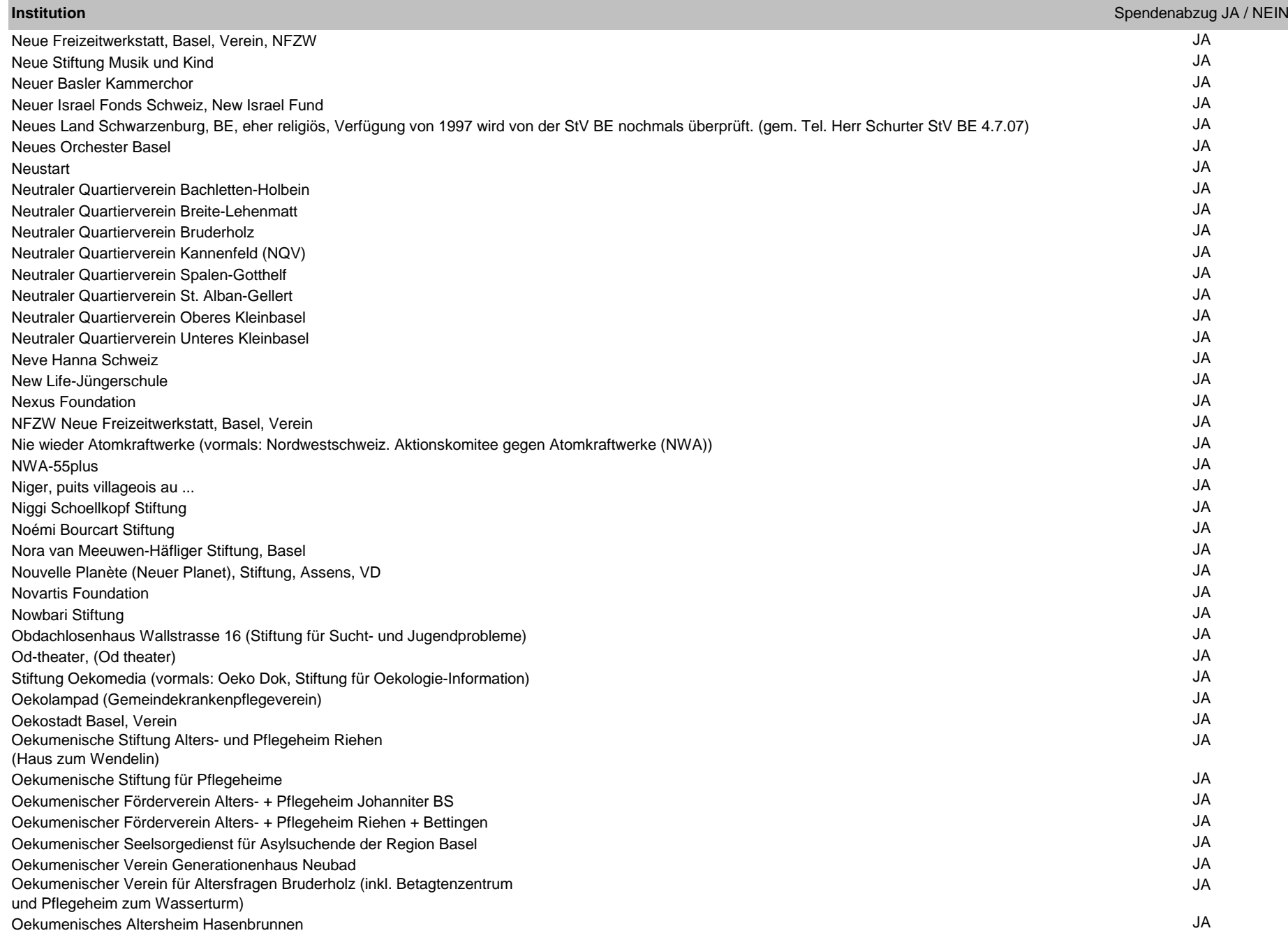
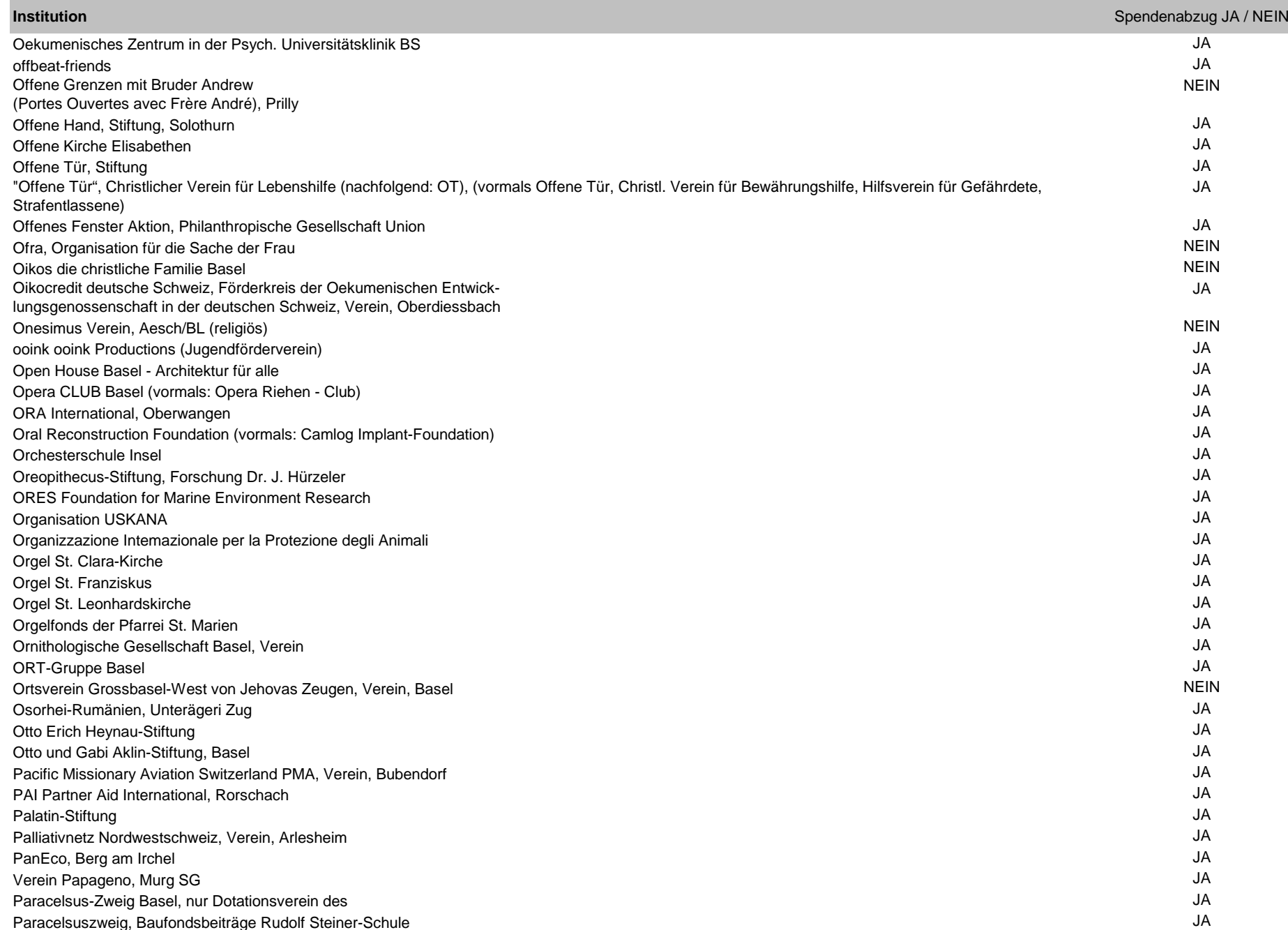

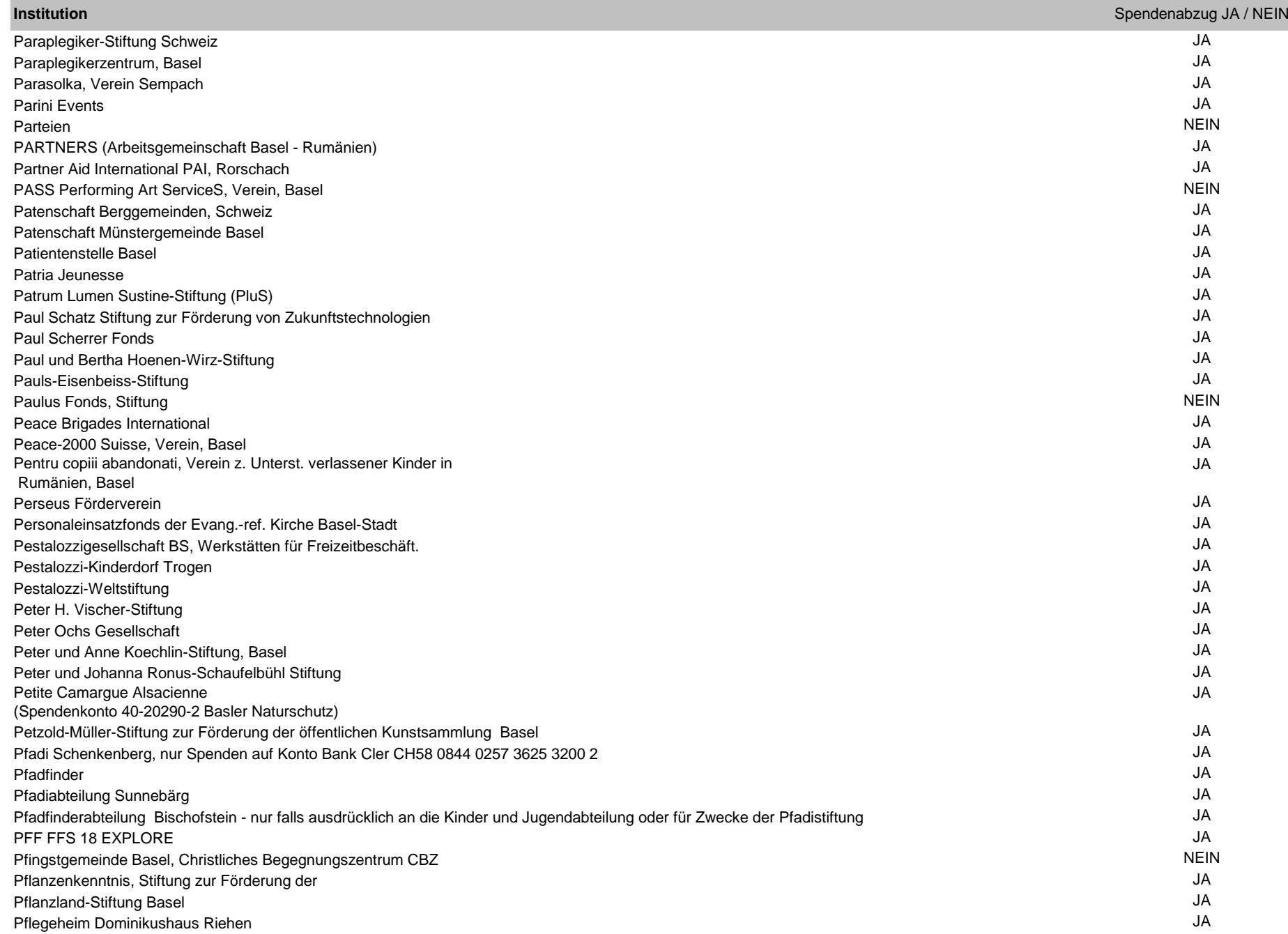

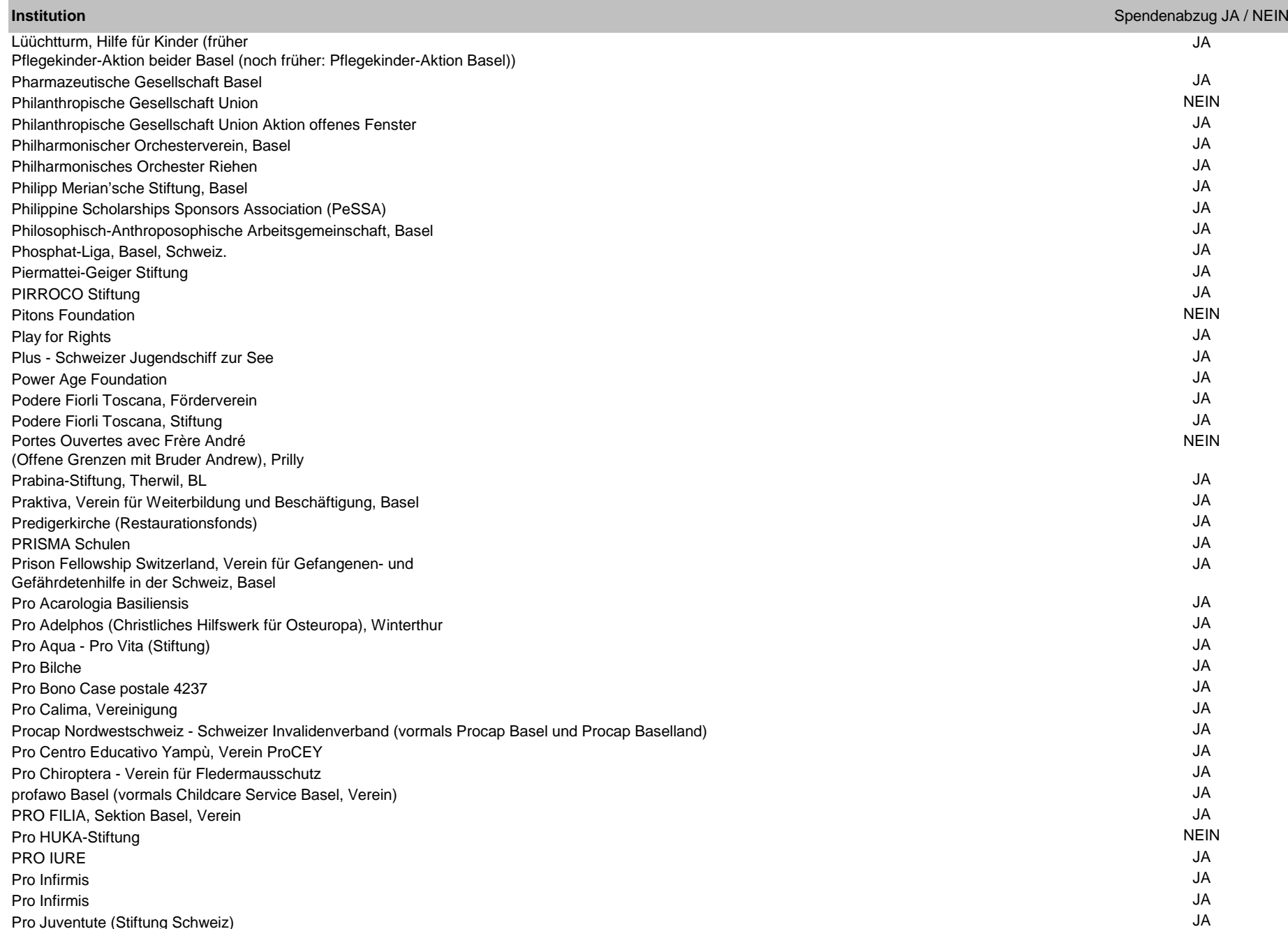

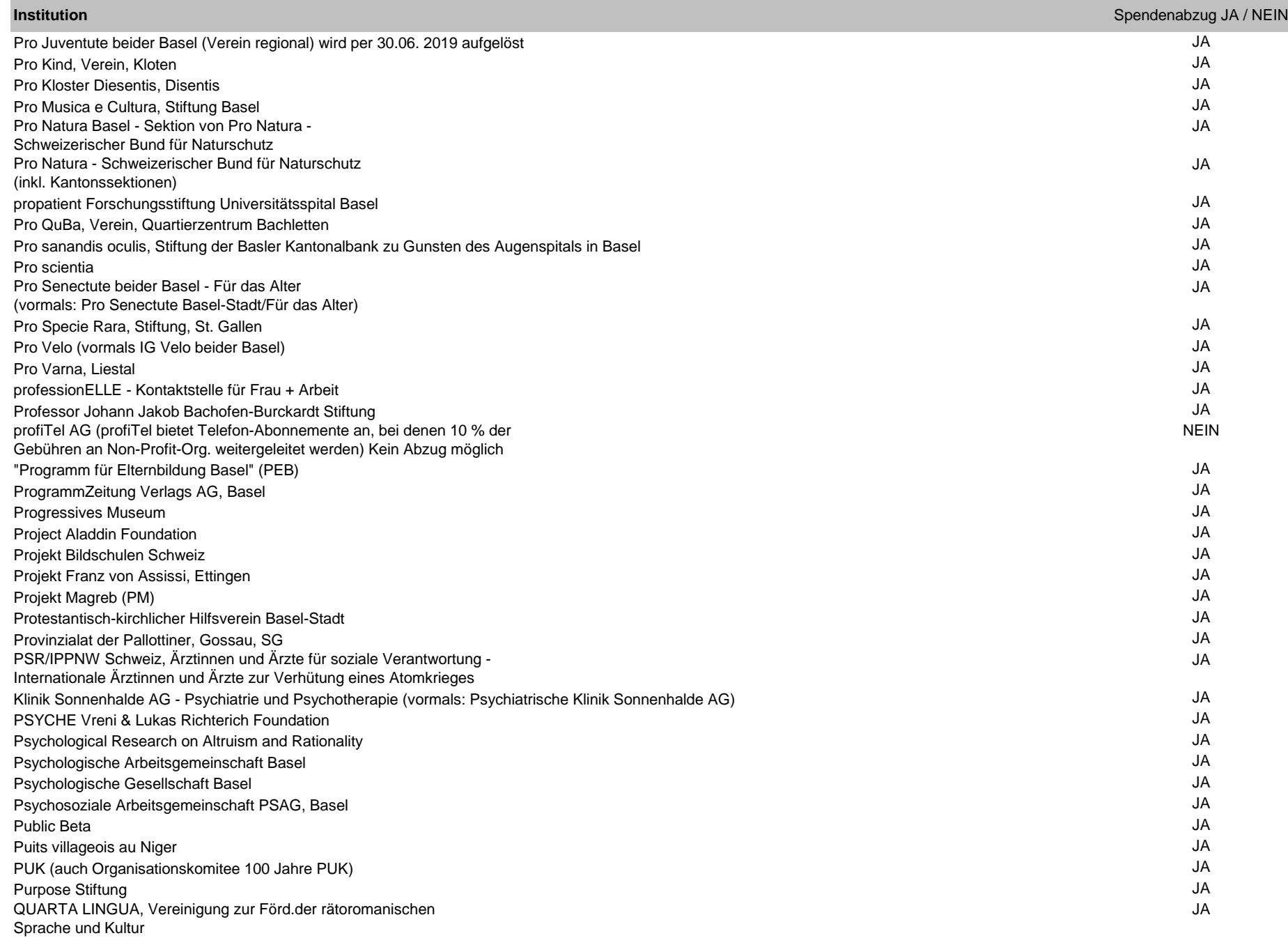

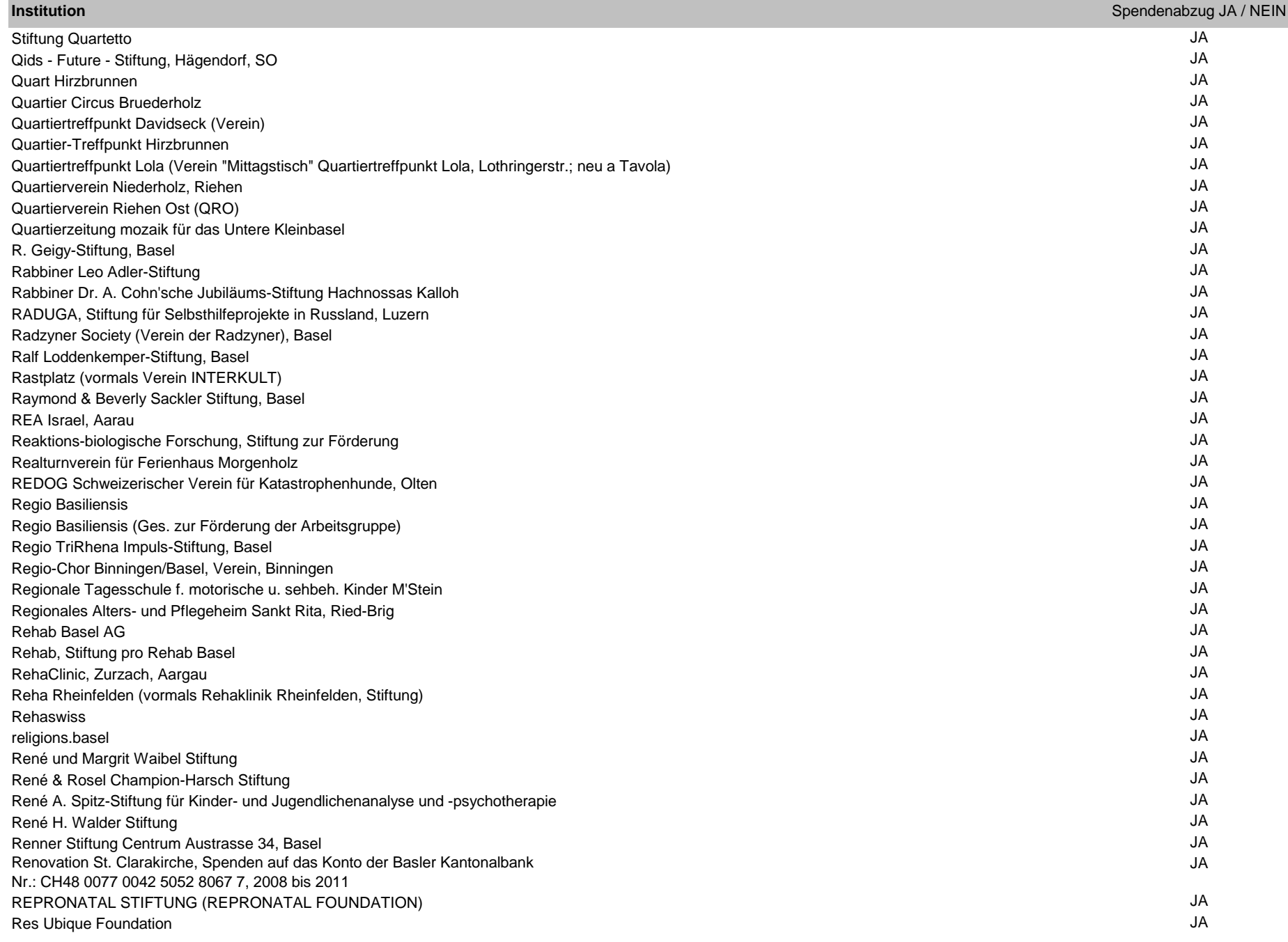

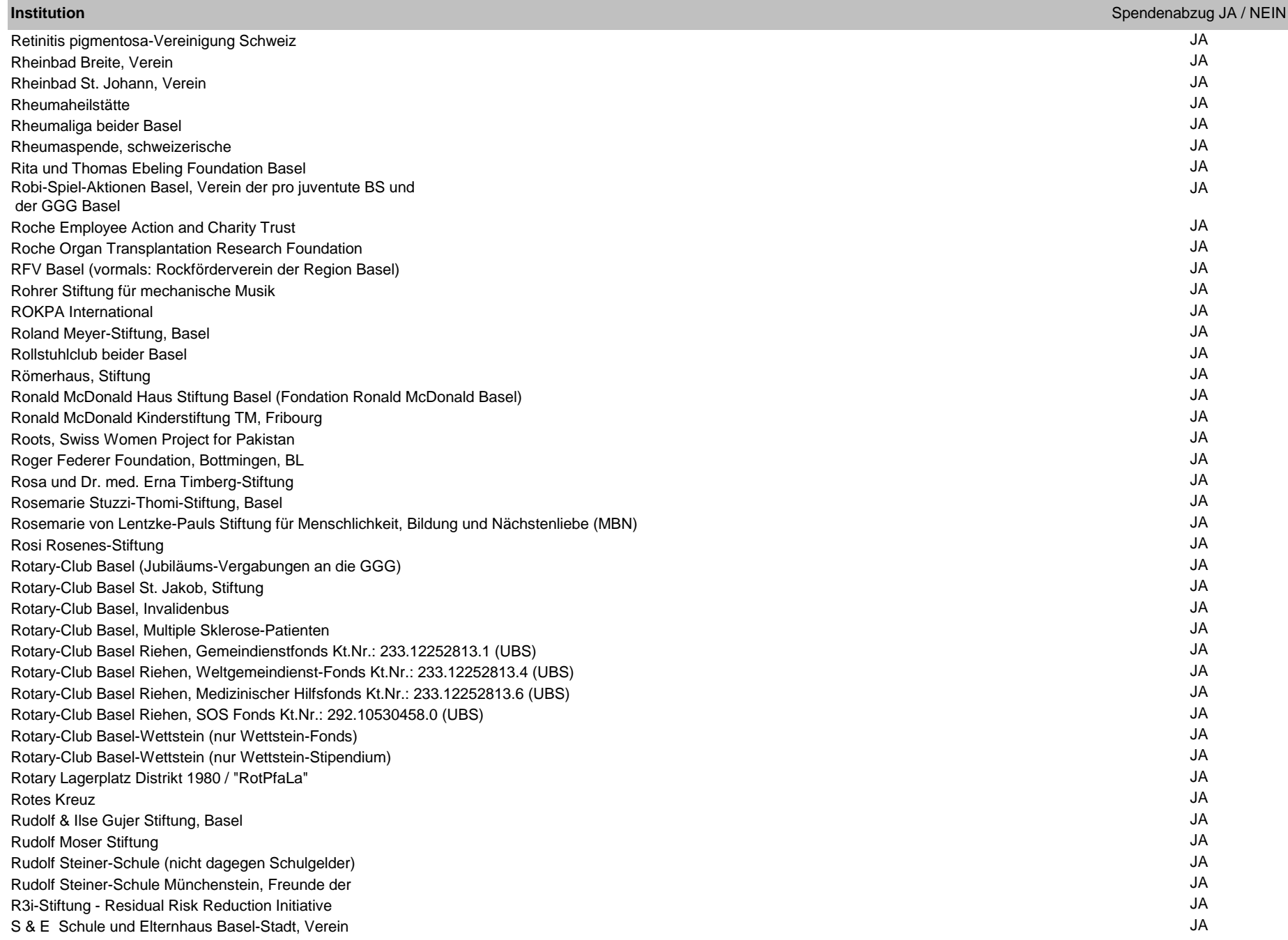

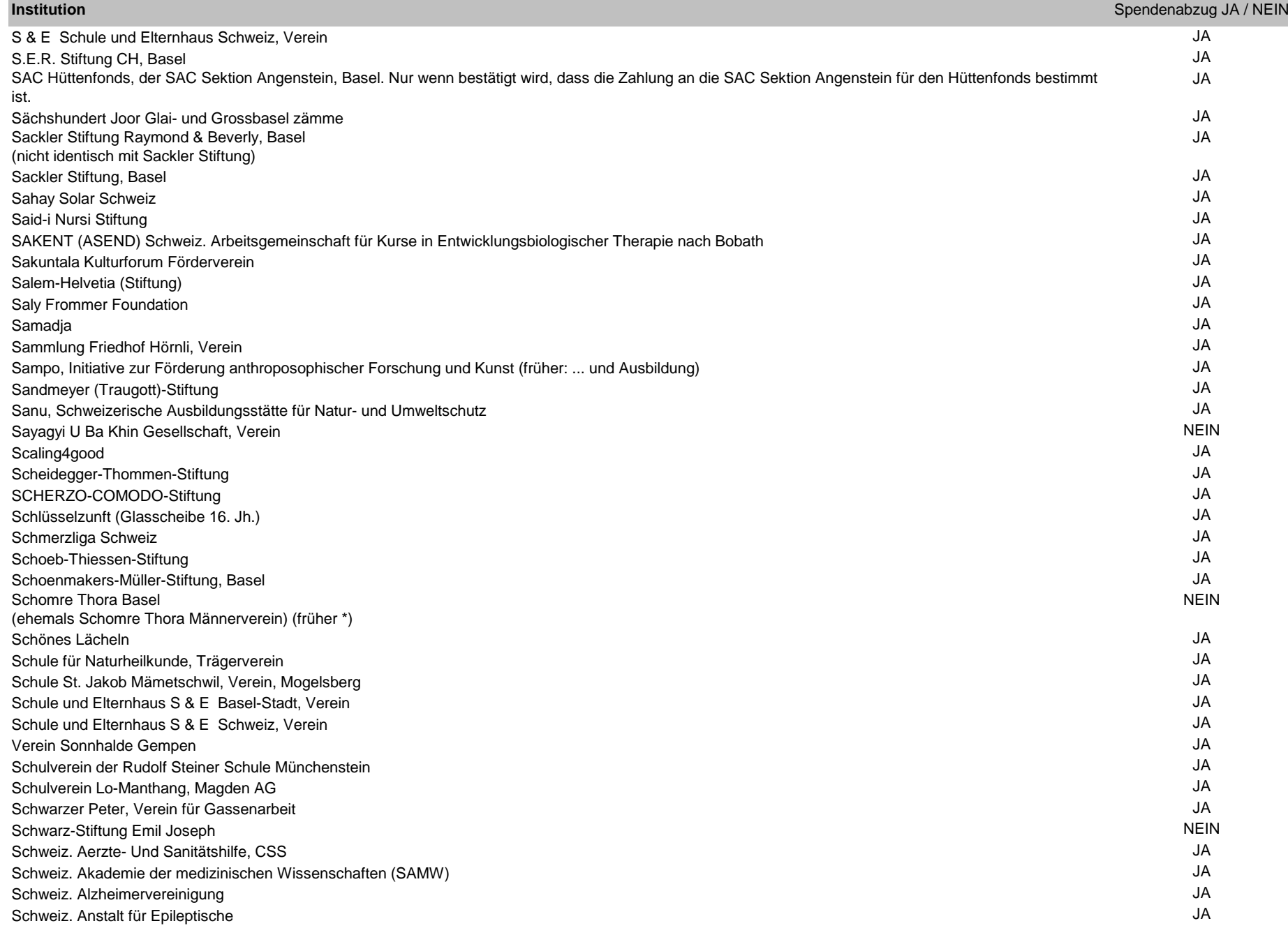

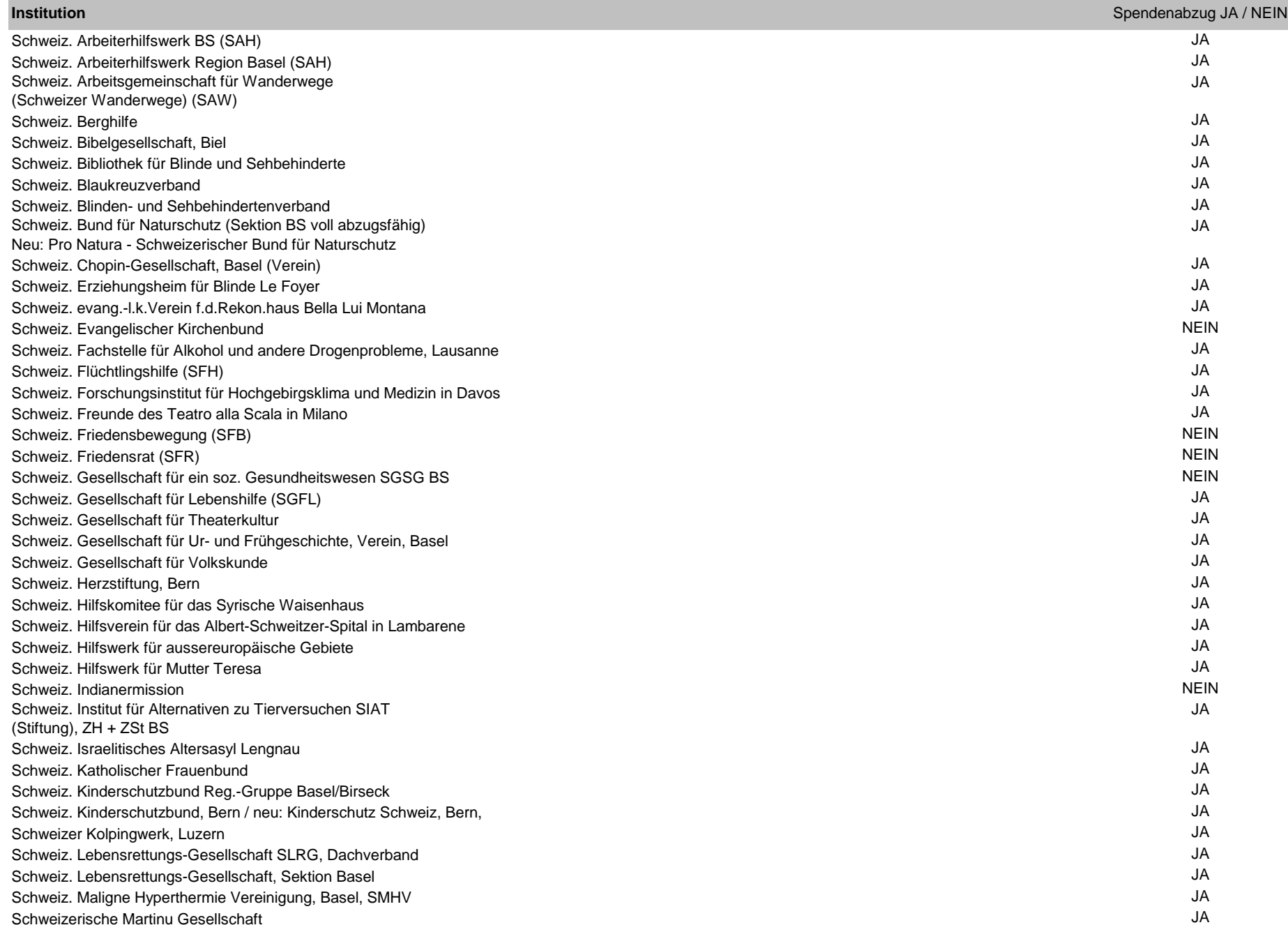

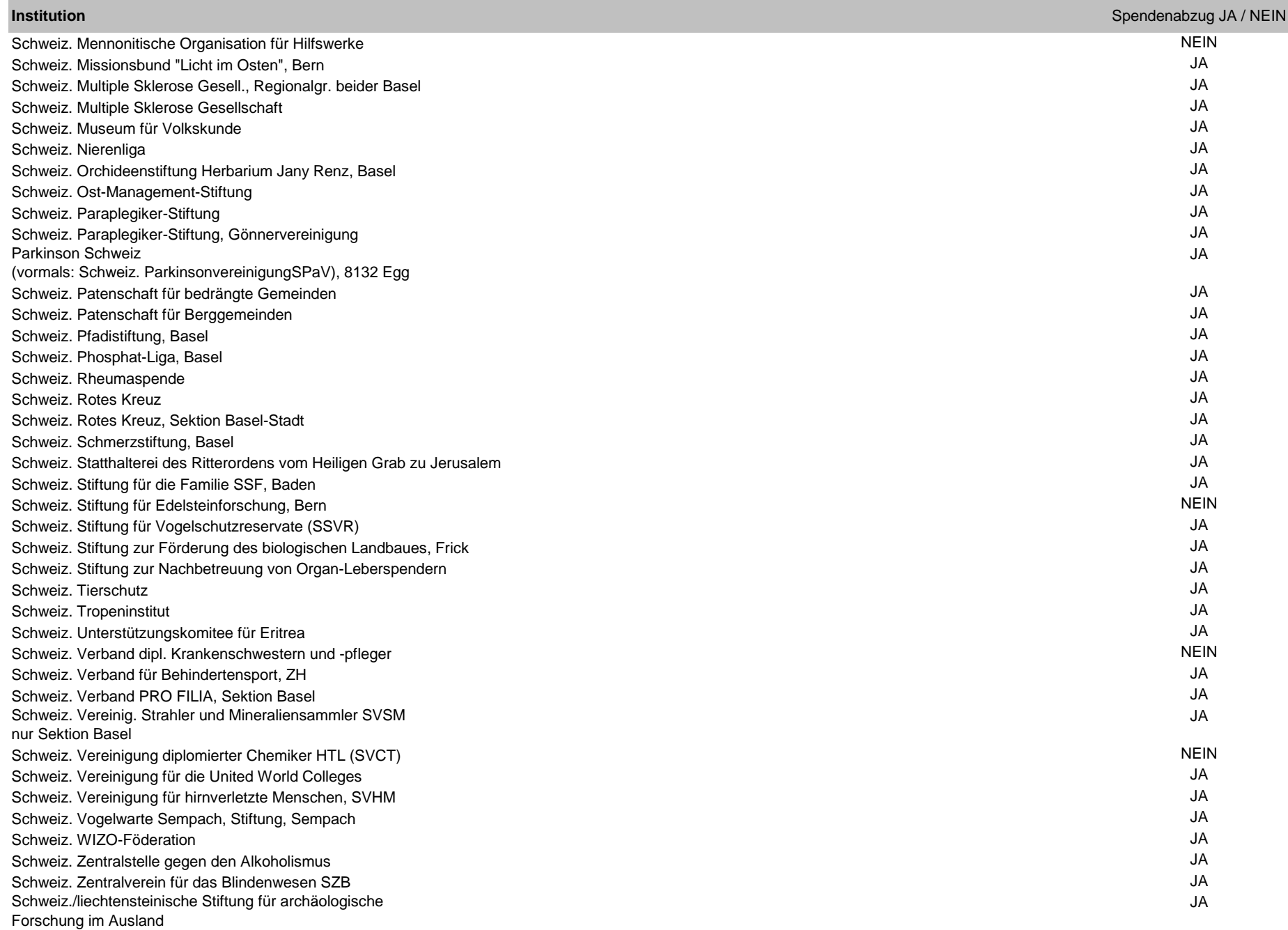

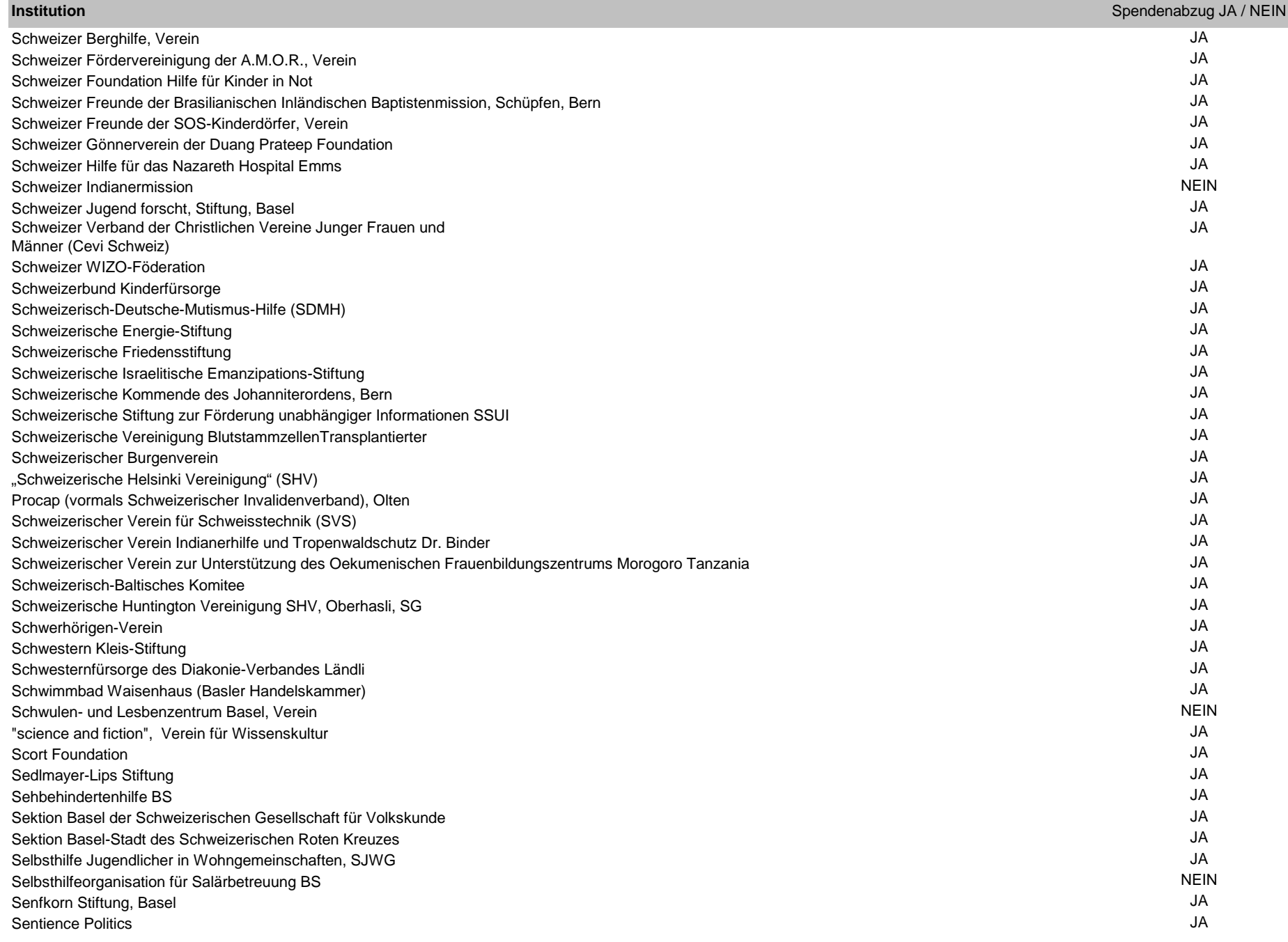

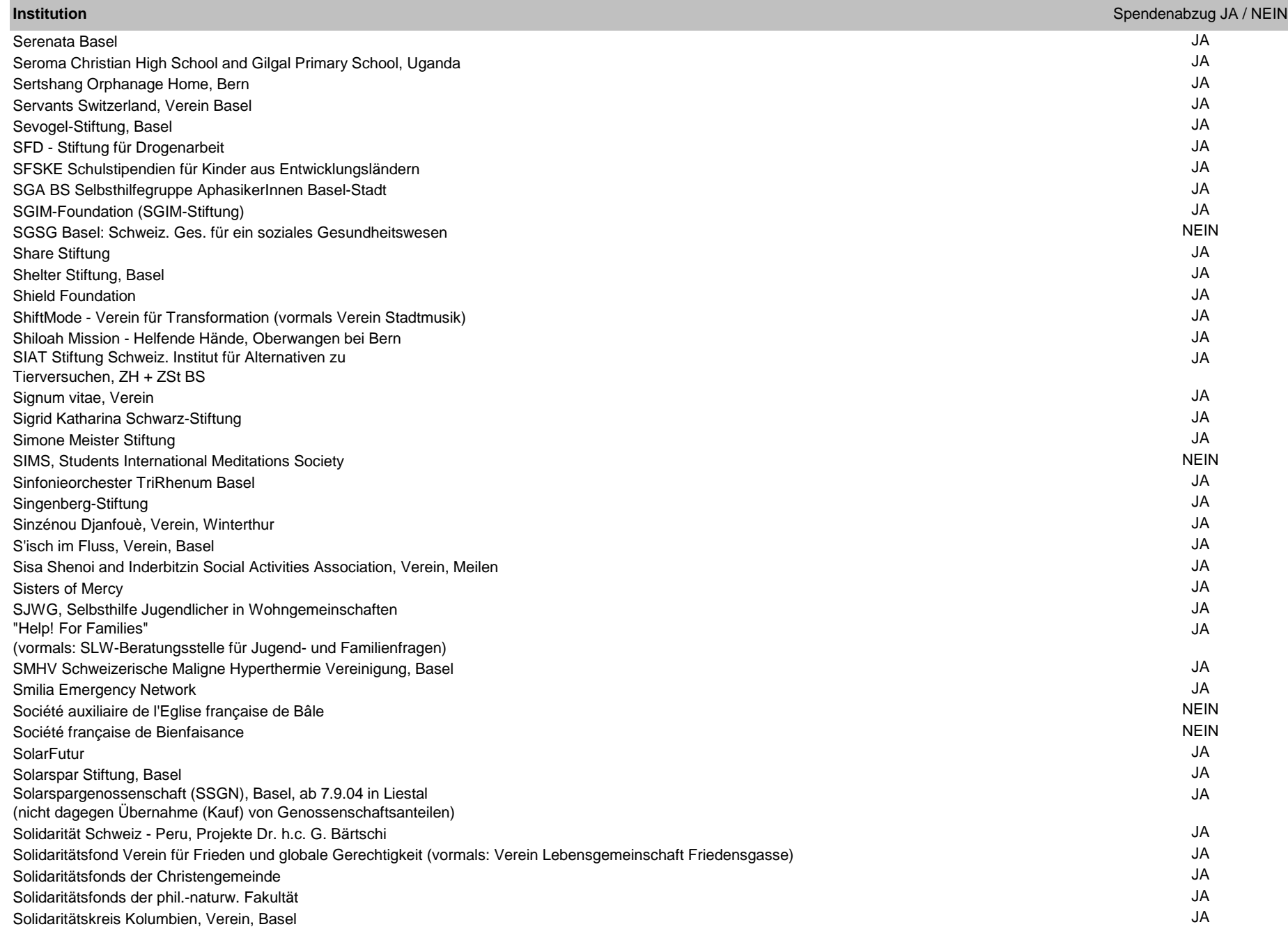

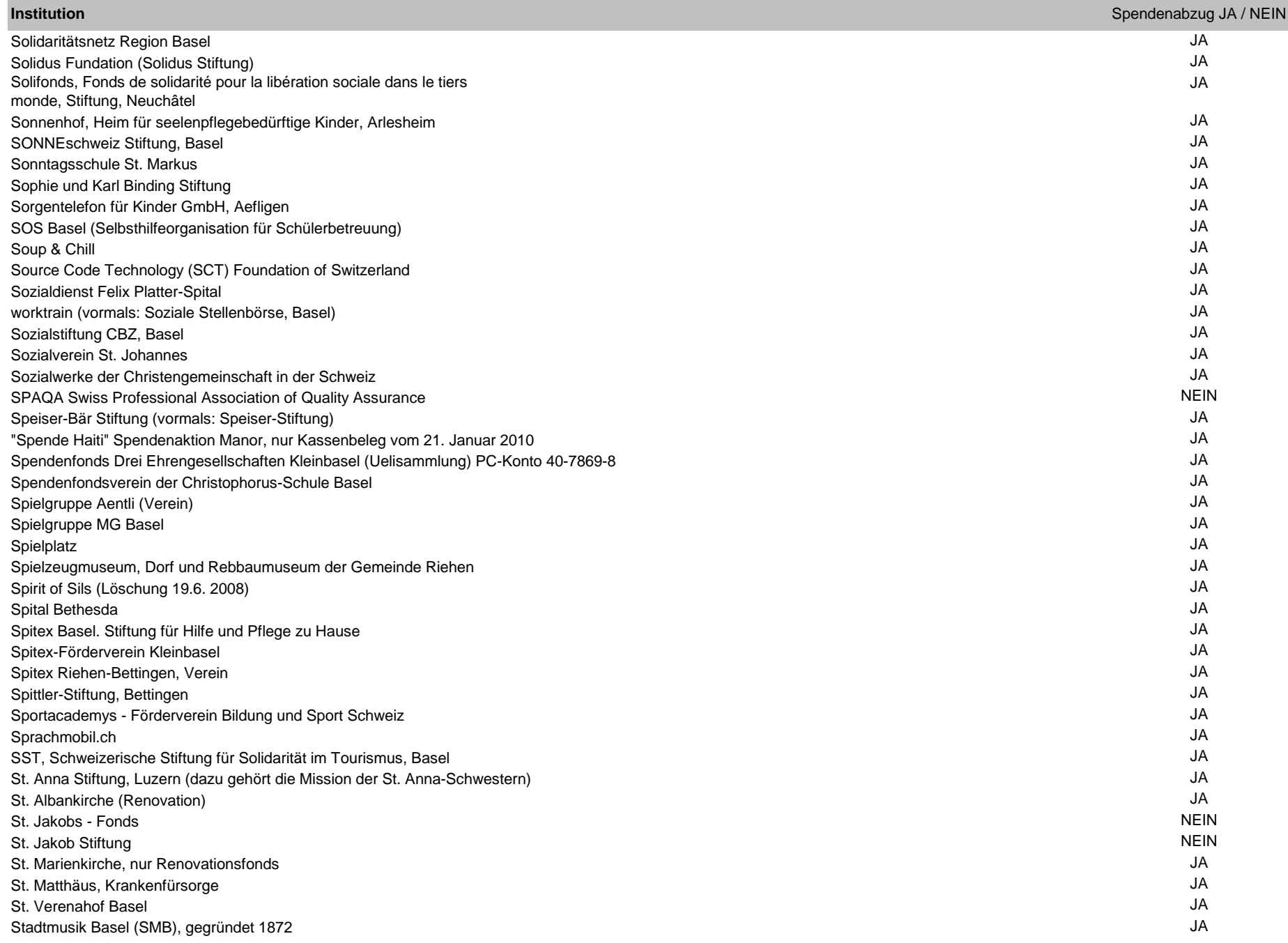

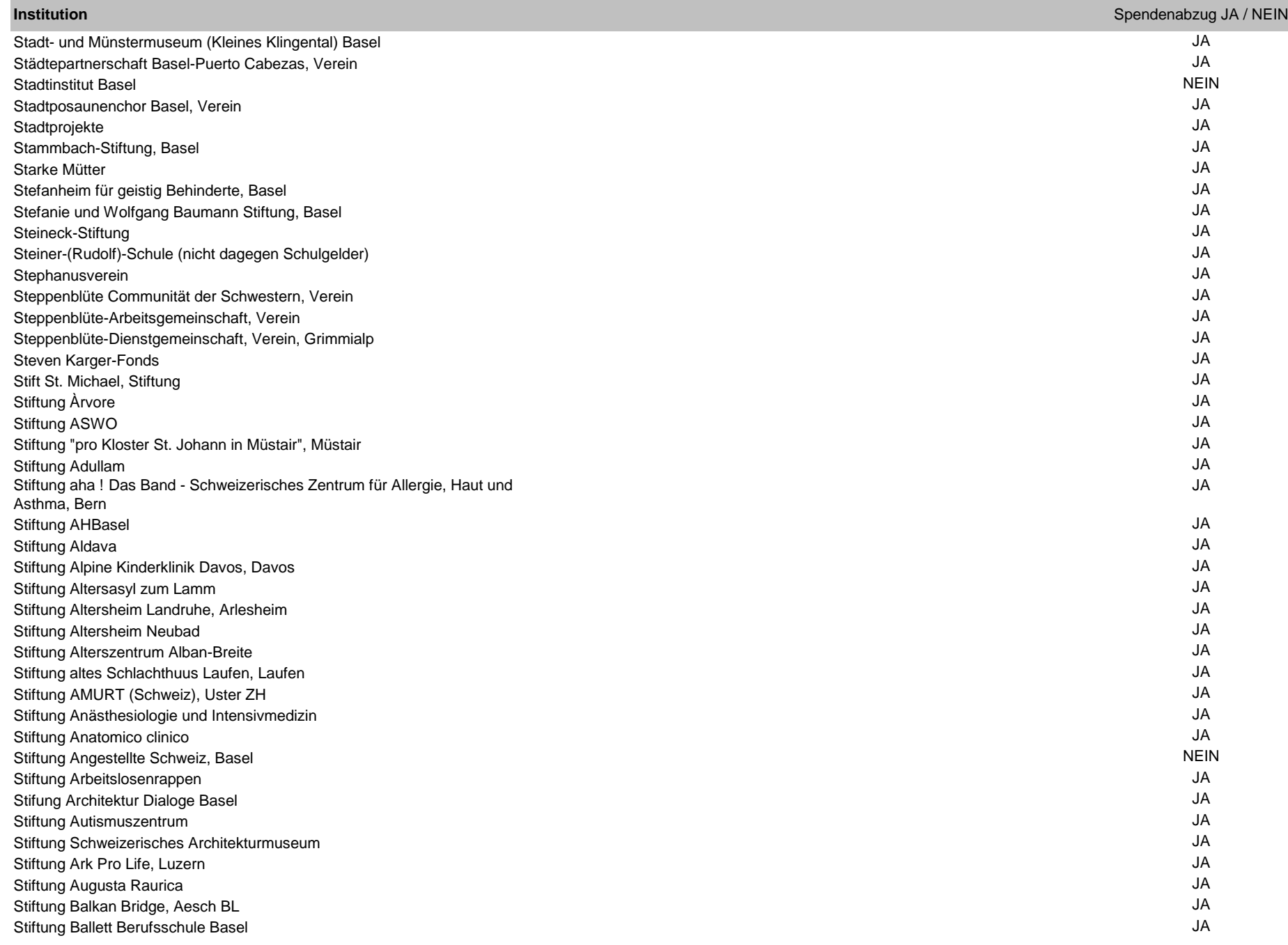

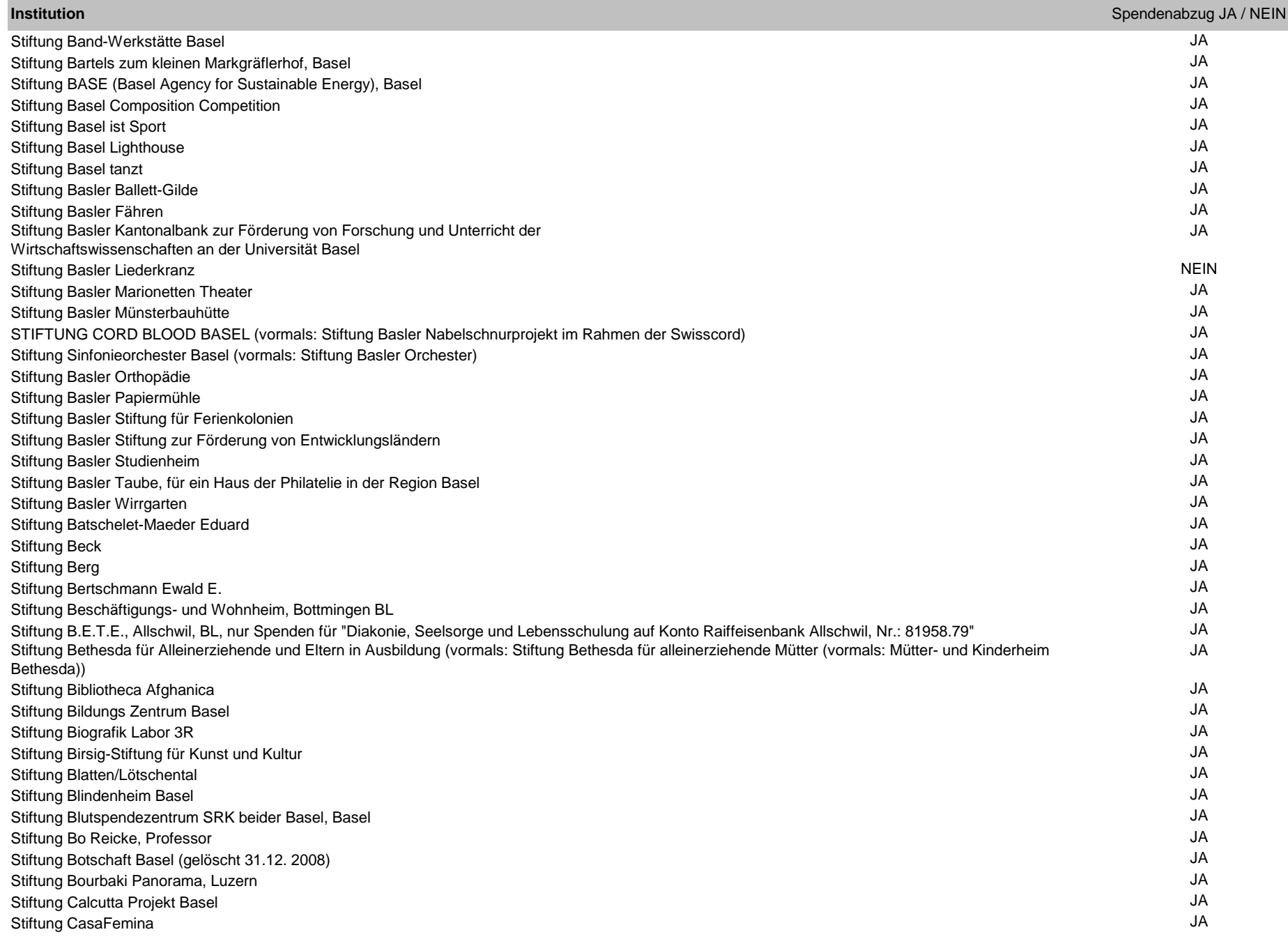

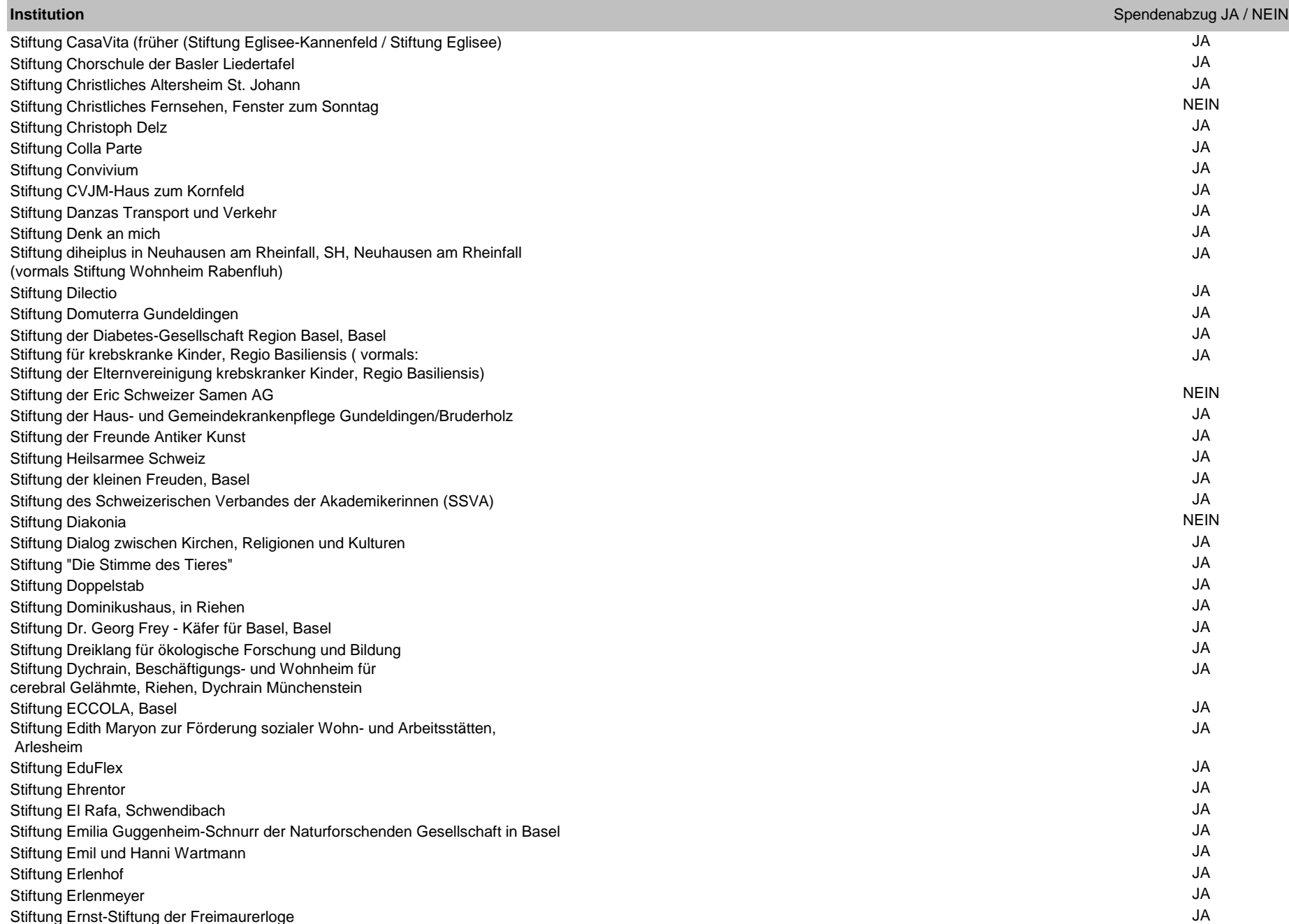

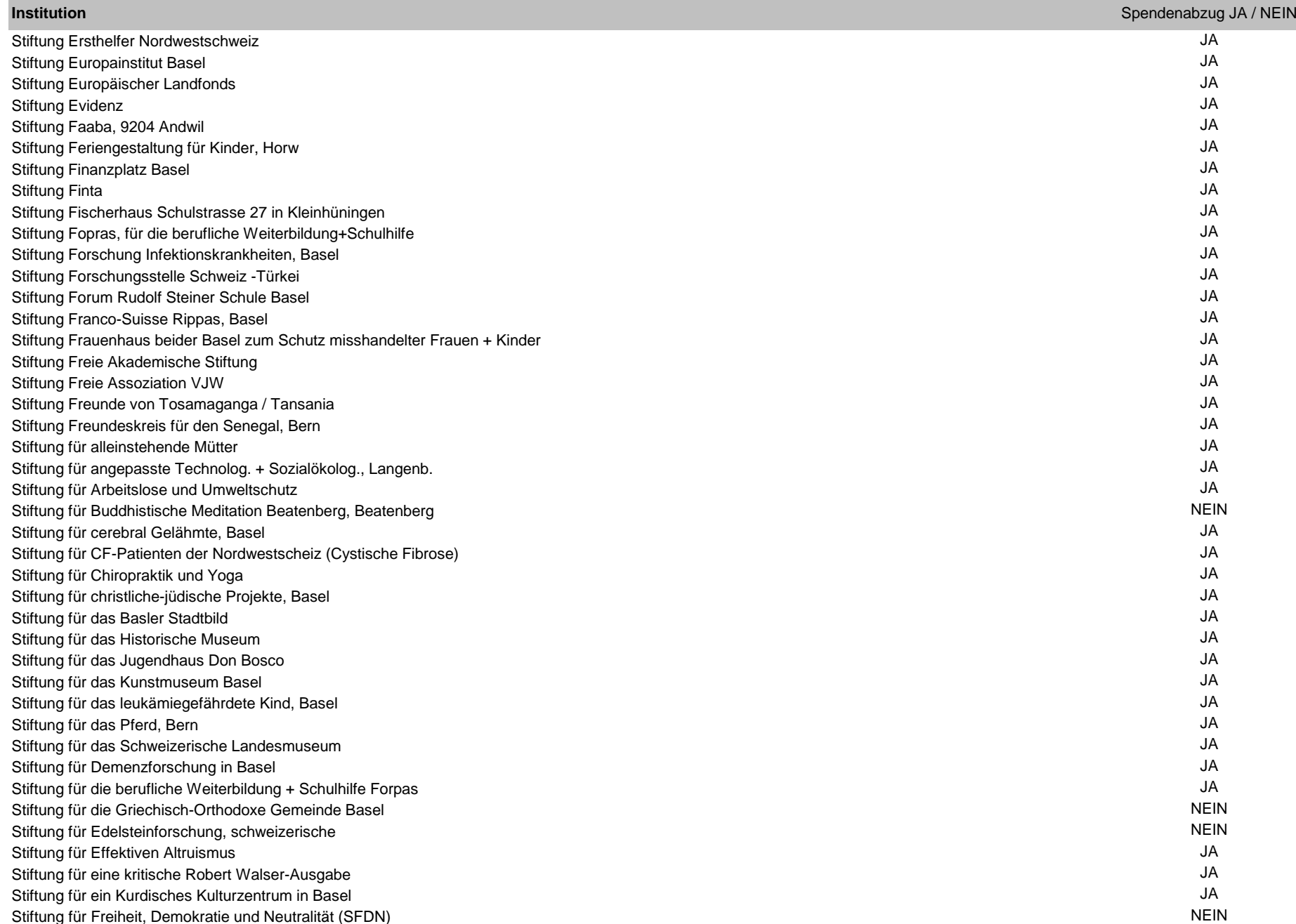

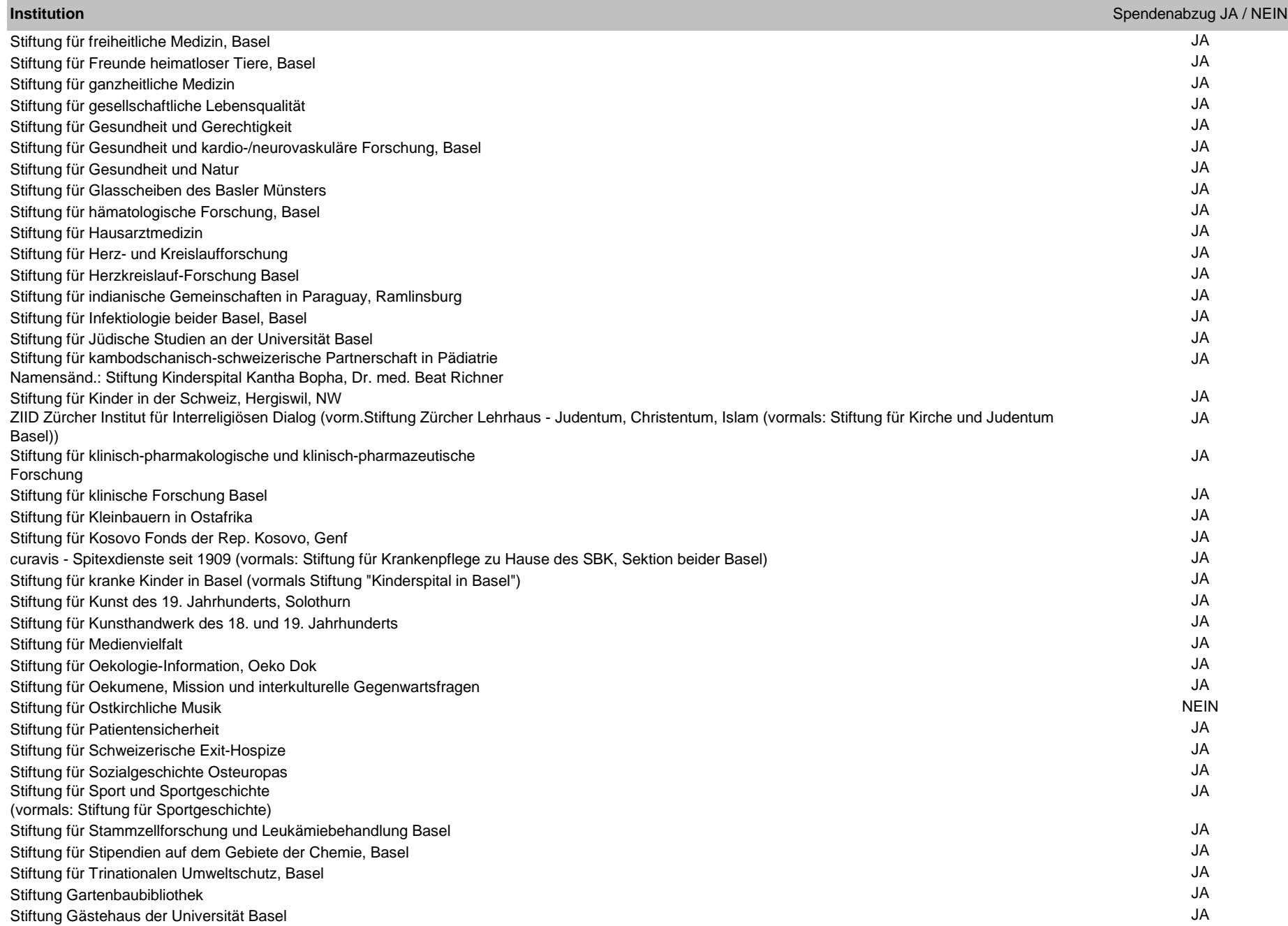

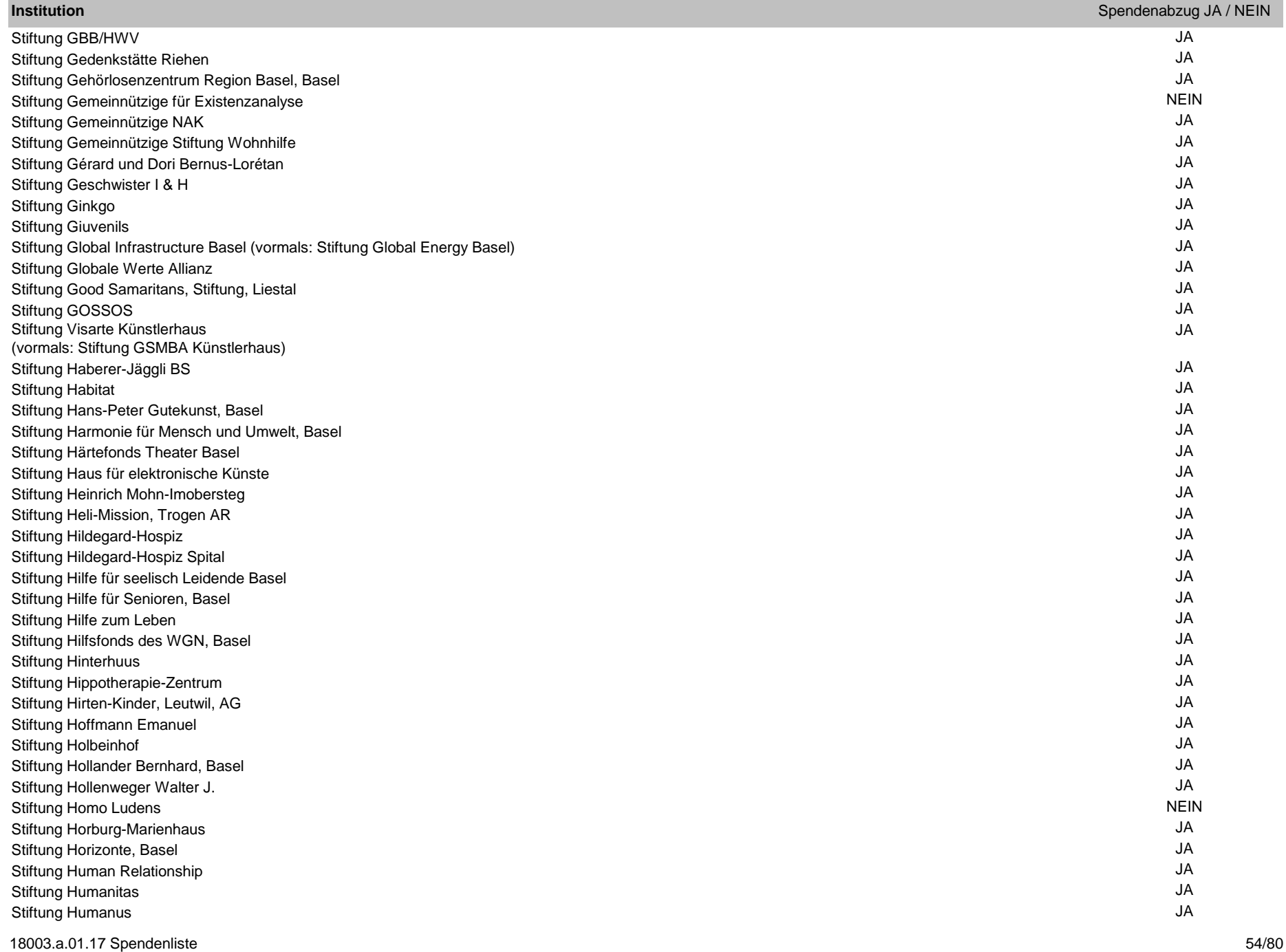

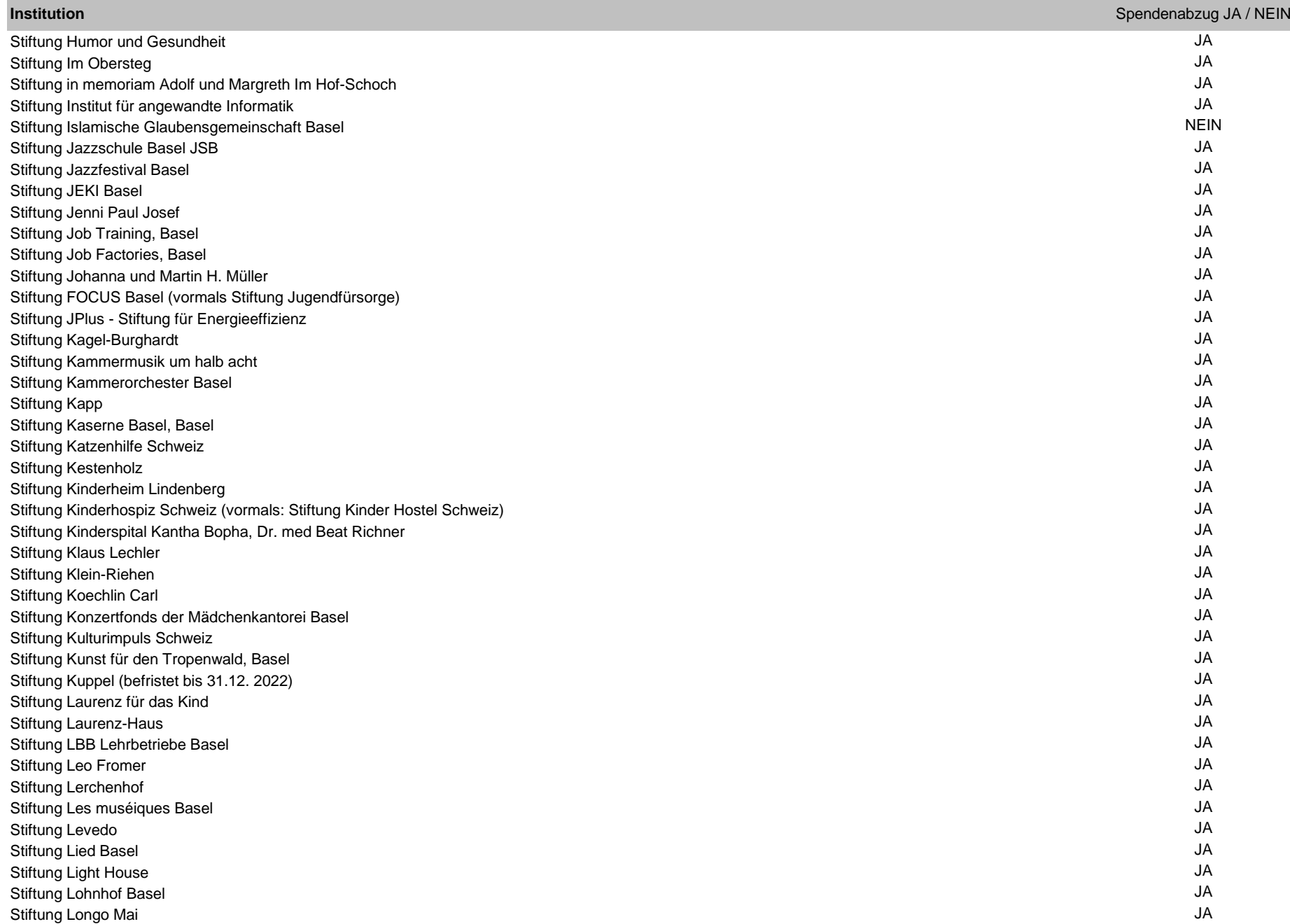

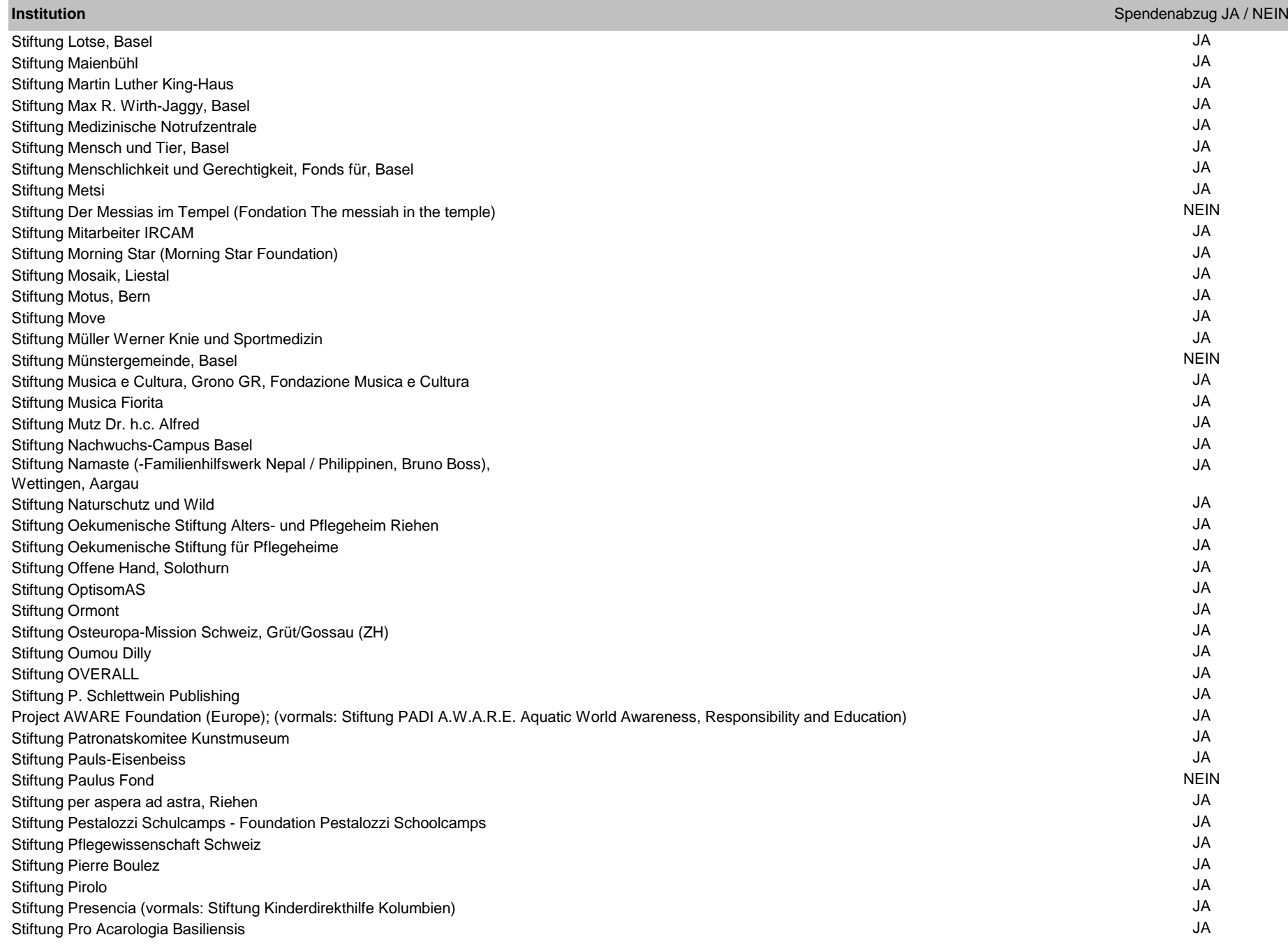

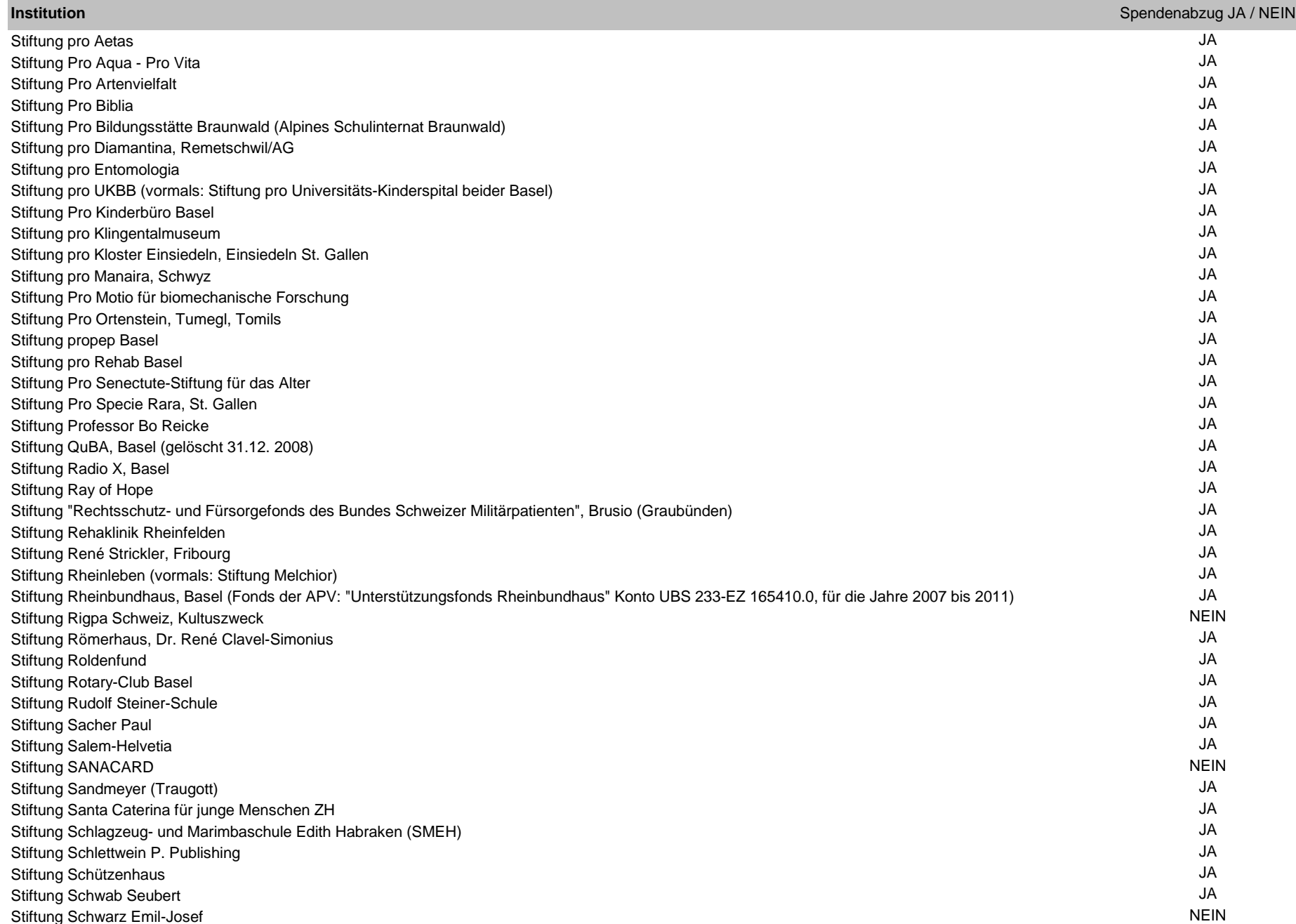

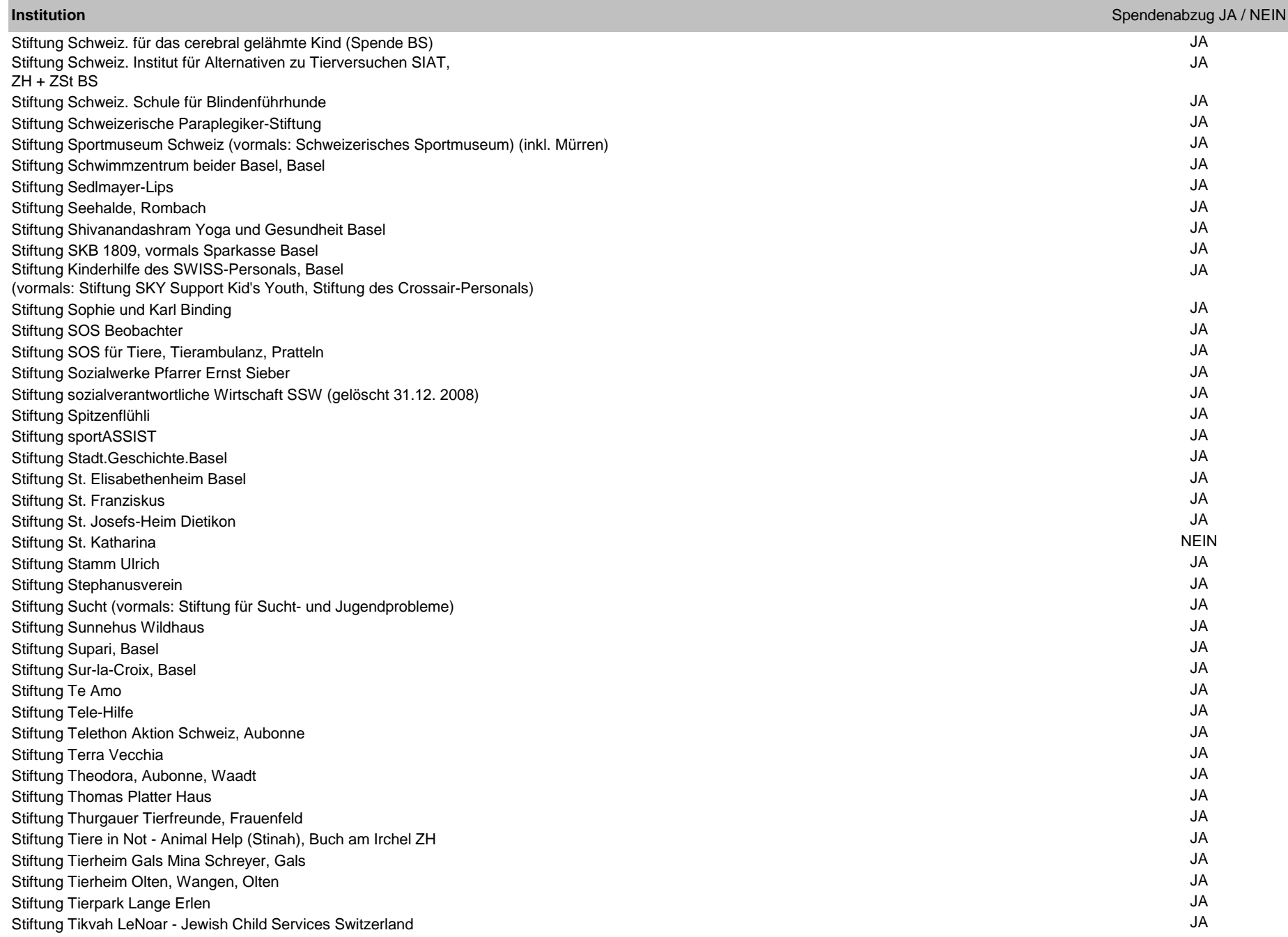

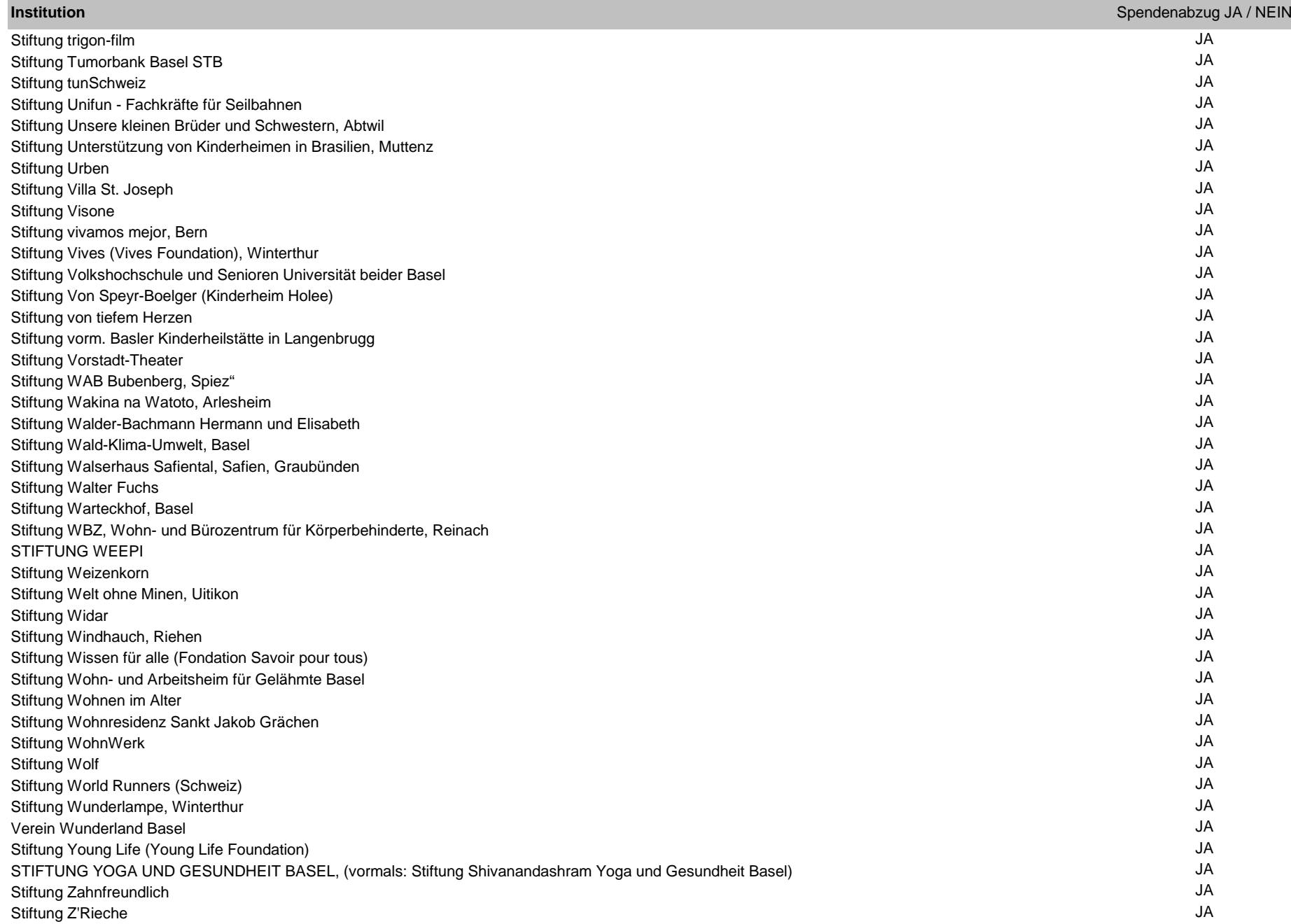

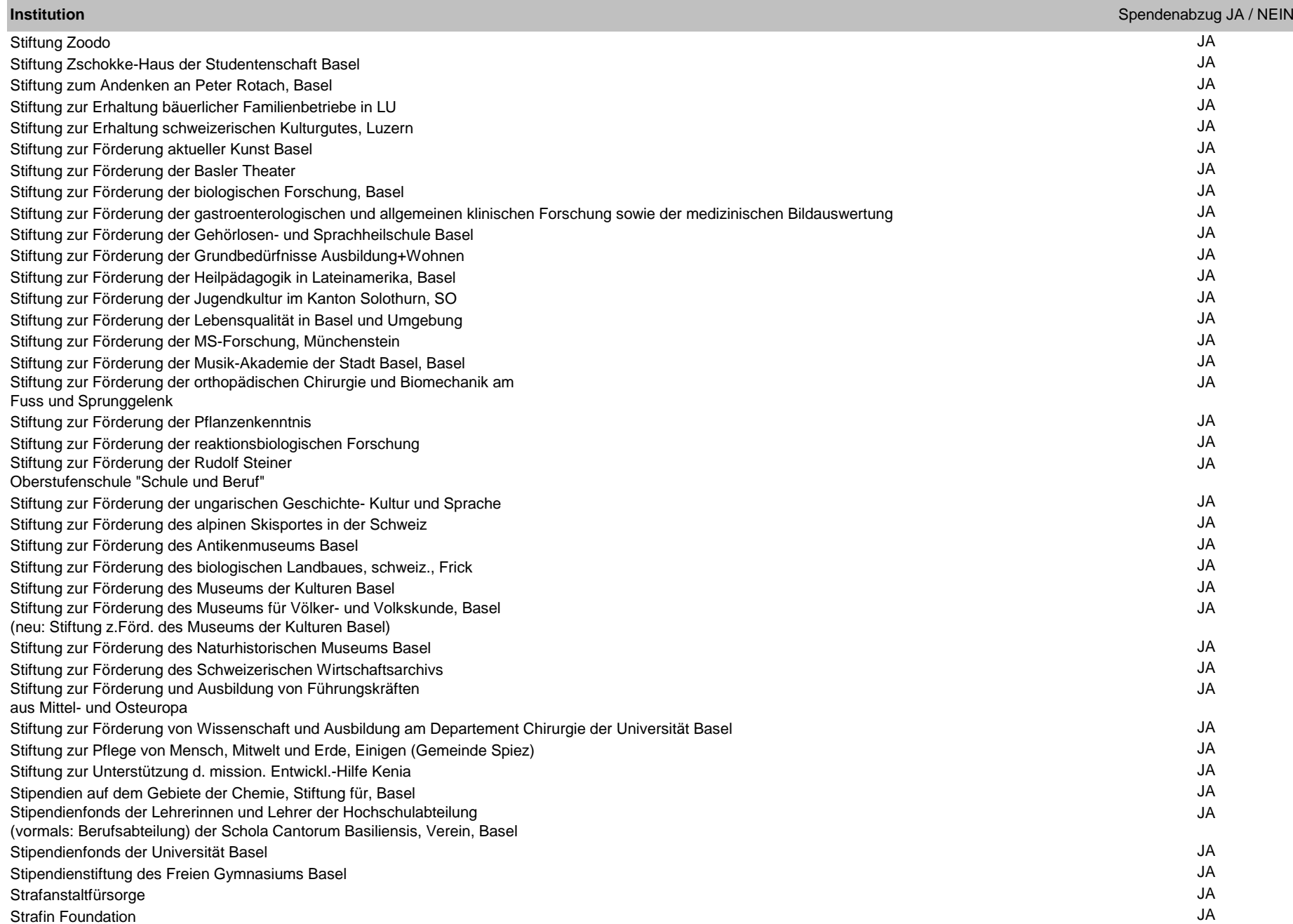

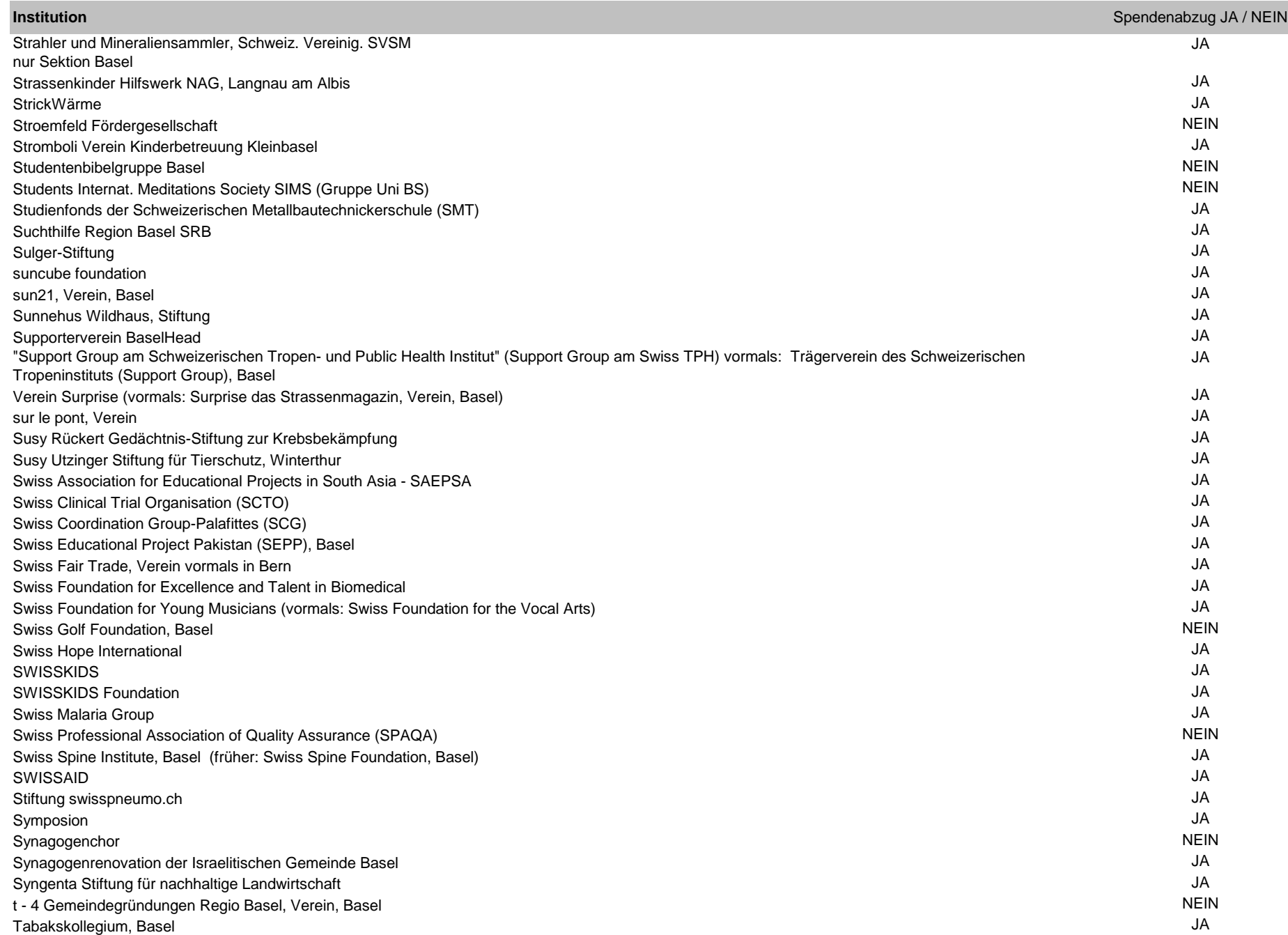

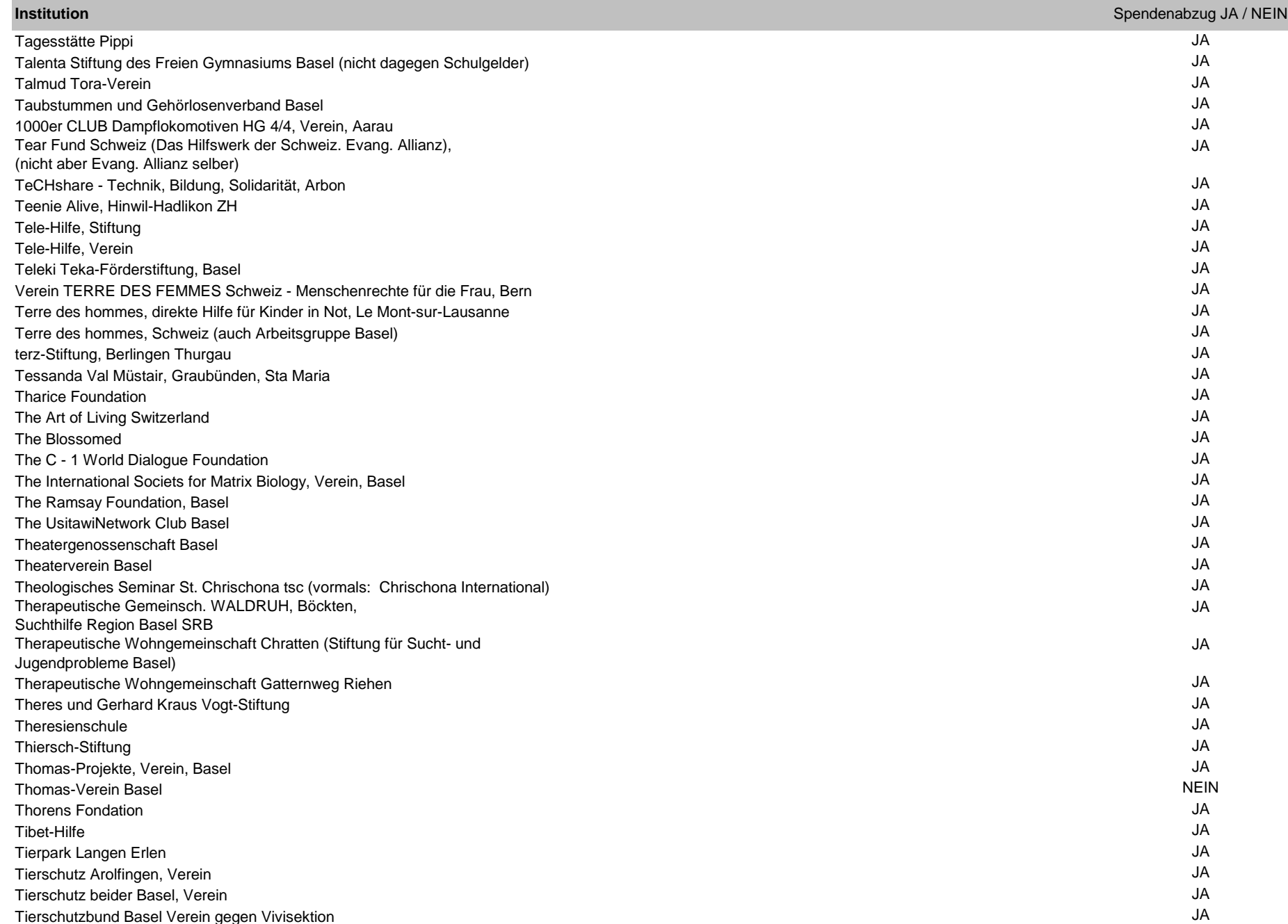

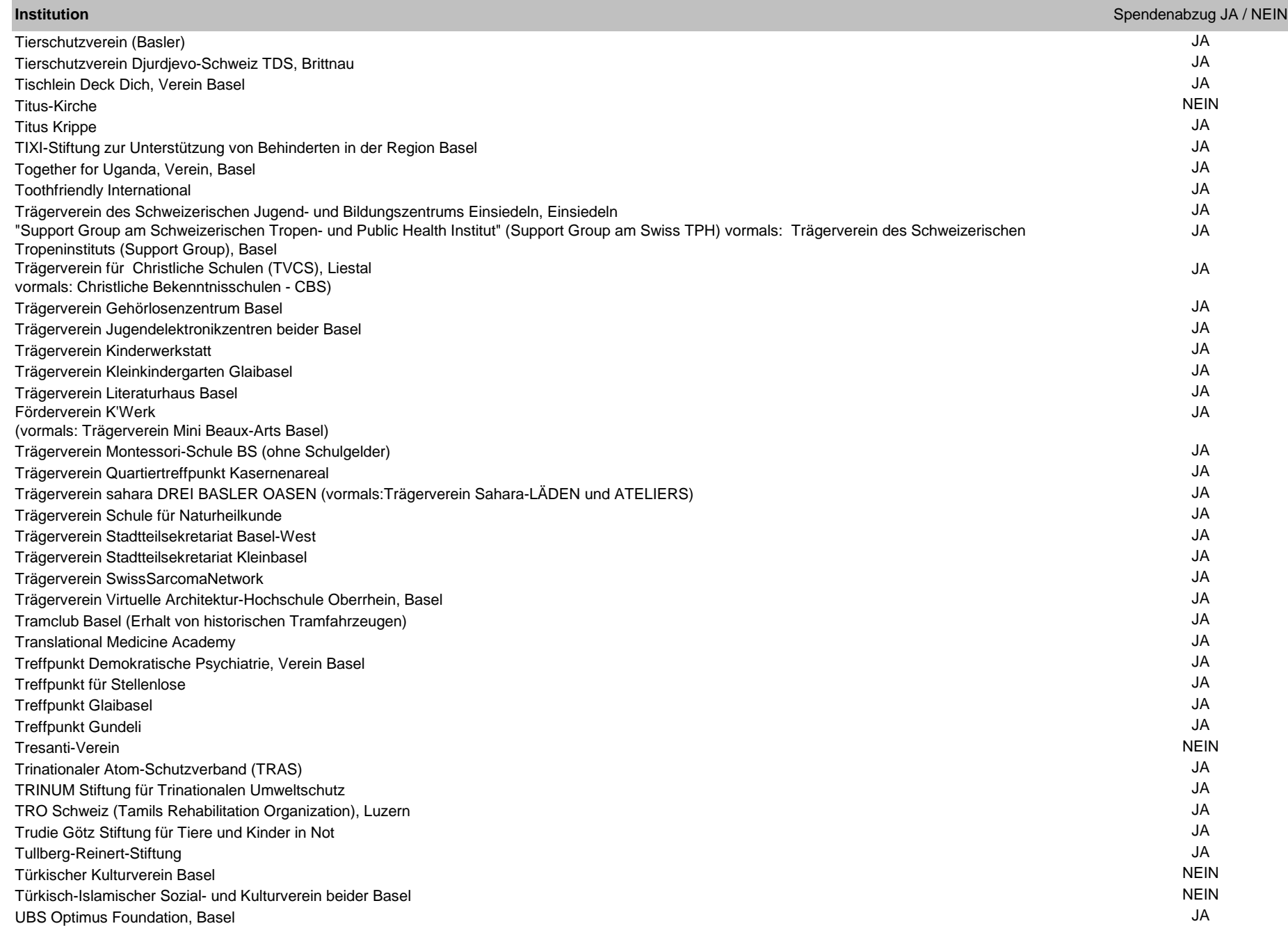

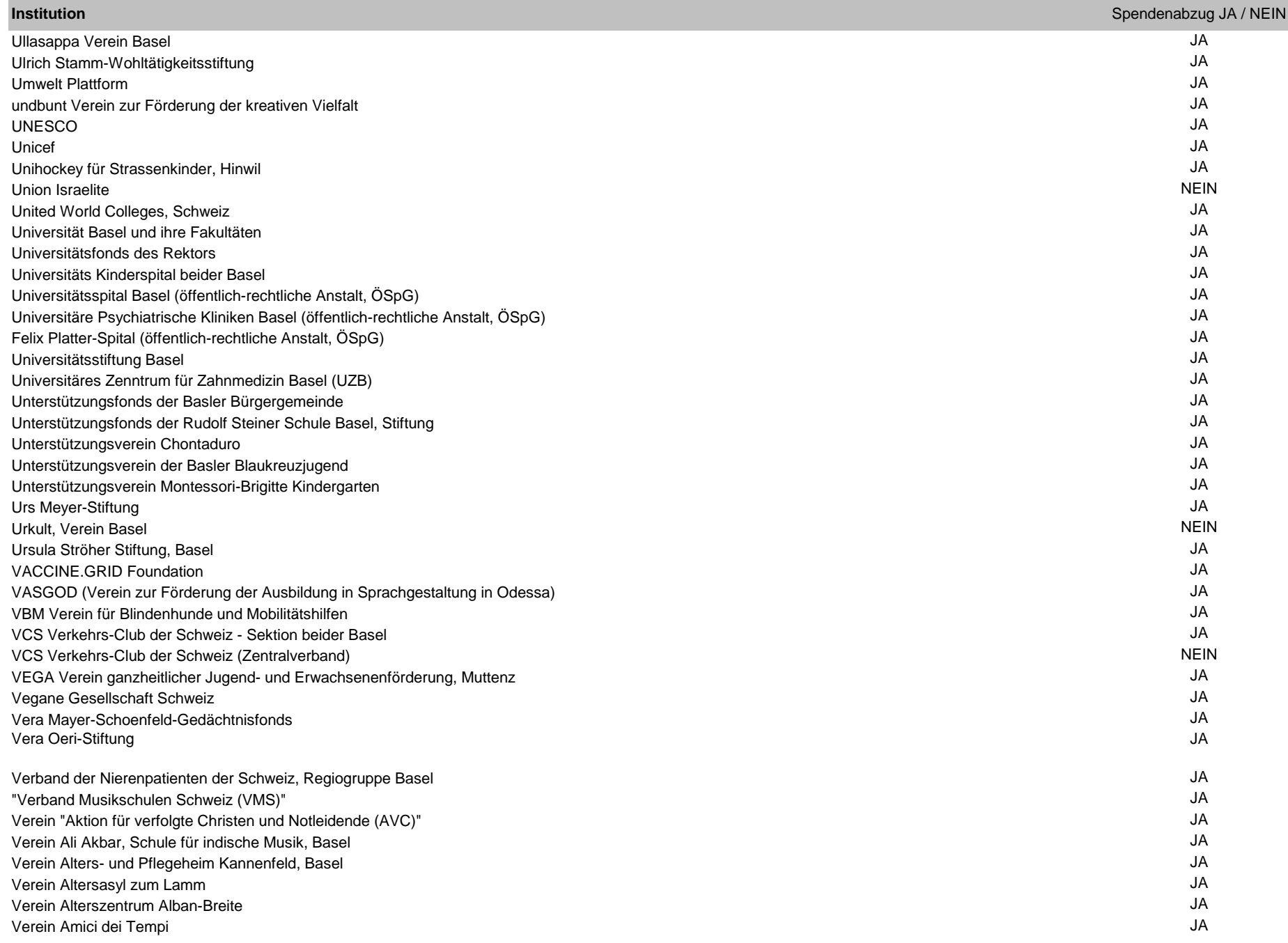

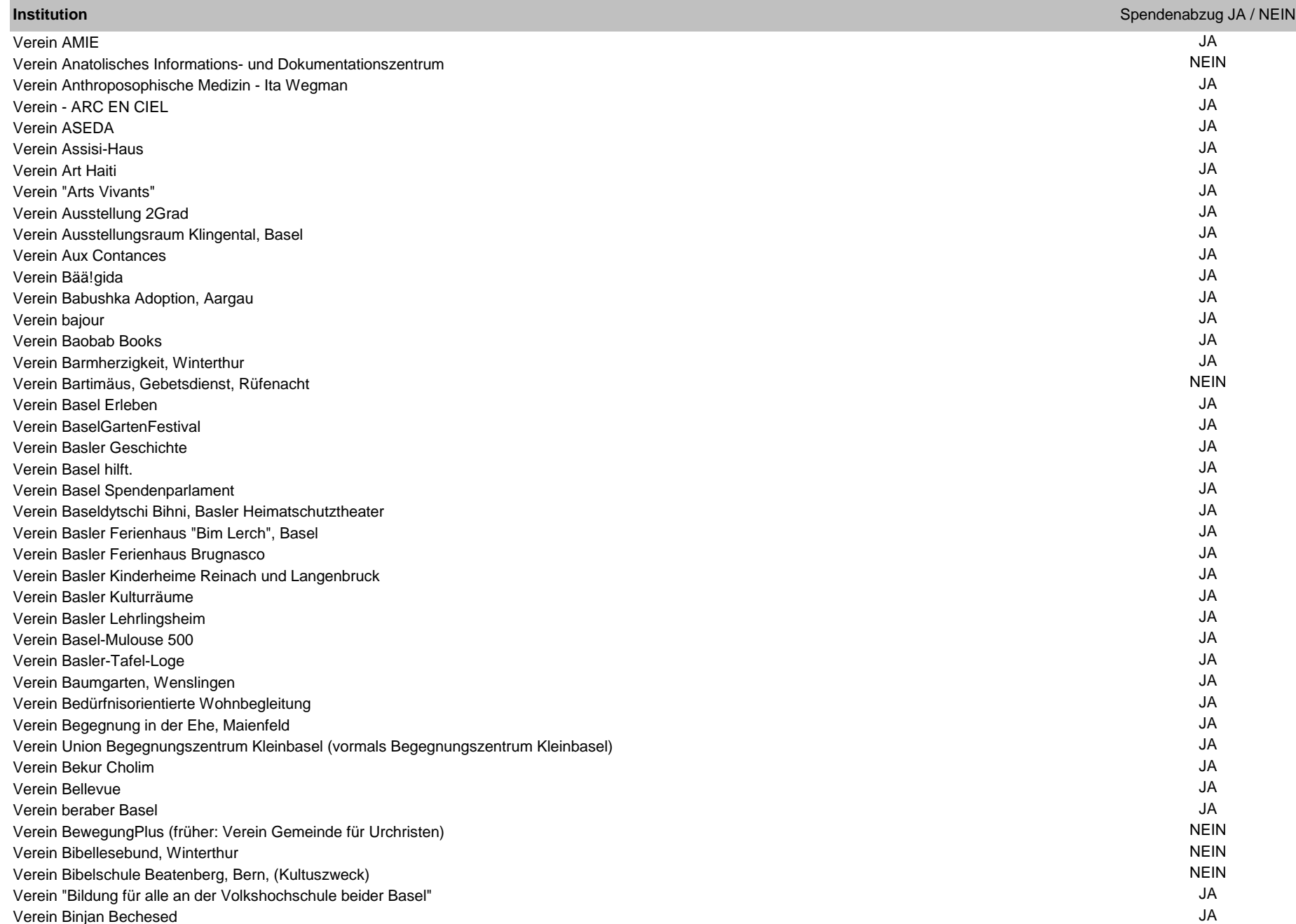

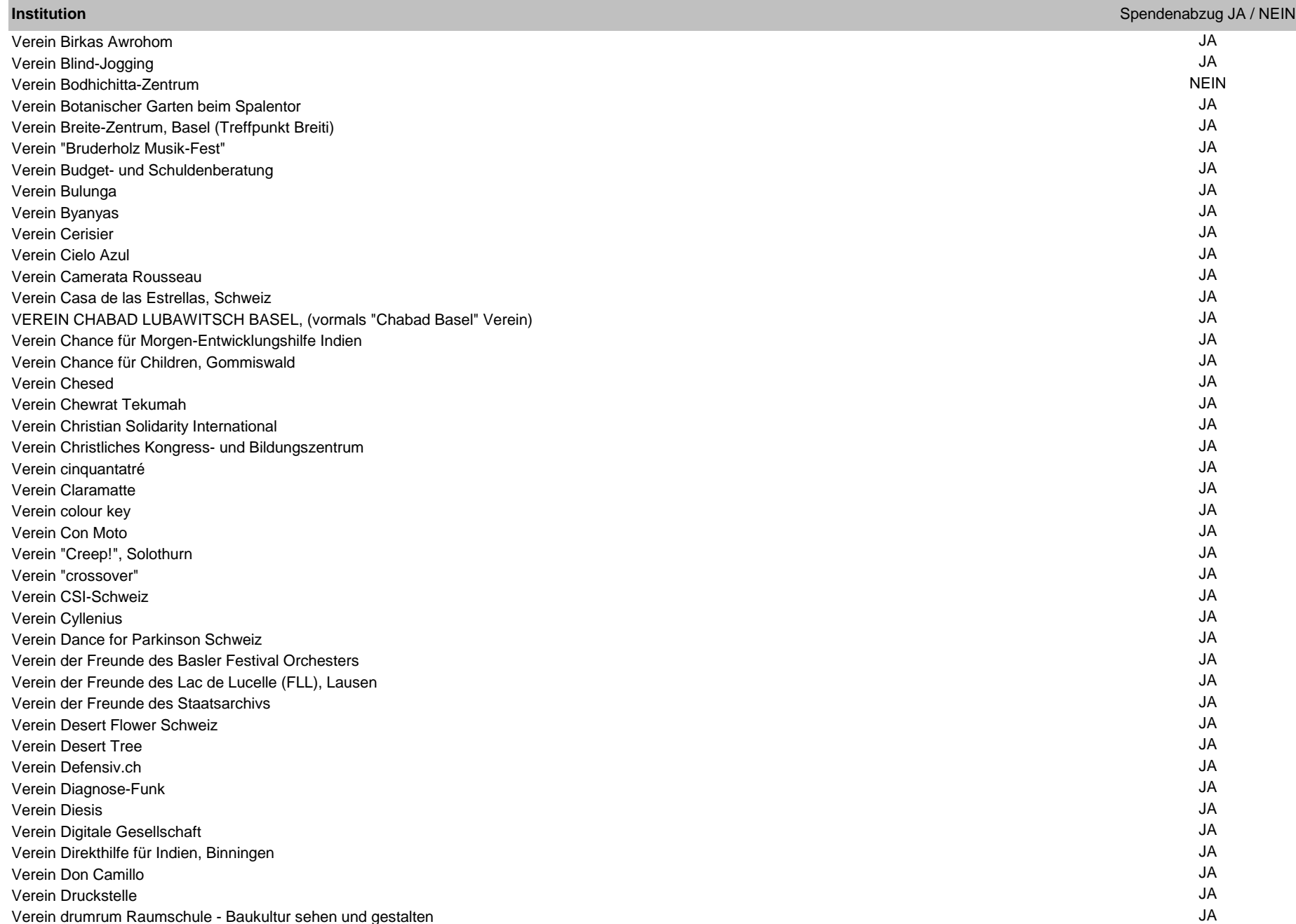

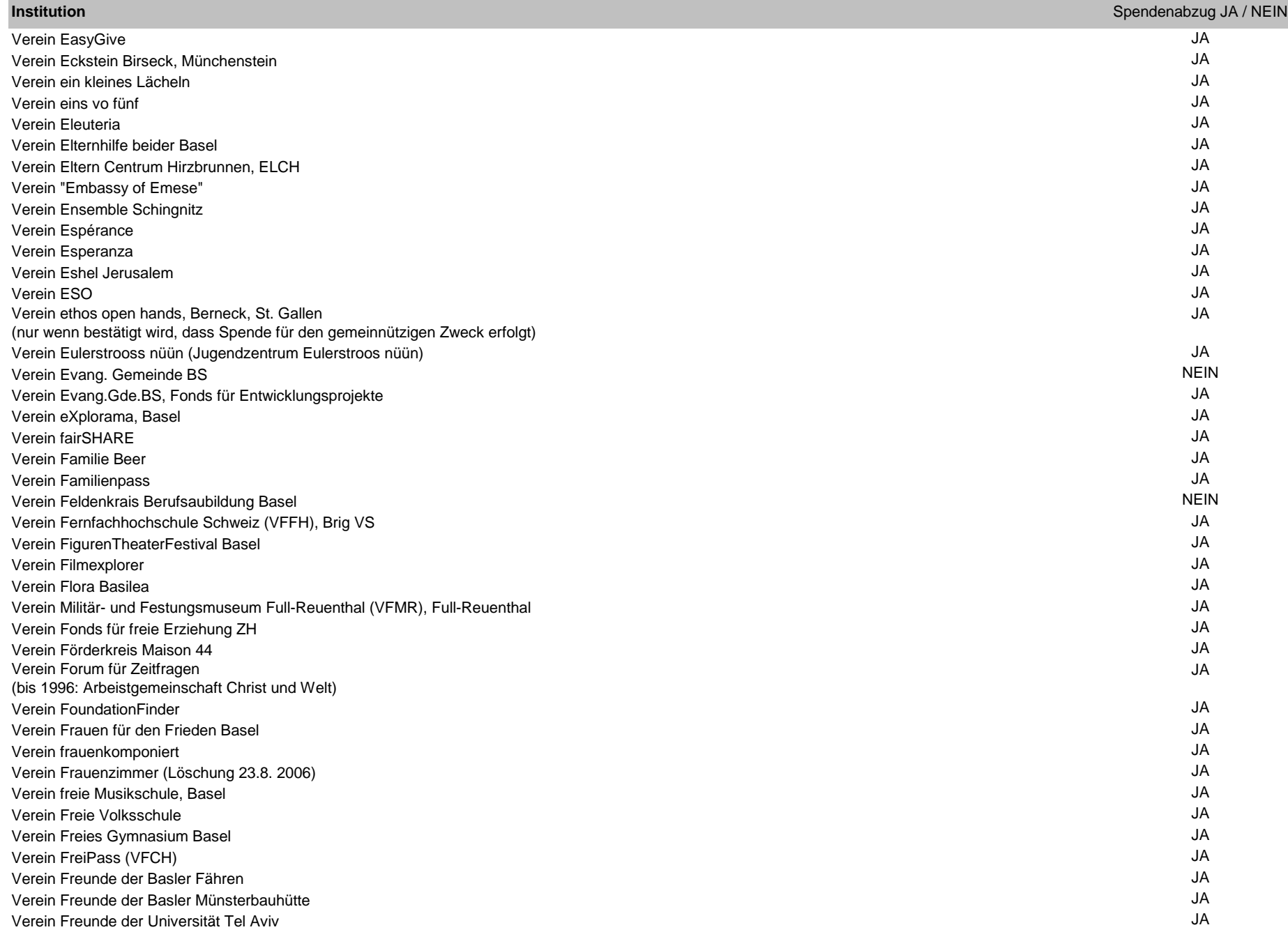

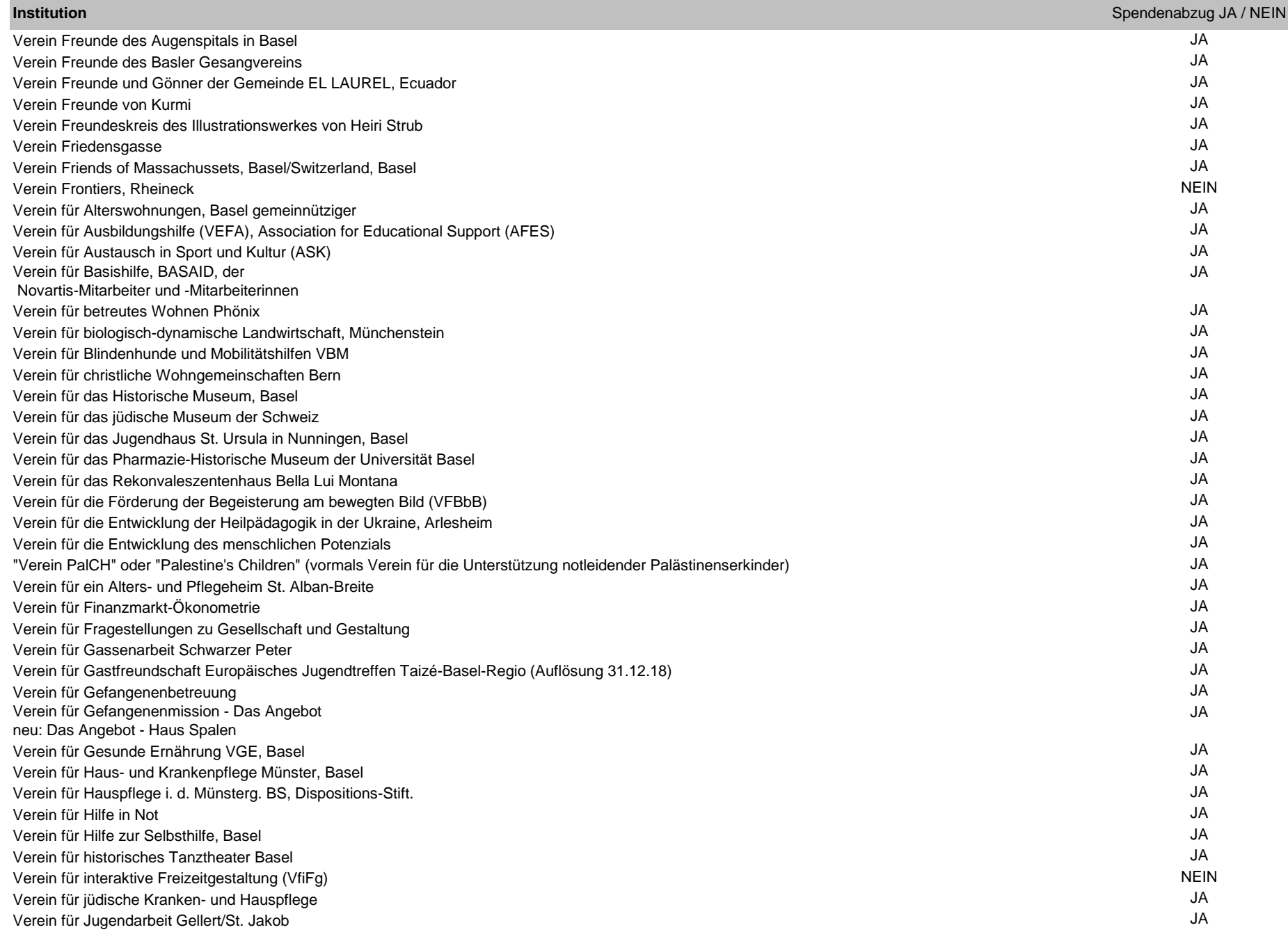

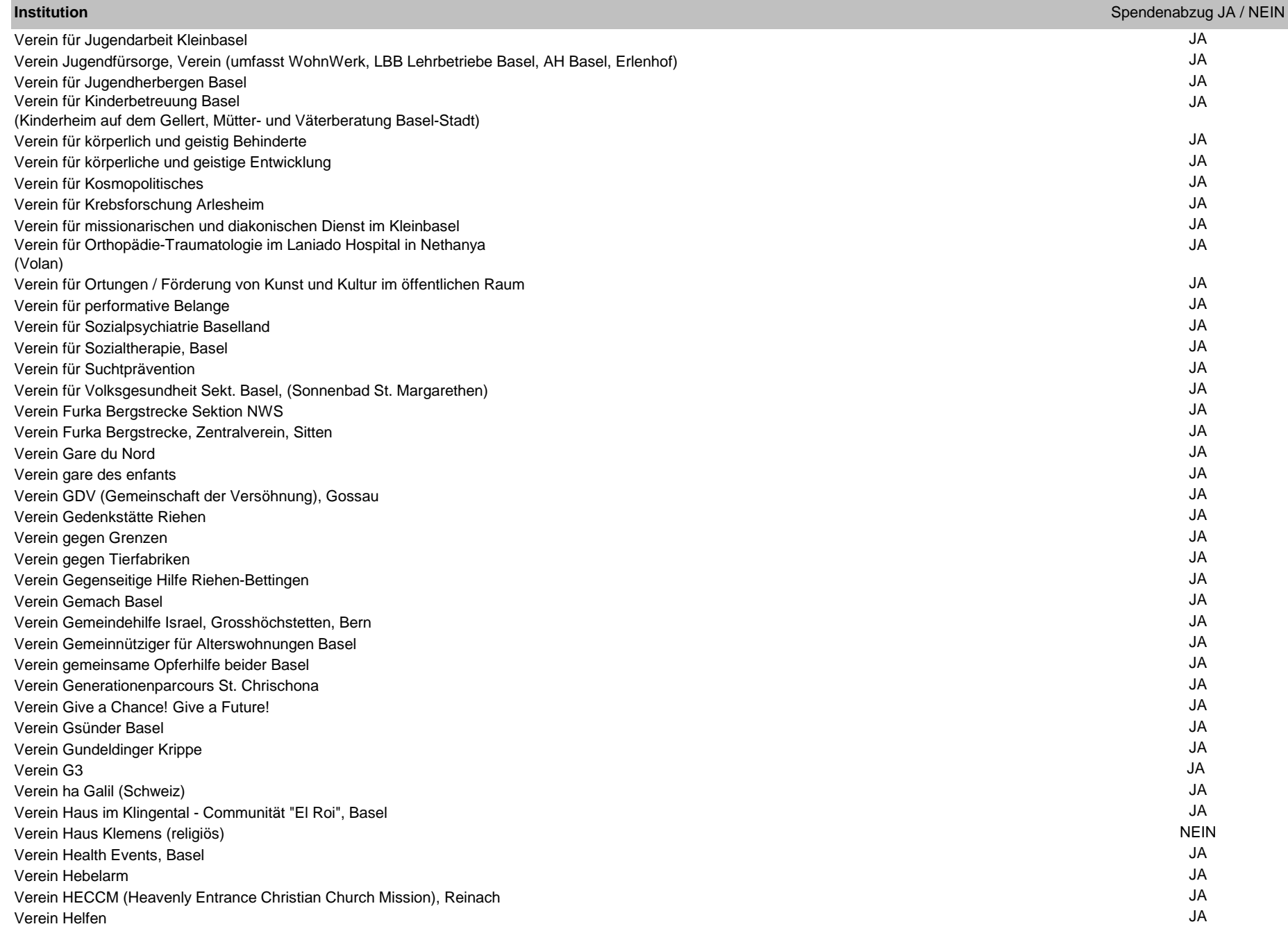

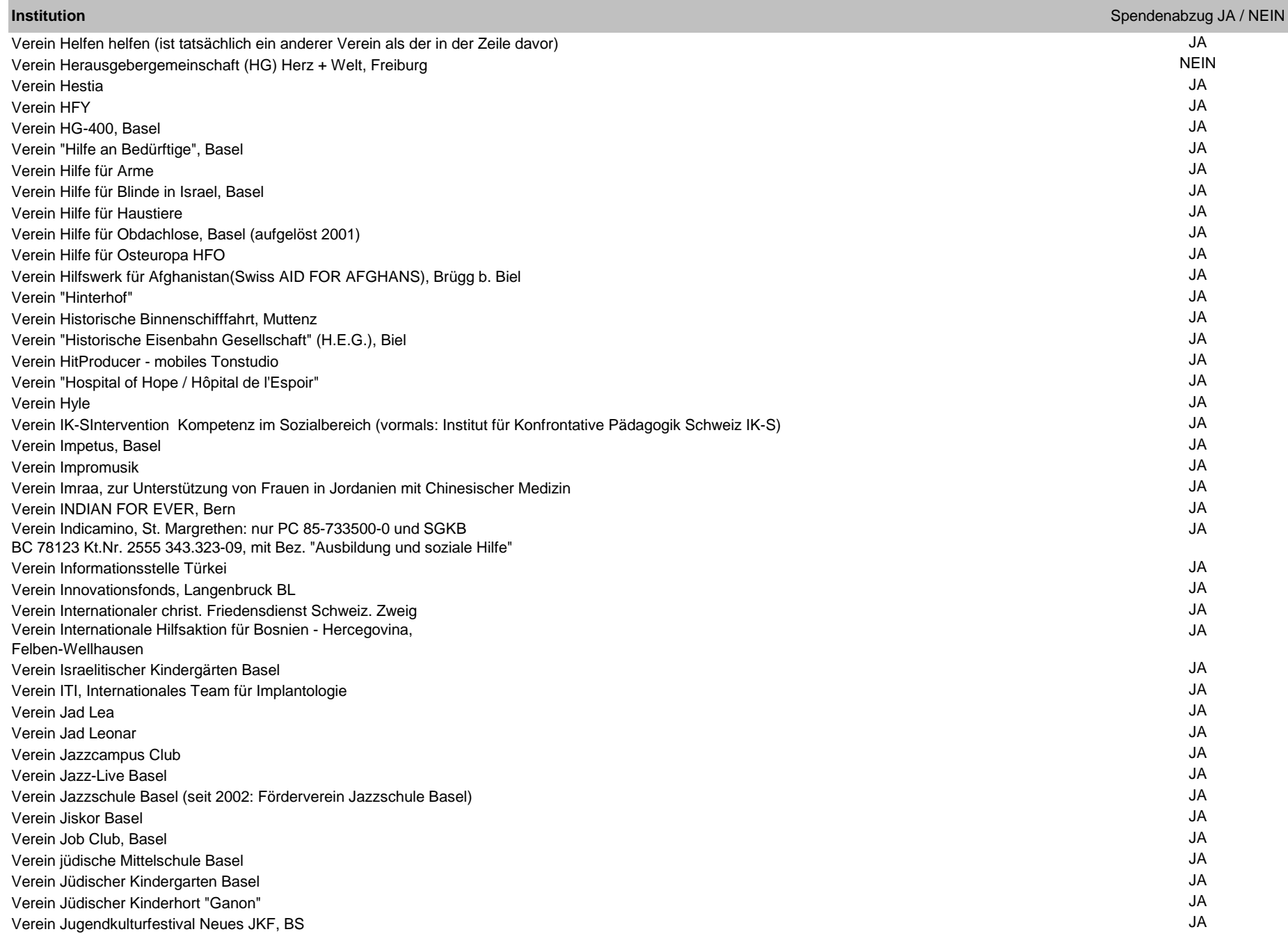

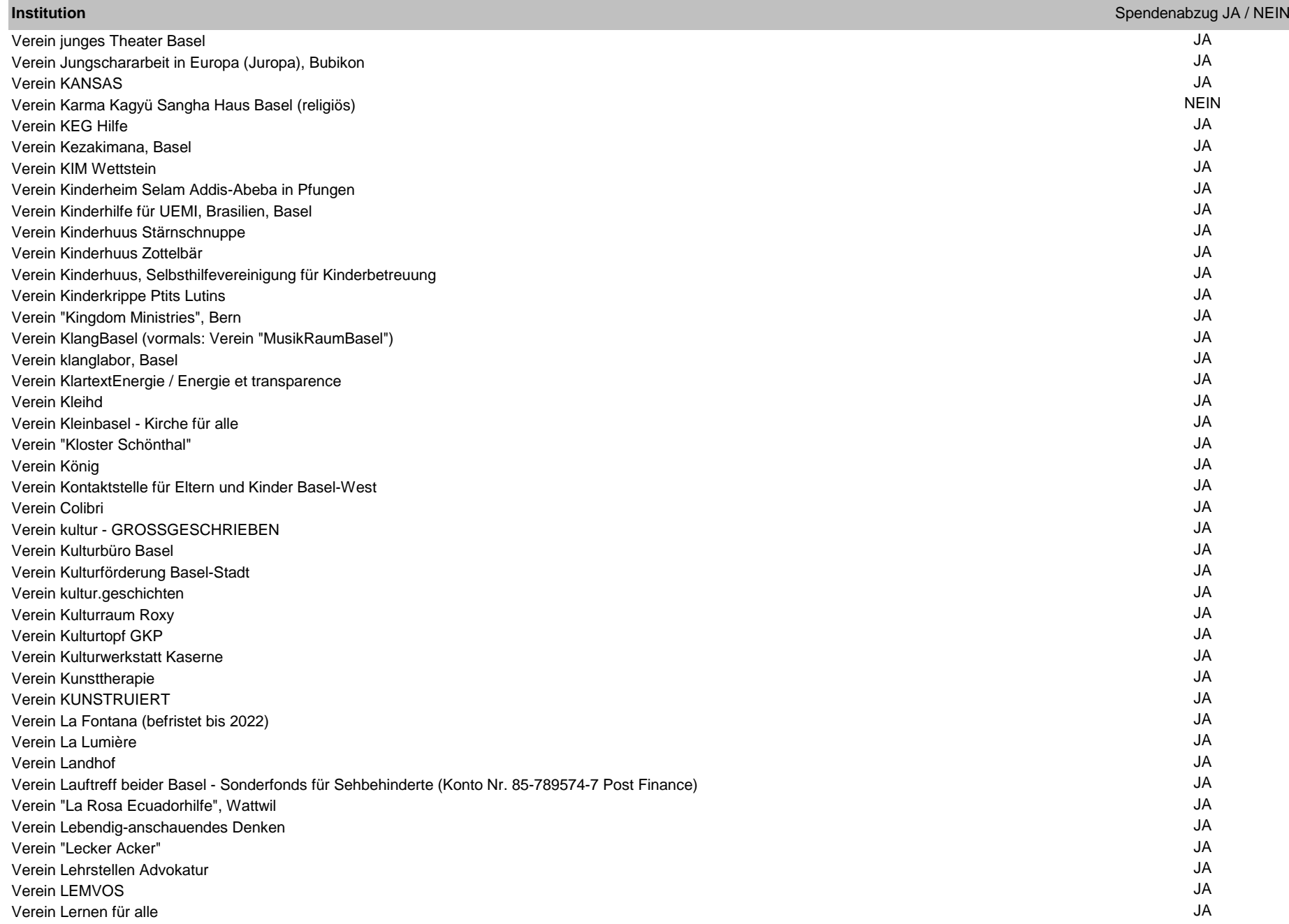

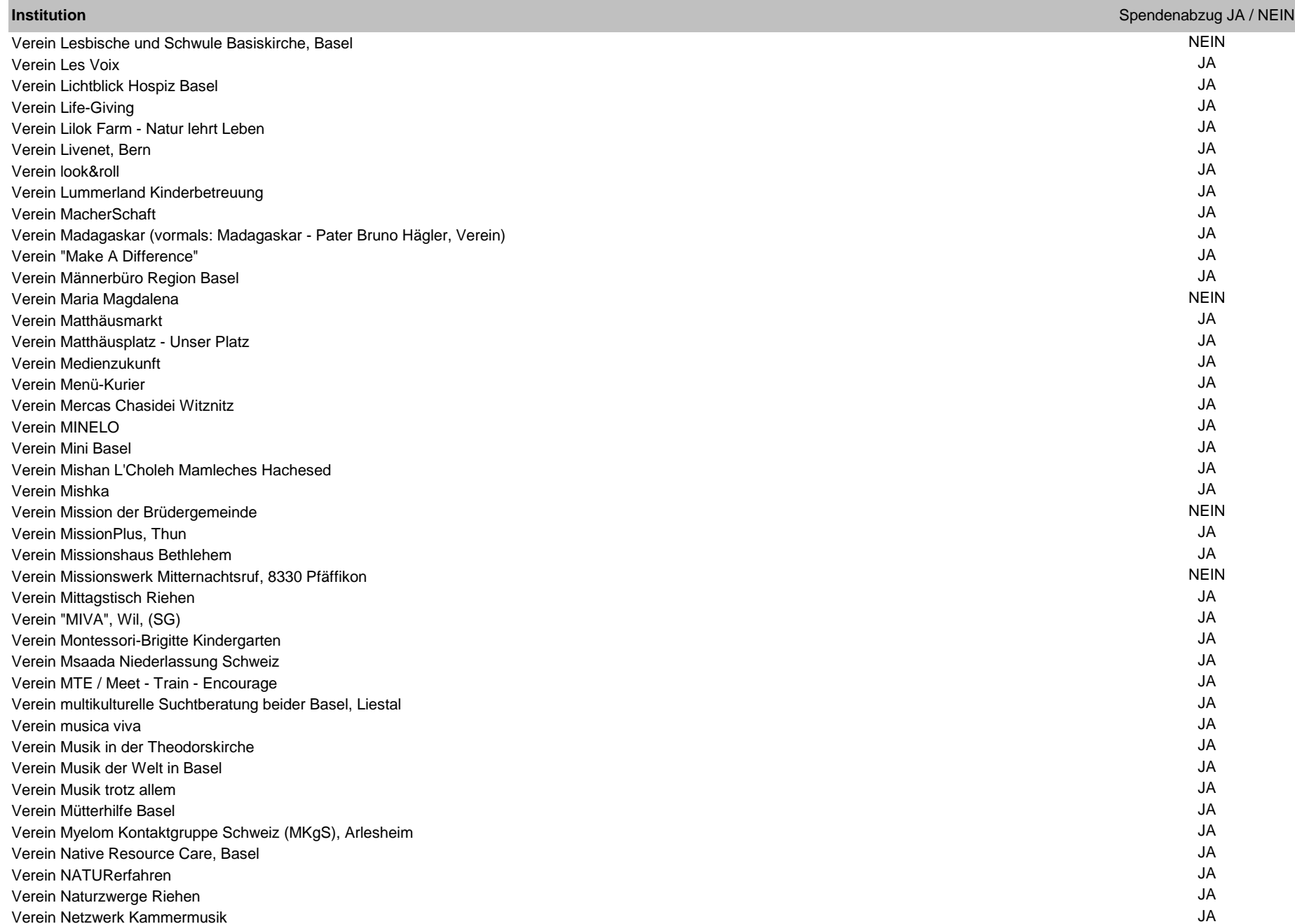
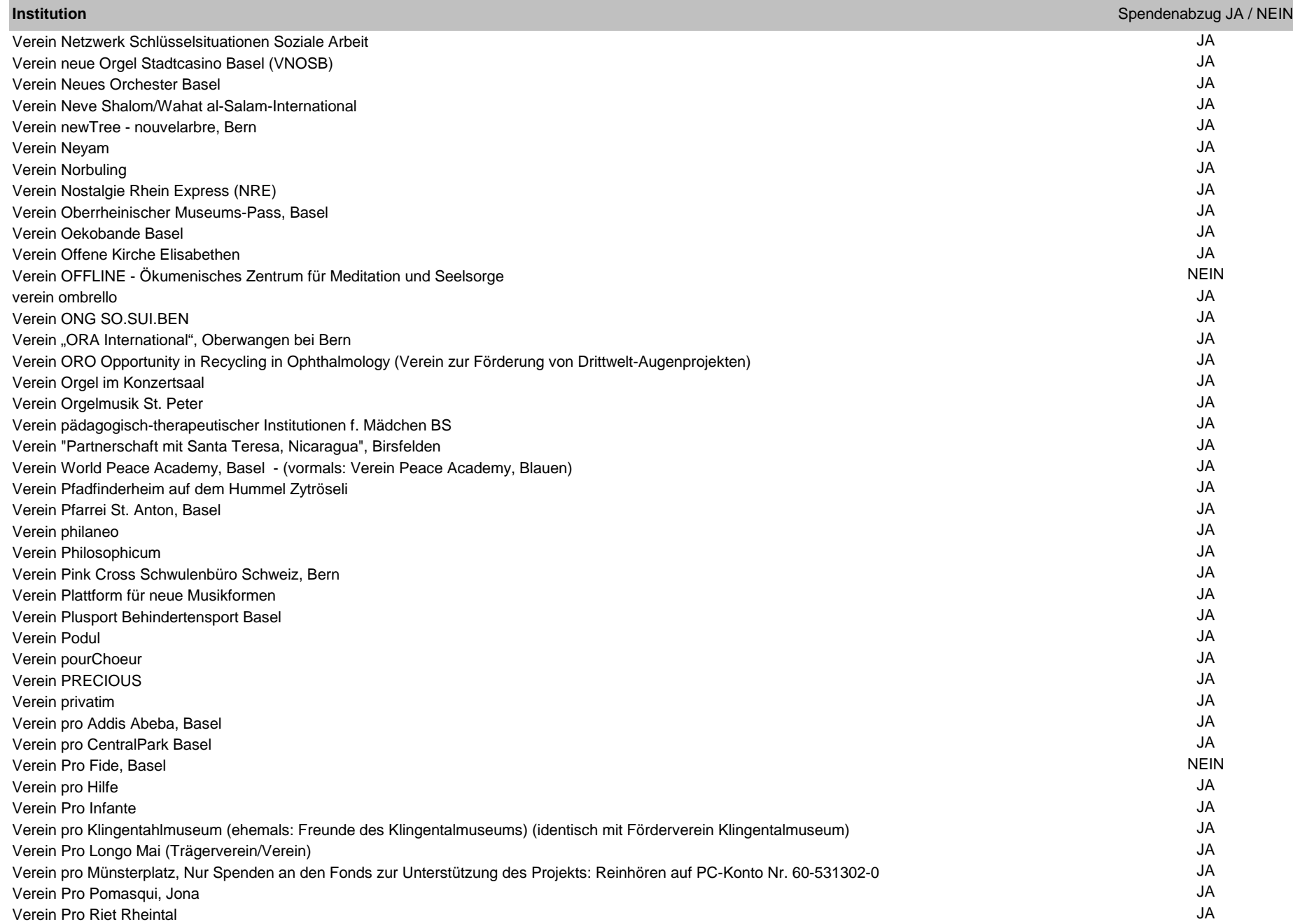

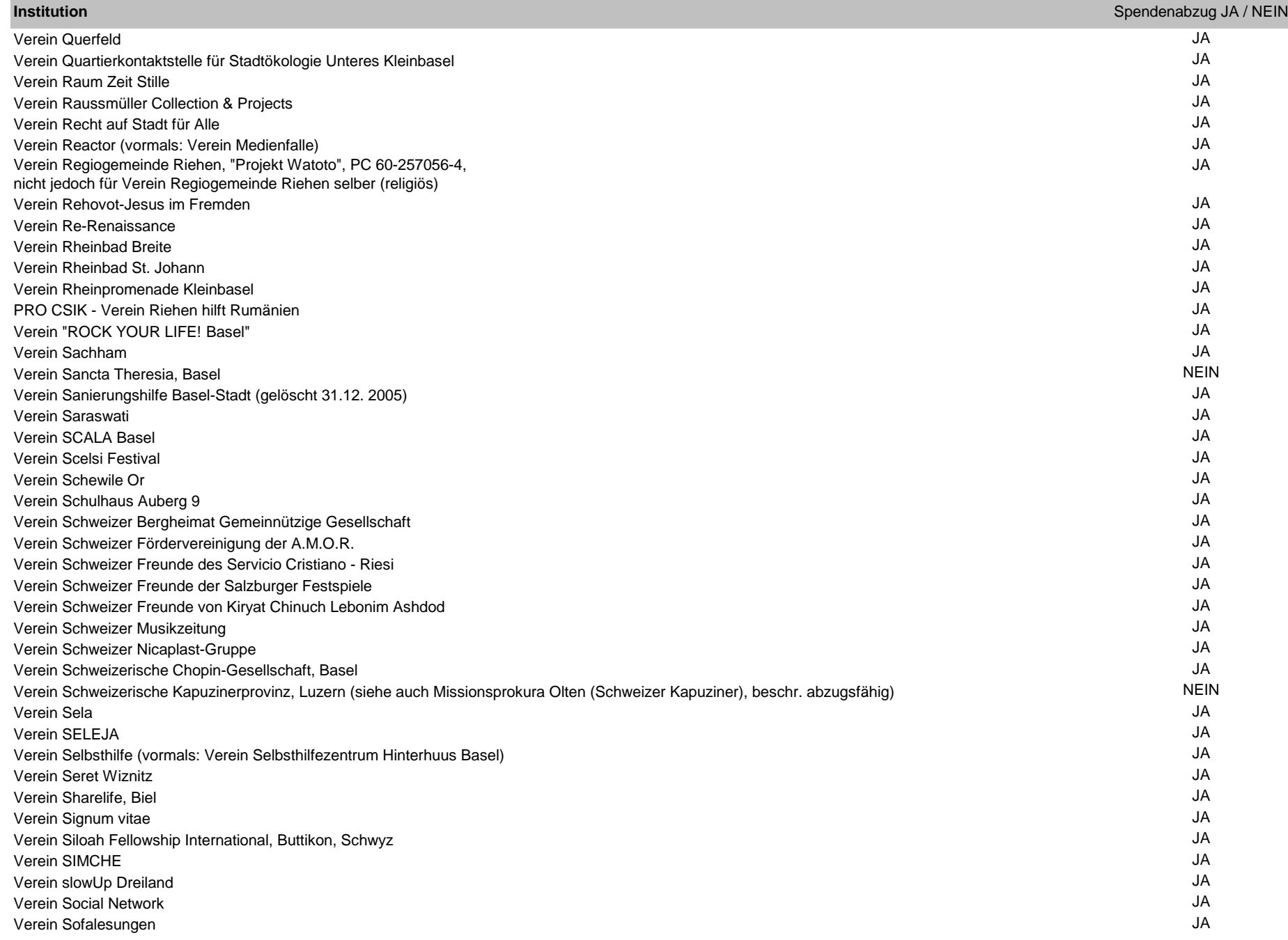

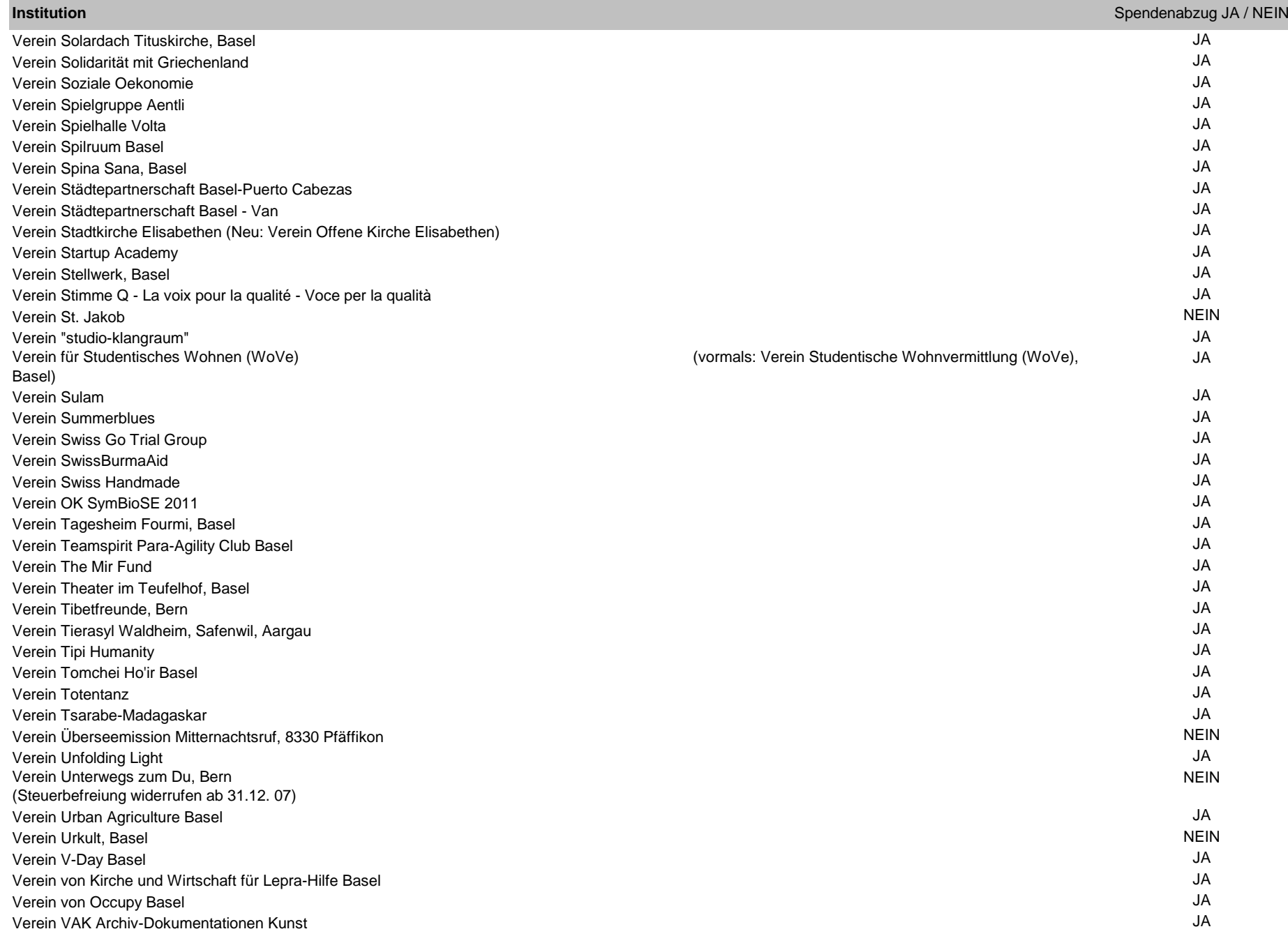

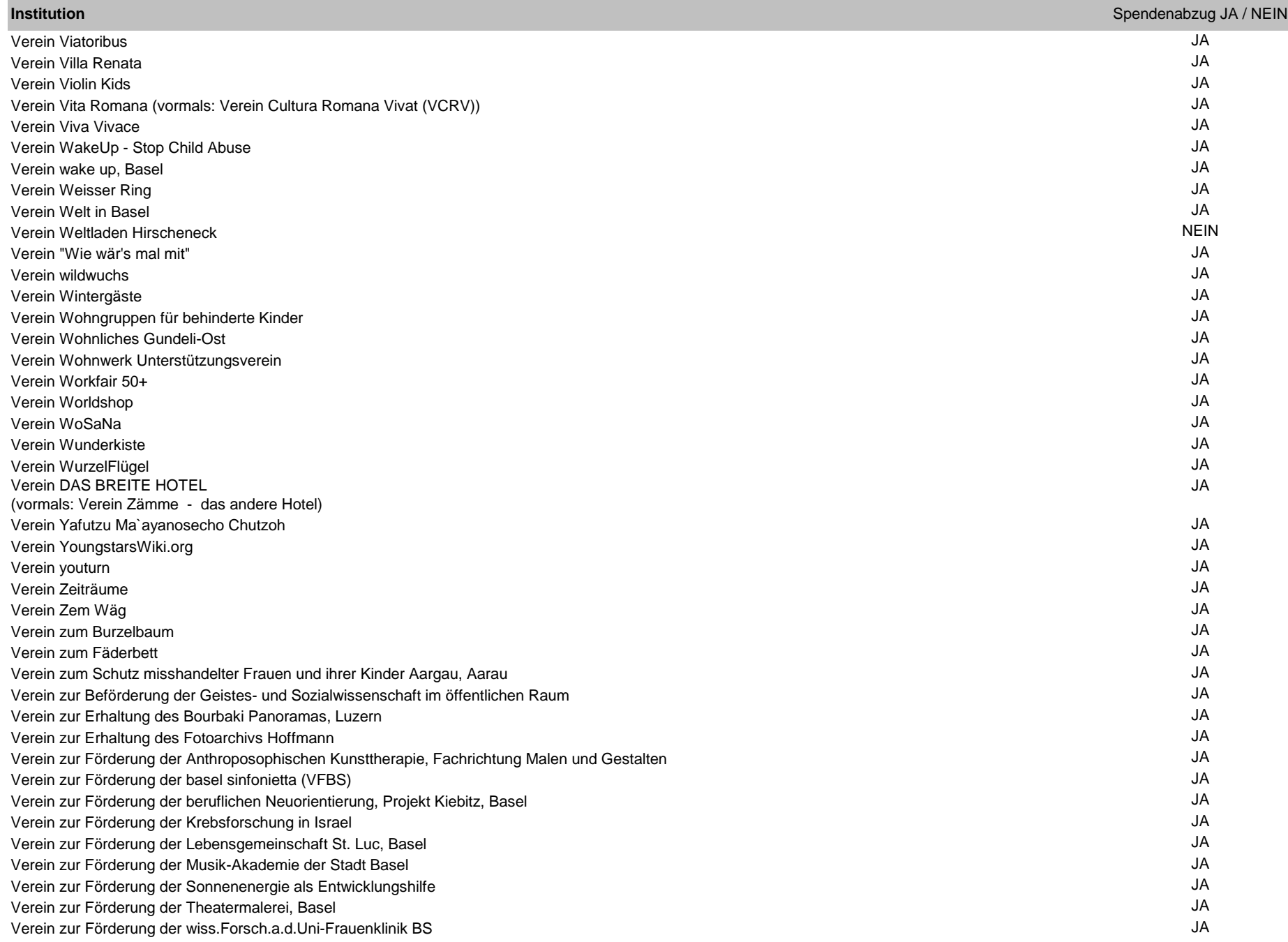

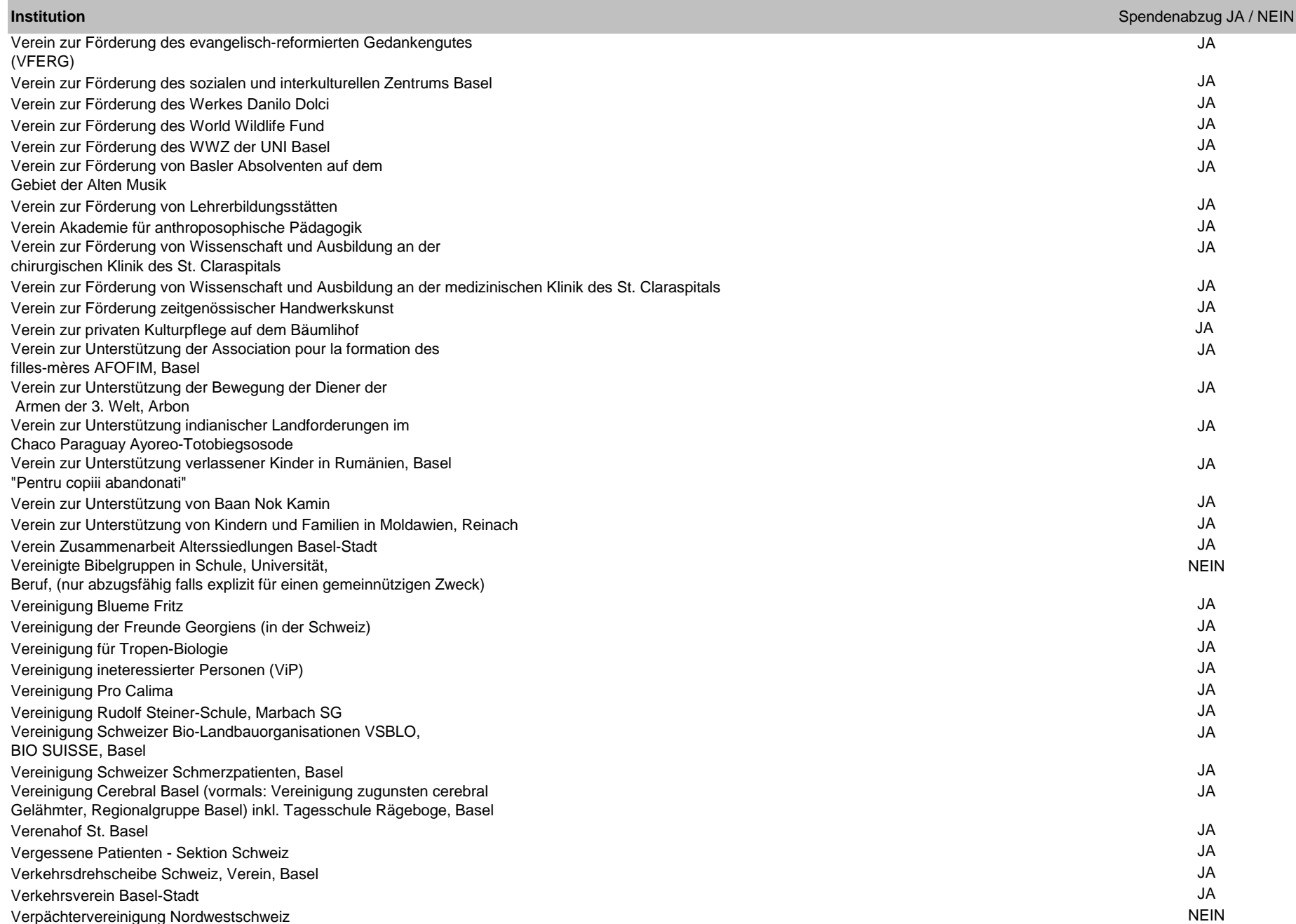

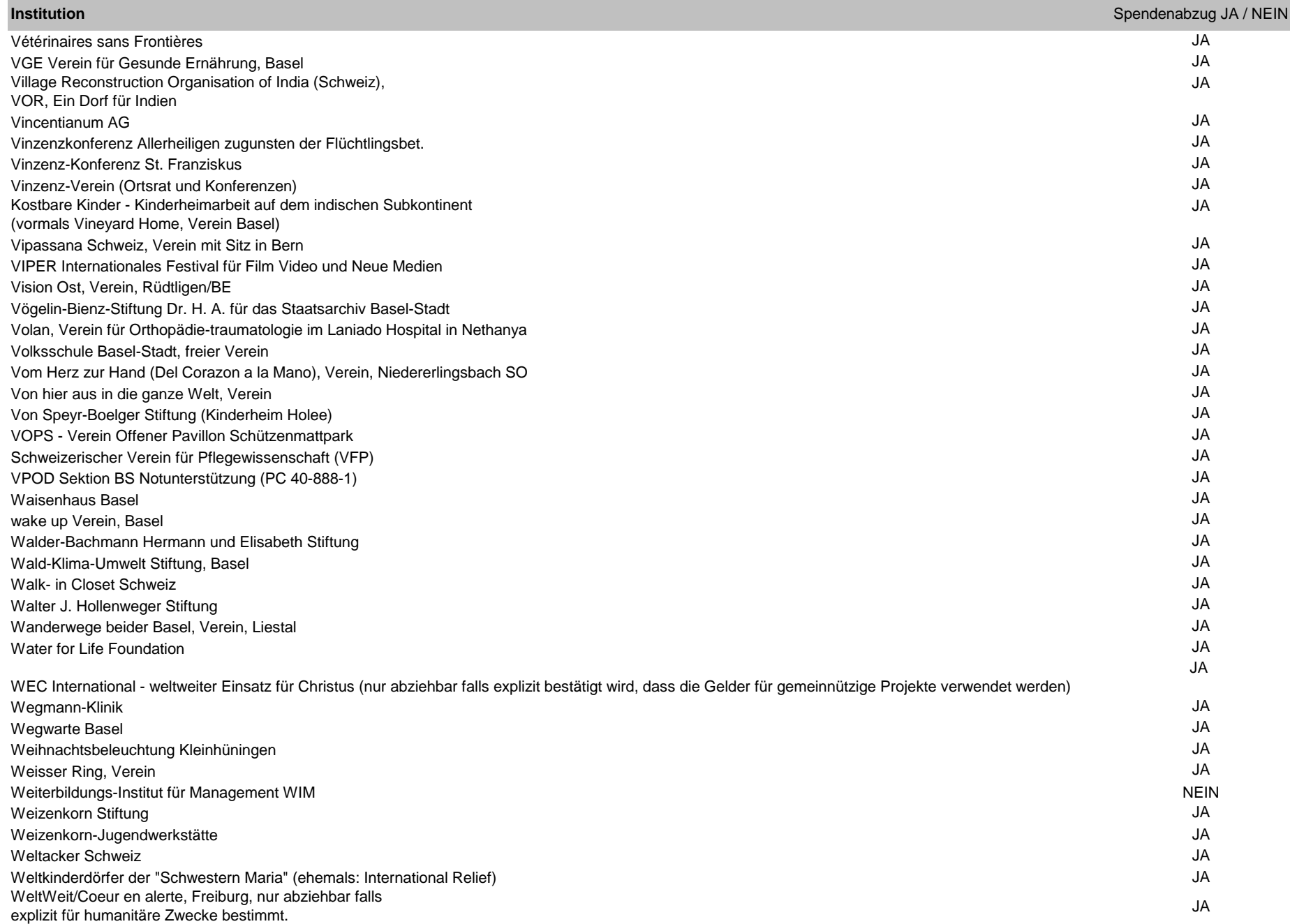

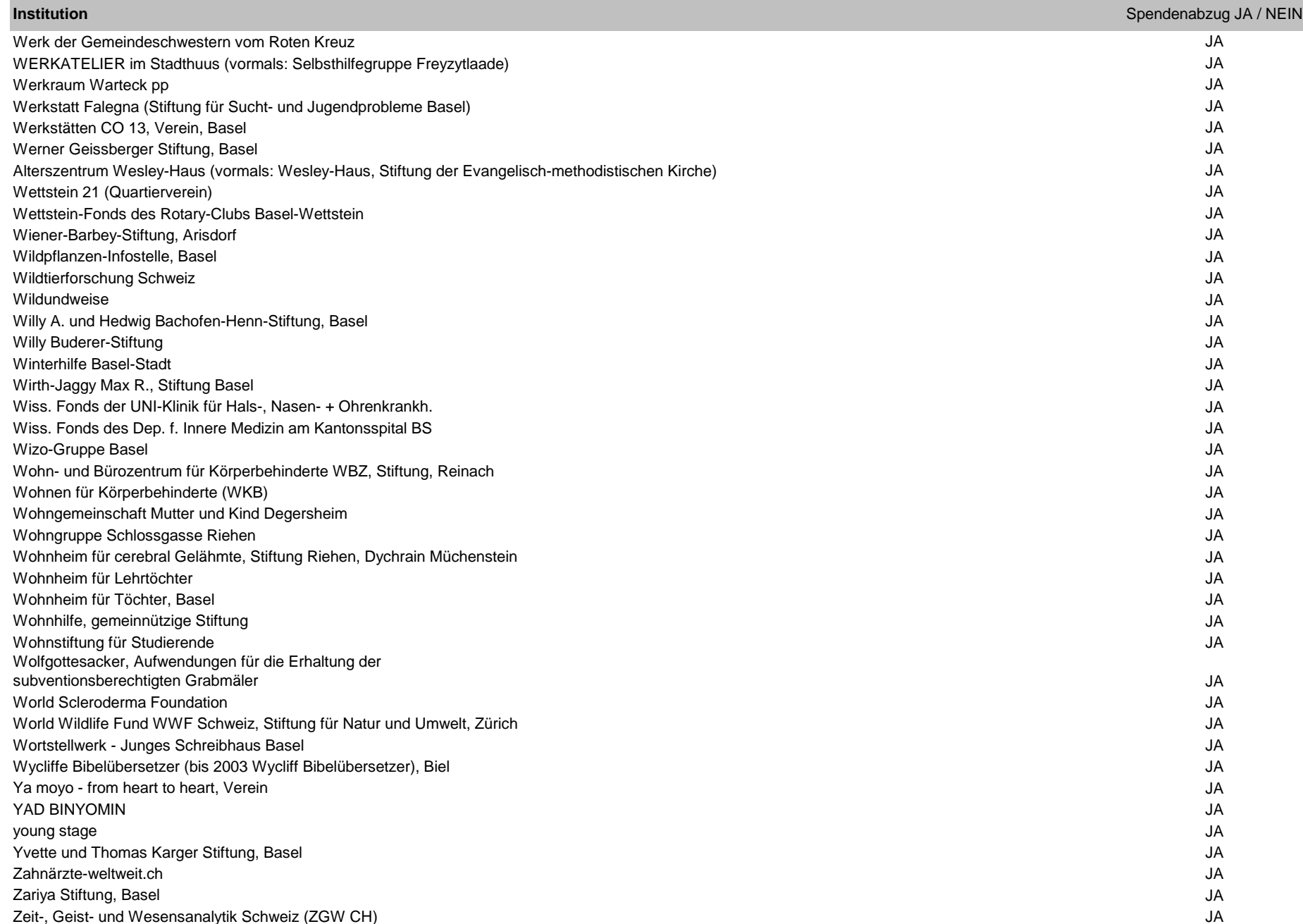

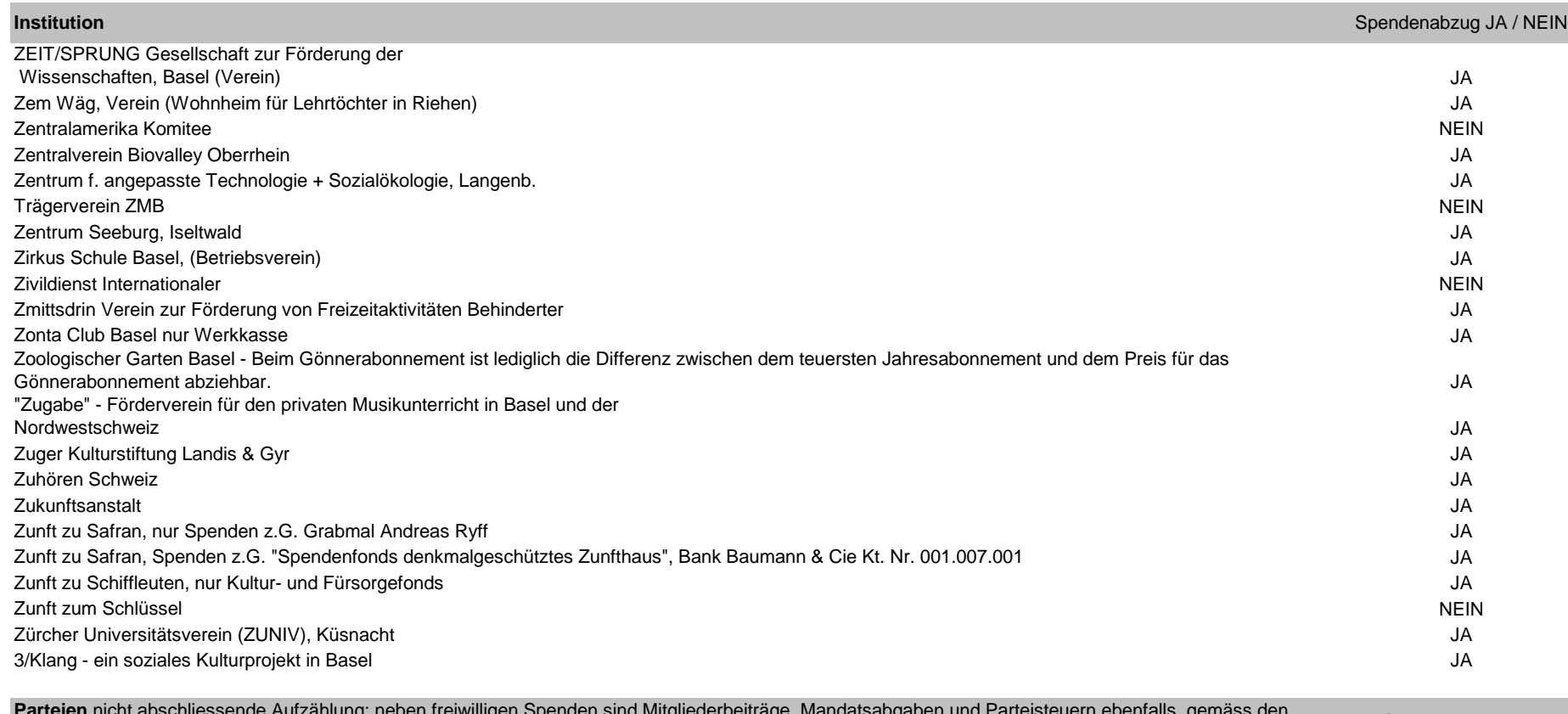

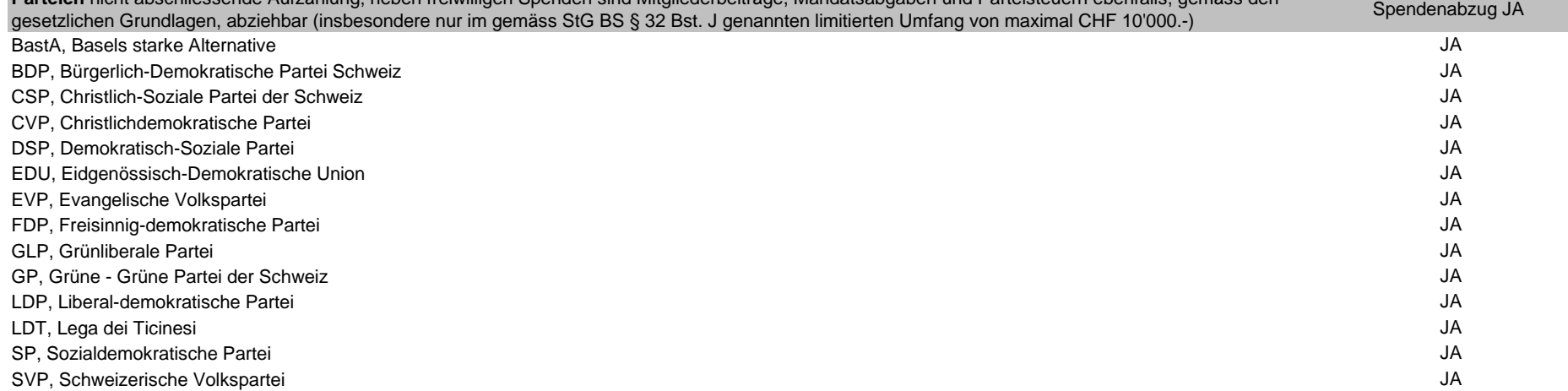